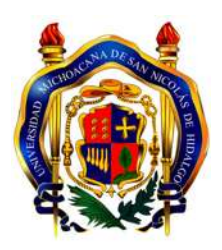

### UNIVERSIDAD MICHOACANA DE SAN NICOLÁS DE **HIDALGO**

### FACULTAD DE CIENCIAS FÍSICO-MATEMÁTICAS "MAT. LUÍS MANUEL RIVERA GUTIÉRREZ"

Tesis

### Cuantificando el caos en variantes del Modelo de Lorenz

Para obtener el grado de Lic. Ciencias Físico-Matemáticas

Autor: Maricela RODRÍGUEZ NIETO

Asesor:

Doctor en física Ricardo Becerril Bárcenas

agosto de 2013

Morelia, Mich.

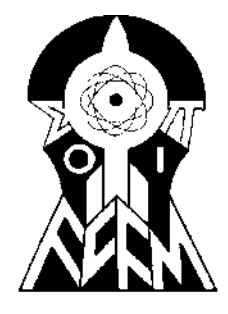

## Agradecimientos

<span id="page-1-0"></span>Agradezco a mi pequeña Avril a quien debo todo mi esfuerzo y motivación para obtener este logro.

A mis padres, mis hermanos y familiares que me han apoyado toda mi vida y durante todo este periodo en particular.

A mi novio Alan por motivarme a crecer y por estar en todos los momentos buenos y malos conmigo.

A todos mis amigos con los que compartí gratos momentos y que siempre estuvieron para brindarme su ayuda y compañia.

A mi asesor el Dr. Ricardo Becerril B´arcenas por ayudarme a crecer como profesionista y así alcanzar el grado de Licenciada en Ciencias Físico-Matemáticas.

A los Doctores Rafael González Campos, Eduardo S. Tútuti, Hector I. Pérez y la Lic. Azucena Chávez por sus oportunas observaciones, que permitieron enriquecer y mejorar mi trabajo.

A todos los profesores de la facultad de Ciencias de Física y Matemáticas por compartir todo su conocimiento, el cual me enriqueció como profesionista.

# ´ Indice general

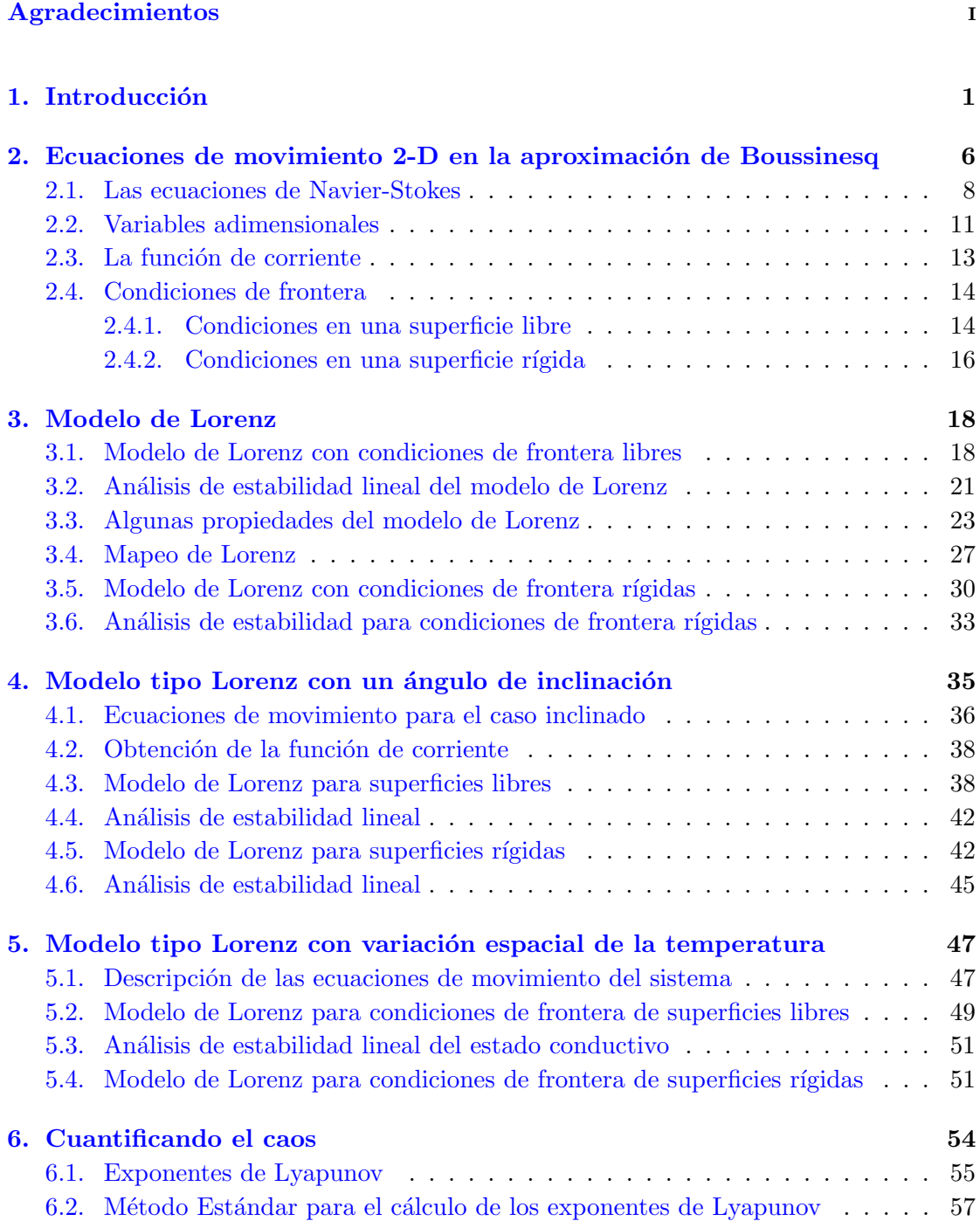

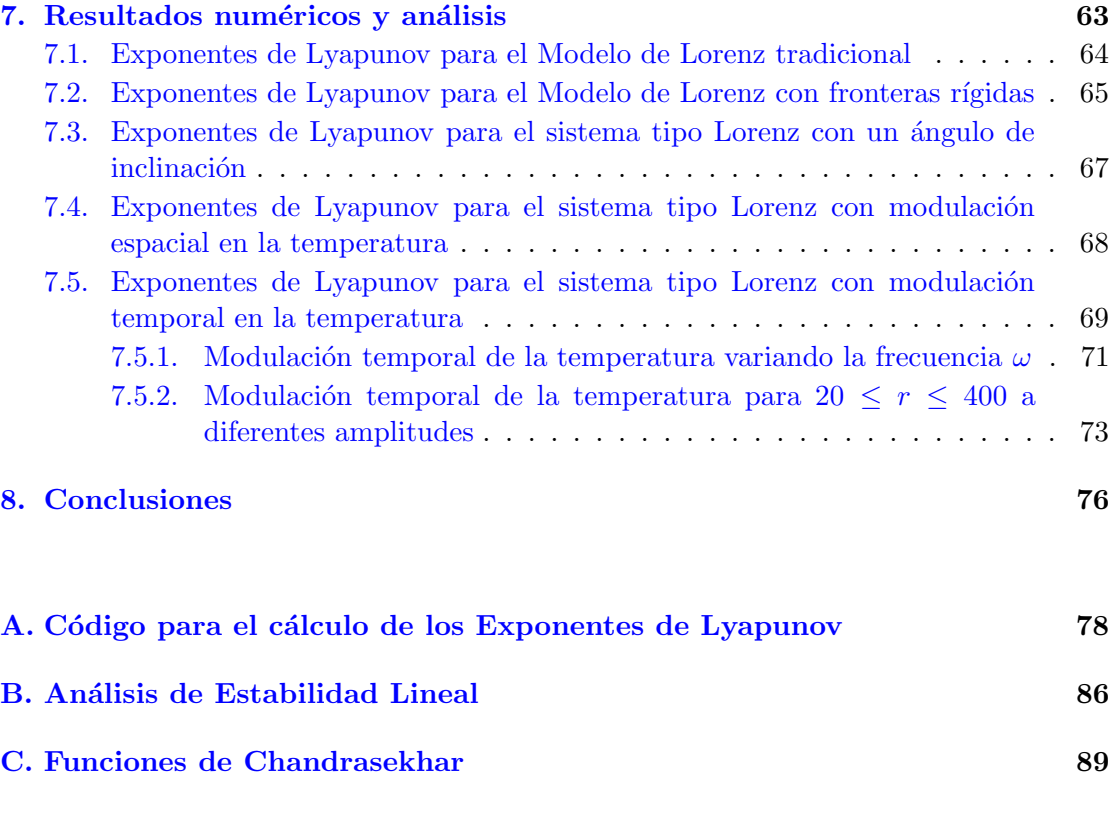

#### $\bullet \quad \text{Bibliografía} \qquad \qquad \text{93}$

### <span id="page-4-0"></span>Capítulo 1

## Introducción

Un fluido que recibe calor a través de las fronteras que lo rodean propaga el calor entre los elementos que lo conforman por medio de dos mecanismos. El primero se denomina  $condución$  y consiste en transferir el calor de una partícula de mayor temperatura a otra con menor temperatura mediante el contacto directo. El segundo se denomina con $vecio$ n, ésta se genera, normalmente, en fluidos en presencia de un campo gravitatorio y consiste en propagar el calor entre los elementos del fluido a través del movimiento de sus partículas fig.  $(1.1)$ .

La convección puede ser generada de dos formas: mediante fuerzas externas (una bomba o un ventilador), en este caso estamos en presencia de *convección forzada*; el otro tipo de convección es el que estaremos estudiando aquí y se denomina *convección natural*, este fenómeno se origina cuando la diferencia de temperatura entre los elementos del fluido es lo suficientemente grande provocando así una diferencia considerable entre las densidades de estos lo que origina una variación en la fuerza de flotación de los elementos causando que las partículas con menor densidad se muevan hacia arriba.

El movimiento del fluido debido a la convección lo podemos encontrar tanto en la naturaleza como en procesos industriales. Entre los fenómenos que ocurren en la naturaleza podemos mencionar el mezclado de aguas oceánicas y los vientos generados en la atmósfera terrestre. Contribuyen al mezclado de aguas oceánicas las olas, las mareas y las corrientes superficiales. Las corrientes y las olas son influenciadas por los vientos. Los vientos a su vez están influenciados por el calor generado por el sol. El sol calienta m´as en el Ecuador debido al ´angulo en que inciden los rayos solares en la superficie terrestre, esto provoca una disminución en la densidad del aire. El aire caliente al ser menos denso tiende a subir debido a la fuerza de flotación y es reemplazado por aire más denso ocasionando así el viento. Las aplicaciones industriales son numerosas, en los

<span id="page-5-0"></span>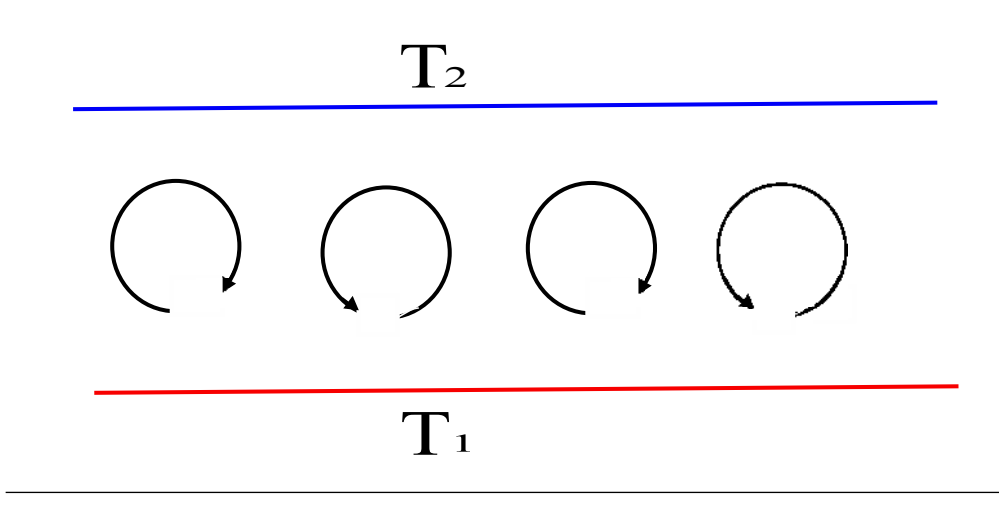

FIGURA 1.1: Rollos de convección que se forman en un fluido que se está calentando en la parte inferior y enfriando en la parte superior.

aparatos electrónicos un factor importante es el aprovechamiento de la convección natural para la disipación de calor. Uno de los aspectos más importantes de los fenómenos convectivos usados en la industria, es que es el proceso más eficiente para la transmisión de calor. Aquí solo estamos mencionando algunas áreas donde la convección juega un papel importante pero no nos adentraremos en sus aplicaciones.

Los fenómenos convectivos tienen una larga y venerable historia. Pero aunque se tienen registros de observaciones de patrones convectivos desde los trabajos de Weber [\[1\]](#page-96-1) (1855) y Thomson  $[2, 3]$  $[2, 3]$  $[2, 3]$  (1882), fué el físico Bénard  $[4]$  quien realizó las primeras investigaciones sistemáticas de convección en capas de fluidos. Desde entonces, los investigadores han puesto especial interés en el estudio de la convección experimental y teóricamente. La literatura sobre convección ha crecido desde entonces y actualmente es muy amplia.

Bénard realizó el estudio de un fluido confinado entre dos superficies de temperaturas distintas,  $T_1$  en la superficie inferior y  $T_2$  en la superficie superior  $(T_1 > T_2)$ . Los experi-mentos realizados por Bénard fueron la motivación directa de Lord Rayleigh [\[5\]](#page-96-5) (1916) para el estudio de análisis de estabilidad. El propósito de Rayleigh era examinar que tan bien pueden explicarse teóricamente los fascinantes resultados obtenidos por Bénard en su experimento. Rayleigh determinó teóricamente y explicó que existe un valor finito crítico de la diferencia de temperaturas  $\Delta T_c = T_1 - T_2$  por debajo del cual no existe movimiento de convección en el fluido (el fluido básicamente permanece en reposo). Esto debido a que el efecto de la viscosidad y la difusividad térmica amortiguan cualquier inicio de movimiento producido por alguna perturbación exterior y que la combinación de los parámetros que determinan el inicio de la convección es

$$
R=\frac{\alpha g h^3 \Delta T}{D_T \nu}
$$

donde  $\alpha$  es el coeficiente de expansión térmica,  $D_T$  la difusividad térmica,  $\nu$  la viscosidad cinemática, h la separación entre las placas, q la aceleración de la gravedad y  $\Delta T$  la diferencia de temperaturas. Ahora nos referimos a este R como el número de Rayleigh. Rayleigh también encontró que la inestabilidad ocurre para un número de onda finito  $q_c$ .

El trabajo de Rayleigh fue seguido por el análisis de estabilidad que realizó Harol Jeffreys, [\[6\]](#page-96-6) quien encontró los valores  $R_c = 1708$  y  $q_c = 3.117$  correspondientes a los experimentos usando fluidos entre placas paralelas sólidas muy conductoras.

Uno de los fenómenos que se presentan en la naturaleza y que puede representar el experimento realizado por Bénard es la convección en la atmósfera. Por este motivo, Edward Lorenz quien estaba interesado en encontrar un modelo matemático que permitiera predecir el comportamiento de grandes masas de aire y que pudiera resolverse con las limitaciones de las computadoras de la década de los 60's del siglo XX. El partió de las ecuaciones de Navier-Stokes para el movimiento de un fluido y obtuvo un modelo muy simplificado para la convección de Bénard obteniendo tres ecuaciones diferenciales no lineales acopladas [\[7\]](#page-96-7)

$$
\dot{X} = \sigma(Y - X),
$$
\n
$$
\dot{Y} = rX - Y - XZ,
$$
\n
$$
\dot{Z} = XY - bZ,
$$

donde X es proporcional a la magnitud de la velocidad del movimiento convectivo, Y es proporcional a la variación horizontal de la temperatura y  $Z$  es proporcional a la variación vertical de la temperatura. Los detalles de la derivación de este modelo se realizarán en el capítulo  $(3)$ . Este sistema ha demostrado reproducir, ya sea exactamente o con una buena aproximación, los resultados teóricos en convección y puede ser estudiado de forma muy simple para una amplia gama de parámetros.

Lorenz se llevó una gran sorpresa cuando observó que pequeñas diferencias en las condiciones iniciales de su modelo llevan a grandes diferencias en las predicciones del mismo. En otras palabras, Lorenz descubrió que su modelo es altamente sensible a las condiciones iniciales usadas. Con grandes diferencias en las predicciones, nos referimos a que en dado caso de que se conocieran las condiciones iniciales de velocidad y temperaturas en las atm´osfera exactamente (caso ideal) y de pronto se le ocurriera aletear a una mariposa, este aleteo de la mariposa, ocasionaría una pequeña variación en las condiciones iniciales lo cual cambiaría drásticamente la predicción del modelo. En la fig.

<span id="page-7-0"></span> $(1.2)$ , ilustramos esta realidad. De esta manera resulta prácticamente imposible realizar predicciones climatol´ogicas a largo plazo.

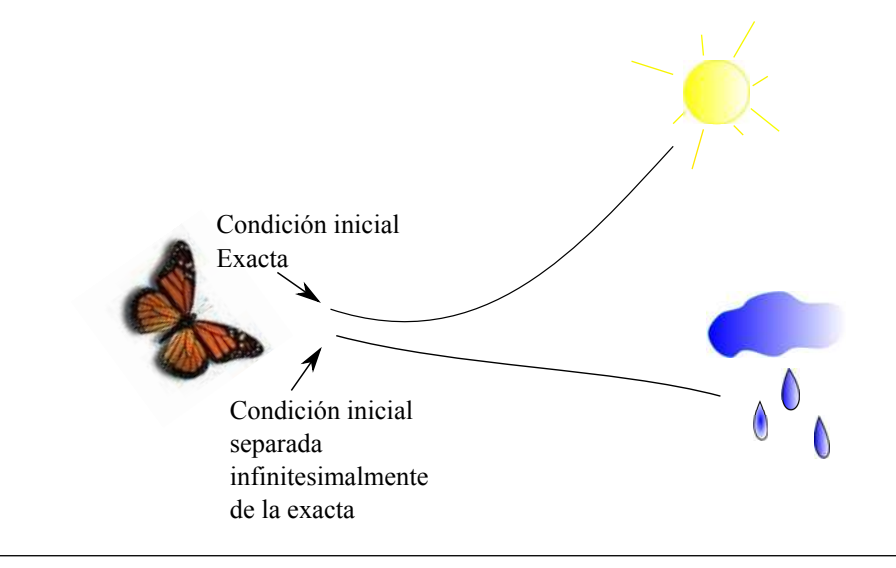

Figura 1.2: Diagrama que representa la sensibilidad en las condiciones iniciales en el modelo de Lorenz. El aleteo de una mariposa produce una perturbación en las condiciones iniciales lo que ocasiona que la predicción del modelo (lineas continuas) en lugar de resultar en un día soleado, prevea un día lluvioso.

A esta alta sensibilidad en las condiciones iniciales, Lorenz le llamó El efecto mariposa y dijo: "The wing today in Brazil may trigger a tornado in Texas nexth month", (El viento del aleteo de una mariposa hoy en Brasil puede causar un tornado en Texas el próximo mes).

Las ecuaciones de Lorenz jugaron un papel crucial en el descubrimiento del fenómeno del caos que se presenta cotidianamente en sistemas no lineales y una de sus características es precisamente la sensibilidad a las condiciones iniciales. La mayoría de los libros de texto de din´amica nolineal introducen el concepto de caos usando como ejemplo (para sistemas continuos) el modelo de Lorenz. La manera de determinar si un sistema es caótico y cuantificar el caos se realiza a través de los exponentes de Lyapunov. El espectro de estos exponentes como función del número de Rayleigh es conocido. El propósito fundamental de esta tesis es hacer una comparación entre el espectro de los coeficientes de Lyapunov del modelo de Lorenz y el respectivo de algunas variantes de ´este que pueden presentarse en la naturaleza. El método que utilizamos para el cálculo de los exponentes es el denominado método estándar desarrollado por G. Benettin en 1980, el cual a pesar de ser de los m´etodos m´as antiguos ha demostrado ser el m´as exacto. El código numérico que el Dr. Becerril escribió en el lenguaje C, lo mostramos en el ´apendice. Las modificaciones que hicimos para trabajar las variantes del modelo de Lorenz cambian poco la estructura del código y ya no las mostraremos.

La organización de la tesis queda de la siguiente manera:

En el capítulo [\(3\)](#page-21-0) se realiza la deducción del sistema de Lorenz utilizando la aproximación de Galerkin, procedimiento que utilizó el propio Lorenz, se presentan las propiedades más significativas del sistema. El modelo original se derivó de un sistema de Rayleigh-Bénard para superficies libres. En este capítulo también incluiremos el modelo de Lorenz para superficies rígidas, así como una breve explicación de las condiciones de frontera para ambos tipos de superficies. La exposición de este capítulo se hace necesaria como referente para el resto del trabajo.

En el capítulo [\(4\)](#page-38-0) derivaremos el sistema de Lorenz para una capa de fluido con un ángulo de inclinación  $\gamma$ . Ésta situación ha atraido la atención relativamente reciente de varios investigadores y aquí la tratamos en el caso bidimensional.

En el cap´ıtulo [\(5\)](#page-50-0) derivamos el modelo de Lorenz para un sistema cuya temperatura varía en el espacio sinusoidalmente con un vector de onda  $q_m$ . Este tipo de convección ha sido analizado en fechas recientes y ha mostrado una enorme riqueza en su dinámica.

En el capítulo  $(6)$  explicaremos el método utilizado para determinar los exponentes de Lyapunov y de esta manera poder medir el grado del caos. También se muestran las diferentes trayectorias que sigue el modelo de Lorenz al variar el número de Rayleigh. Además, se presenta un análisis del comportamiento del modelo de Lorenz al variar su temperatura en el tiempo. Mediante el cálculo de los exponentes de Lyapunov se hace una comparación de los comportamientos que presentan los diferentes modelos tipo Lorenz.

### <span id="page-9-0"></span>Capítulo 2

# Ecuaciones de movimiento 2-D en la aproximación de Boussinesq

El modelo de Lorenz fue introducido en 1963 por el meteorólogo Edward Lorenz  $[8]$ , quien estaba interesado en modelar la convección en la atmósfera. Este modelo describe el comportamiento de un fluido que se calienta en la parte inferior y se enfría en la parte superior, provocando así una transición del estado conductivo (en el cual el fluido está en reposo) al estado de movimiento convectivo.

El sistema a estudiar consiste en un fluido incompresible colocado entre dos placas paralelas separadas por una distancia h y extendidas infinitamente, la placa inferior se mantiene a una temperatura  $T_1$ , la cual es mayor a la temperatura de la placa superior  $T_2$ , la diferencia de temperaturas  $T_1 - T_2$  se mantiene constante. El esquema se muestra en la figura  $(2.1)$ .

Esta configuración fue estudiada experimentalmente por Bénard en 1900 y Rayleigh proporcionó una comprensión teórica de algunas de las características básicas en 1916. Por tanto, se dice que el modelo de Lorenz describe el comportamiento de un fluido de Rayleigh-Bénard. El propósito de este capítulo es exponer brevemente las ecuaciones hidrodinámicas que describen a este sistema. Más especificamente, derivaremos las ecuaciones de movimiento en la aproximaci´on de Boussinesq para un sistema 2-dimensional. Es a partir de estas ecuaciones que construiremos, en el siguiente cap´ıtulo, el bien conocido modelo de Lorenz al cual nos referiremos como modelo de Lorenz tradicional.

Antes de comenzar, daremos una breve explicación sobre los mecanismos que causan la transición del estado conductivo al estado convectivo en un sistema de Rayleigh-Bénard. Para esto consideremos el diagrama que se muestra en la figura [\(2.2\)](#page-10-1), si tenemos un elemento de fluido con una temperatura mayor que el fluido que lo rodea, éste por ser m´as caliente tiene una densidad menor que la de sus alrededores y tiende a experimentar una fuerza de flotaci´on la cual causa que el fluido se mueva hacia arriba. El gradiente de temperatura por tanto, se dice que actúa como un mecanismo desestabilizador. Por otro lado, se encuentra la fuerza viscosa, que trata de frenar al elemento de fluido que va en movimiento ascendente. La difusión térmica se encarga de poner en equilibrio térmico al elemento de fluido con sus alrededores y por ende disminuir la fuerza de flotación. De modo que tanto la difusión térmica como la fuerza viscosa actúan como mecanismos estabilizadores porque tienden a mantener estático al elemento de fluido.

Si el gradiente de temperatura a través del fluido es suficientemente grande, el efecto desestabilizador vencerá a los efectos estabilizadores y la convección iniciará.

<span id="page-10-0"></span>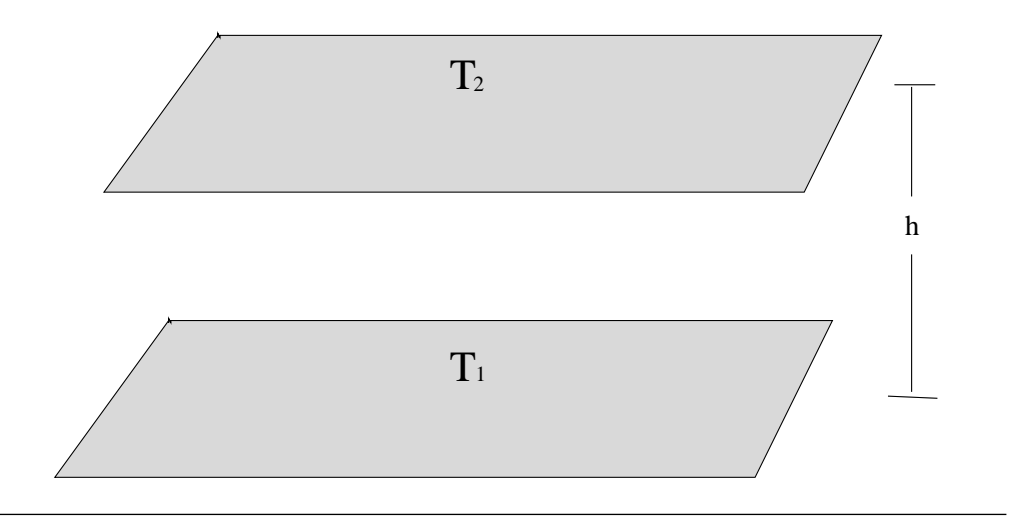

<span id="page-10-1"></span>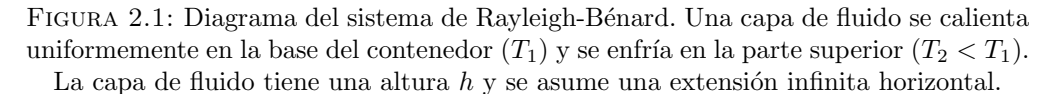

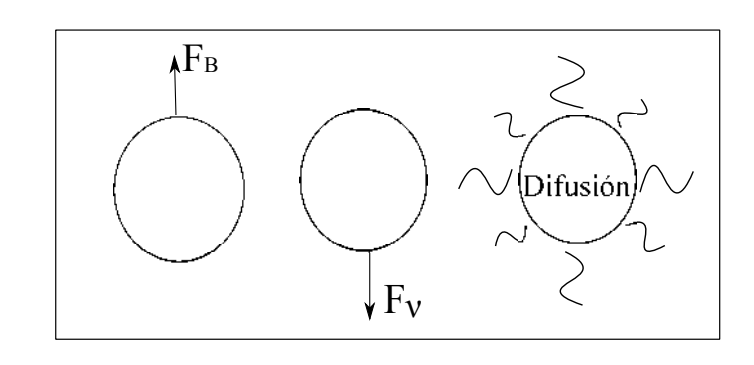

FIGURA 2.2: Comienzo de la convección.  $F_B$  representa la fuerza de flotación que aparece cuando el elemento de fluido tiene una temperatura mayor y por tanto una densidad menor que la de sus alrededores, esta fuerza acelera al elemento de fluido hacia arriba.  $F_{\nu}$  es la fuerza viscosa, esta fuerza junto con la difusión de la temperaura frenan el movimiento del fluido.

#### <span id="page-11-0"></span>2.1. Las ecuaciones de Navier-Stokes

Las ecuaciones del modelo de Lorenz se derivan a partir de la ecuación de Navier-Stokes, que gobiernan el movimiento de un fluido, y de la ecuación de difusión de energía térmica, que describe el comportamiento de la temperatura del fluido durante todo el proceso. Existen varios excelentes libros de texto clásicos, donde se introducen las ecuaciones hidródinamicas (ver por ejemplo  $[9]$ ). Aquí partiremos de dichas ecuaciones y las escribiremos para el caso 2-dimensional en términos de la así llamada función de corriente.

La ecuación de Navier-Stokes está dada por:

$$
\rho \frac{\partial}{\partial t} \vec{v} + \rho (\vec{v} \cdot \nabla) \vec{v} = -\nabla p + \rho \nu \nabla^2 \vec{v} + \rho F^{(e)}
$$

donde  $F^{(e)}$  representa a las fuerzas externas ejercidas sobre el sistema,  $\rho$  es la densidad de masa del fluido, p la presión,  $\vec{v}$  el campo de velocidades y  $\nu = \frac{\mu}{\rho}$  $\frac{\mu}{\rho}$  es la viscosidad cinemática.

El sistema de Bénard se asume infinito en la dirección horizontal, de modo que el flujo lo consideraremos bidimensional. Si tomamos un plano paralelo al plano xz y cortamos al eje  $y$ , el flujo será el mismo para cualquier valor de éste, así que solo necesitamos considerar la componente x (horizontal) y la componente z (vertical) de la velocidad del fluido. La ecuación de Navier-Stokes cuando sobre el sistema sólo actúa la fuerza de la gravedad se escribe como

<span id="page-11-2"></span>
$$
\rho \frac{\partial}{\partial t} \vec{v} + \rho (\vec{v} \cdot \nabla) \vec{v} = -\nabla p + \rho \nu \nabla^2 \vec{v} - \rho g \hat{k}, \qquad (2.1)
$$

donde  $q$  es la aceleración debido a la gravedad.

La ecuación de difusión térmica toma la forma:

<span id="page-11-1"></span>
$$
\frac{\partial T}{\partial t} + \vec{v} \cdot \nabla T = D_T \nabla^2 T,\tag{2.2}
$$

donde  $D_T$  es el coeficiente de difusión térmica, que mide la rapidez con la que se difunde la temperatura dentro del fluido. Un valor grande de  $D_T$  significa que el elemento de fluido que está en movimiento, causado por la disminución en la densidad debido al cambio de temperatura, se pone rápidamente en equilibrio térmico con sus alrededores y, por ende, el movimiento del elemento de fluido se detiene.

La temperatura  $T(x, z, t)$  la podemos expresar como

$$
T(x, z, t) = T_c(x, z) + \tau(x, z, t).
$$

 $T_c(x, z)$  representa la variación de la temperatura en el estado conductivo (cuando no hay movimiento en el fluido) y  $\tau(x, z, t)$  nos indica como se desvía la temperatura de su comportamiento lineal.

Para este modelo, como ya se ha mencionado, la temperatura en las fronteras permanece constante y la temperatura de conducción solo depende de  $z$ , por tanto, en ausencia de convección  $T(x, z, t) = T_c(z)$ . Así de la ecuación de difusión [\(2.2\)](#page-11-1) obtenemos que  $\nabla^2 T_c(z) = 0$  que al resolverla nos conduce a

<span id="page-12-0"></span>
$$
T_c(z) = T_0 - \Delta T \frac{z}{h},\tag{2.3}
$$

donde  $\Delta T = T_1 - T_2$  y  $T_0 = \frac{T_2 + T_1}{2}$ . La ecuación [\(2.3\)](#page-12-0) cumple con  $T_c(z = -\frac{h}{2})$  $(\frac{h}{2}) = T_1$  y  $T_c(z=\frac{h}{2})$  $\left(\frac{h}{2}\right) = T_2$ , por lo que la temperatura está dada por

<span id="page-12-1"></span>
$$
T(x, z, t) = T_0 - \Delta T \frac{z}{h} + \tau(x, z, t).
$$
 (2.4)

Queremos derivar una ecuación para la desviación de la temperatura  $\tau(x, z, t)$  en el estado convectivo. Para esto sustituimos la ecuación  $(2.4)$  en la ecuación de difusión térmica  $(2.2)$  teniendo por resultado

<span id="page-12-3"></span>
$$
\frac{\partial \tau}{\partial t} + \vec{v} \cdot \nabla \tau - v_z \frac{\Delta T}{h} = D_T \nabla^2 \tau.
$$
 (2.5)

Esta es la ecuación de evolución para  $\tau$ . Ahora volvemos a fijar nuestra atención en la ecuación de Navier-Stokes [\(2.1\)](#page-11-2). Primero observamos que la densidad del fluido  $\rho$  aparece en varios términos de la ecuación de Navier-Stokes. Esta densidad cambia debido al gradiente de temperatura (la densidad decrece con el aumento de temperatura), por tal motivo, necesitamos tomar en cuenta la variación que ocurre. Hacemos esto escribiendo la densidad del fluido en términos de una serie de potencias

<span id="page-12-2"></span>
$$
\rho(T) = \rho_0 + \frac{\partial \rho}{\partial T}(T - T_0) + ..., \qquad (2.6)
$$

donde  $T_0 = \frac{T_1 + T_2}{2}$  y  $\rho_0 = \rho(T_0)$ .

Introduciendo el coeficiente de expansión térmica que se define como:

$$
\alpha = -\frac{1}{\rho_0} \frac{\partial \rho}{\partial T}
$$

y usando  $T(x, z, t) - T_0 = \tau(x, z, t) - \frac{z}{h} \Delta T$  de la ecuación [\(2.4\)](#page-12-1) en la ecuación [\(2.6\)](#page-12-2), la densidad  $\rho(T)$  se escribe como:

$$
\rho(T) = \rho_0 - \rho_0 \alpha(\tau(x, z, t) - \frac{z}{h} \Delta T).
$$

Para determinar el orden de magnitud de la variación que ocurre en la densidad provocada por el aumento de la temperatura observamos que

$$
\alpha(\tau(x,z,t) - \frac{z}{h}\Delta T) = \frac{|\rho(T) - \rho_0|}{\rho_0},
$$

para un fluido  $\alpha \approx 10^{-3}$  o  $10^{-4}$ , por tanto

$$
\alpha(\tau(x,z,t) - \frac{z}{h}\Delta T) = \frac{\rho(T) - \rho_0}{\rho_0} \ll 1.
$$
\n(2.7)

Así que se tiene que  $\frac{|\rho(T)-\rho_0|}{\rho_0} \ll 1$ , es decir, la diferencia en las densidades es insignificante y puede despreciarse en todos los términos excepto donde aparecen términos multiplicados por  $g$ , la aceleración de la gravedad. La gravedad es lo suficientemente fuerte como para provocar diferencias notables en pequeñas variaciones de la densidad, por consiguiente, no podemos ignorar la variación de la densidad en la fuerza externa. Este es un argumento heurístico de la así llamada *aproximación de Boussinesq*, que es ciertamente muy usada en dinámica de fluidos. Una argumentación más formal puede verse en el trabajo de Rajagopal et. al. [\[10\]](#page-96-10). Adicionalmente, lo que ha validado el uso de esta aproximación en la comunidad de científicos dedicados al estudio de hidrodinámica, es su capacidad de predicción cotejable con una amplia gama de resultados experimentales.

Usando esta aproximación y la ecuación  $(2.4)$  en  $(2.1)$ , la ecuación de Navier-Stokes se escribe como

<span id="page-13-0"></span>
$$
\rho_0 \frac{\partial \vec{v}}{\partial t} + \rho_0 (\vec{v} \cdot \nabla) \,\vec{v} = -\nabla p - \rho_0 \left( 1 - \alpha \left( \tau \left( x, z, t \right) - \Delta T \frac{z}{h} \right) \right) g \hat{k} + \rho_0 \nu \nabla^2 \vec{v}.
$$
 (2.8)

Cuando el fluido se encuentra el estado conductivo,  $\vec{v} = 0$  y  $\tau(x, z, t) = 0$  y, por ende, los primeros tres términos del lado derecho de la ecuación [\(2.8\)](#page-13-0) deben sumar cero, es decir,

$$
\frac{\partial p}{\partial z} + \rho_0 g + \alpha \rho_0 g \frac{z}{h} (T_1 - T_2) = 0.
$$

Entonces, introduciendo un gradiente de presión efectivo

$$
\Pi = \nabla p + \rho_0 z g \hat{k} + \alpha \rho_0 \frac{z^2}{2} \frac{(T_1 - T_2)}{h} g \hat{k},
$$

el cual tiene la propiedad de hacerse cero cuando el fluido no está en movimiento y dividiendo por  $\rho_0$  la ecuación [\(2.8\)](#page-13-0) obtenemos,

<span id="page-14-1"></span>
$$
\frac{\partial \vec{v}}{\partial t} + (\vec{v} \cdot \nabla)\vec{v} = -\frac{1}{\rho_0} \nabla \Pi + \alpha \tau(x, z, t) g\hat{k} + \nu \nabla^2 \vec{v}.
$$
 (2.9)

En esta aproximación, la ecuación de continuidad

$$
\frac{\partial \rho}{\partial t} + \nabla \cdot (\rho \vec{v}) = 0 \tag{2.10}
$$

se reduce inmediatamente a  $\nabla \cdot \vec{v} = 0$ .

#### <span id="page-14-0"></span>2.2. Variables adimensionales

El siguiente paso en la derivación del modelo de Lorenz es expresar la ecuación de Navier-Stokes  $(2.9)$  y la ecuación para la desviación de la temperatura  $(2.5)$  en términos de variables adimensionales con el fin de determinar la importancia de las combinaciones de los par´ametros en el comportamiento del sistema. Con este fin, introducimos variables adimensionales del tiempo, la distancia y la temperatura.

$$
\hat{t} = \frac{D_T}{h^2}t
$$
,  $\hat{x} = \frac{x}{h}$ ,  $\hat{z} = \frac{z}{h}$ ,  $\hat{\tau} = \frac{\tau}{(T_1 - T_2)}$ .

También introducimos una velocidad adimensional usando las variables sin dimensiones de la distancia y del tiempo:

$$
\vec{v} = \frac{d\vec{s}}{dt} = \frac{d(h\hat{\vec{s}})}{\frac{h^2}{D_t}d\hat{t}} = \frac{D_T}{h}\hat{\vec{v}}.
$$

De la misma manera expresamos el Laplaciano en términos de las nuevas variables adimensionales:

$$
\nabla^2 = \frac{\partial^2}{\partial x^2} + \frac{\partial^2}{\partial z^2} = \frac{\partial^2}{\partial (h\hat{x}^2)} + \frac{\partial^2}{\partial (h\hat{z}^2)} = \frac{1}{h^2}\hat{\nabla}^2.
$$

Haciendo uso de estas nuevas variables en las ecuaciones de Navier-Stokes [\(2.9\)](#page-14-1) y multiplicando por  $\frac{h^3}{\nu D}$  $\frac{h^{\circ}}{\nu D_T}$  llegamos a

<span id="page-15-0"></span>
$$
\frac{D_T}{\nu} \frac{\partial \hat{\vec{v}}}{\partial \hat{t}} + \frac{D_T}{\nu} \hat{\vec{v}} \cdot \hat{\nabla} \hat{\vec{v}} = -\frac{h^2}{\nu D_T} \frac{1}{\rho_0} \nabla \Pi + \frac{h^3}{\nu D_T} \alpha g (T_1 - T_2) \hat{\tau} \hat{k} + \hat{\nabla}^2 \hat{\vec{v}},\tag{2.11}
$$

donde aparecen números adimensionales como el número de Prandtl  $\sigma$  y el número de Rayleigh R.

El número de Prandtl nos da la razón de la viscosidad cinemática  $\nu$  y el coeficiente de difusión térmica  $D_T$ ,

$$
\sigma = \frac{\nu}{D_T}.
$$

Este número mide la capacidad que tiene un fluido de difundir el calor a través de su movimiento comparada con la capacidad que tiene de transmitir el calor mediante conducción. Si el número de Prandtl es bajo, indica que el calor se disipa más rápido por medio de la conducción, se dice que la convección es eficiente transfiriendo calor en comparación con la conducción.

El número de Rayleigh  $R$  mide el balance entre la tendencia a subir de un elemento de fluido debido a la fuerza de flotación asociada con la expansión térmica y la tendencia a detenerse causada por la disipación de energía debido a la viscocidad y a la difusión térmica, y está definido como:

$$
R = \frac{\alpha g h^3}{\nu D_T} \Delta T.
$$
\n(2.12)

Este n´umero se considera como una medida adimensional de la diferencia de temperatura entre la placa inferior y la placa superior y en la mayoría de los experimentos de Rayleigh-Bénard es tomado como parámetro de control.

Por último introducimos una variable sin dimensiones para la presión  $\Pi$ .

$$
\nabla \Pi = \frac{h^2}{\mu D_T} \hat{\nabla} \hat{\Pi}.
$$

Finalmente usando las variables sin dimensiones en la ecuación de difusión  $(2.5)$  se obtiene

<span id="page-15-1"></span>
$$
\frac{\partial \hat{\tau}}{\partial \hat{t}} + \hat{\vec{v}} \cdot \hat{\nabla} \hat{\tau} - \hat{v}_z = \hat{\nabla} \tau.
$$
 (2.13)

Reescribiendo la ecuación  $(2.11)$  en términos del número de Rayleigh y el número de Prandtl

<span id="page-16-2"></span>
$$
\frac{1}{\sigma} \left( \frac{\partial \hat{\vec{v}}}{\partial \hat{t}} + (\hat{\vec{v}} \cdot \hat{\nabla}) \hat{\vec{v}} \right) = -\hat{\nabla} \hat{\Pi} + R\hat{\tau} + \hat{\nabla}^2 \hat{\vec{v}}.
$$
\n(2.14)

De aquí en adelante omitiremos el símbolo circunflejo por simplicidad en la escritura, pero recordemos que todas las variables son sin dimensiones.

Usando la aproximación de Boussinesq y el hecho de la bidimensionalidad, es posible simplificar las ecuaciones de movimiento y además hacer innecesario el conocimiento de la ecuación de estado (para determinar la presión) que cerraría el sistema de ecuaciones diferenciales parciales que describen al sistema de Rayleigh-B´enard. En la siguiente sección introducimos la función de corriente que es una especie de potencial para el campo de velocidades. Las ecuaciones de movimiento del sistema se reducirán a solo dos, una para esta función de corriente y otra para la perturbación de la temperatura  $\tau$ .

#### <span id="page-16-0"></span>2.3. La función de corriente

Como el fluido es bidimensional podemos encontrar una función que especifique la velocidad del fluido en algún punto en particular  $(x, z)$ . Para esto, introducimos la *función* de corriente  $\Psi(x, z, t)$ . Una forma de definirla es de tal manera que la velocidad del fluido esté dada por

<span id="page-16-1"></span>
$$
\vec{v} = \left(-\frac{\partial \Psi}{\partial z}, 0, \frac{\partial \Psi}{\partial x}\right),\tag{2.15}
$$

Si de algún modo podemos encontrar a la función de corriente  $\Psi$ , el campo de velocidades se obtiene a través de  $(2.15)$ . Escribimos la ecuación de difusión térmica  $(2.13)$  en términos de  $\Psi$ ,

<span id="page-16-3"></span>
$$
\frac{\partial \tau}{\partial t} - \frac{\partial \Psi}{\partial z} \frac{\partial \tau}{\partial x} + \frac{\partial \Psi}{\partial x} \frac{\partial \tau}{\partial z} - \frac{\partial \Psi}{\partial x} = \nabla^2 \tau,
$$
\n(2.16)

La ecuación de Navier-Stokes  $(2.14)$  en términos de la función de corriente nos conduce a

$$
\frac{1}{\sigma} \left( \frac{\partial}{\partial t} \left( -\frac{\partial \Psi}{\partial z} \hat{i} + \frac{\partial \Psi}{\partial x} \hat{k} \right) + \left( \left( -\frac{\partial \Psi}{\partial z} \hat{i} + \frac{\partial \Psi}{\partial x} \hat{k} \right) \cdot \nabla \right) \left( -\frac{\partial \Psi}{\partial z} \hat{i} + \frac{\partial \Psi}{\partial x} \hat{k} \right) \right) \n= -\nabla \Pi + R\tau + \nabla \left( -\frac{\partial \Psi}{\partial z} \hat{i} + \frac{\partial \Psi}{\partial x} \hat{k} \right).
$$

La presión puede omitirse de las ecuaiones de movimiento tomando el rotacional de la ecuación anterior de modo que

<span id="page-17-2"></span>
$$
\frac{1}{\sigma} \left( \frac{\partial \nabla^2 \Psi}{\partial t} \right) + \mathbf{J} \left( \Psi, \nabla^2 \Psi \right) = \nabla^4 \Psi + R \frac{\partial \tau}{\partial x},\tag{2.17}
$$

donde

$$
\mathbf{J}(\Psi,\nabla^2\Psi)=\frac{\partial\Psi}{\partial x}\frac{\partial\nabla^2\Psi}{\partial z}-\frac{\partial\Psi}{\partial z}\frac{\partial\nabla^2\Psi}{\partial x}
$$

es fundamentalmente un paréntesis de Poisson. La ecuación  $(2.17)$  junto con la  $(2.16)$ constituyen las ecuaciones de movimiento en la aproximación de Boussinesq para el sistema de Rayleigh-Bénard. Estas dos ecuaciones contienen toda la información sobre el flujo del sistema en el estado convectivo. Para resolverlas, es indispensable agregar las condiciones de frontera. Eso lo haremos en la siguiente sección. Para finalizar, queremos puntualizar que, la ecuación de continuidad  $\nabla \cdot \vec{v} = 0$  (para el caso bidimensional y con la introducción de la función de corriente  $\Psi(x, z, t)$  se satisface automáticamente, dejando a [\(2.17\)](#page-17-2) y [\(2.16\)](#page-16-3) como las ecuaciones fundamentales de movimiento.

#### <span id="page-17-0"></span>2.4. Condiciones de frontera

Las ecuaciones que describen la velocidad del fluido en cada punto son ecuaciones diferenciales parciales. Cuando éstas se integran, ciertas funciones o constantes arbitrarias aparecen en la solución y para evaluarlas necesitamos conocer información adicional sobre el campo de velocidad y temperatura. Esta información extra se conoce como condiciones de frontera.

Estaremos trabajando dos tipos de fronteras, libres y rígidas  $[11]$ . Una frontera libre es la interfaz que existe entre dos fluidos, como por ejemplo, la superficie de un fluido en contacto con la frontera de un gas (que puede ser la atmósfera). Una frontera rígida, como su nombre lo dice, es la interfaz entre un líquido y una superficie rígida. Estos dos tipos de frontera son los que se usan comúnmente para determinar el comportamiento de los fluidos.

#### <span id="page-17-1"></span>2.4.1. Condiciones en una superficie libre

Consideremos una interfaz fluido-gas. En estas fronteras la componente normal de la velocidad del fluido es igual a la componente normal de la velocidad del gas sobre la interfaz, esto debido a que se impone que no haya transferencia de masa a través de ésta. El caso que tratamos aquí es para una interfaz que permanece estática, es decir,  $v_z = 0$  para el fluido sobre la superficie. Adem´as de esta condici´on, necesitamos considerar los esfuerzos que actúan sobre la interfaz, los cuales se representan mediante el tensor de esfuerzos dado por [\[12\]](#page-96-12)

$$
P_{ij} = -p\delta_{ij} + 2\mu e_{ij} - \lambda \delta_{ij} e_{kk},
$$

donde  $\mu$  es el coeficiente de viscocidad del fluido y al coeficiente  $\lambda$  se le llama segundo coeficiente de viscocidad. Los fluidos que cumplen con esta relación se denominan fluidos newtonianos entre los cuales se encuentran la leche, el agua, la glicerina y algunos aceites ligeros. Para estos fluidos los coeficiente  $\mu$  y  $\lambda$  se pueden considerar constantes.  $e_{kk}$  se entiende como  $e_{11} + e_{22} + e_{33}$ ; estas componentes diagonales corresponden a presiones o tensiones mecánicas ejercidas sobre un punto en la dirección normal a la superficie, que en este caso no existen.  $e_{ij}$  es el tensor de velocidades de deformación dado por

$$
e_{ij} = \frac{1}{2} \left( \frac{\partial u_i}{\partial x_j} + \frac{\partial u_j}{\partial x_i} \right).
$$

Sobre una superficie libre no actúan fuerzas tangenciales, por consiguiente las condiciones que se deben satisfacer son:

$$
P_{xz} = P_{yz} = 0.
$$

Y de la definición del tensor  $P$  tenemos

$$
P_{xz} = 2\mu e_{xz} = 0,
$$
  

$$
P_{yz} = 2\mu e_{yz} = 0,
$$

se sigue que

$$
e_{xz} = \frac{\partial v_x}{\partial z} - \frac{\partial v_z}{\partial x} = 0,
$$
  

$$
e_{yz} = \frac{\partial v_y}{\partial z} - \frac{\partial v_z}{\partial y} = 0.
$$

Con la restricción anterior y el hecho de que la velocidad en la dirección  $k$  se anula para todo  $x \, y \, y$  sobre la frontera obtenemos,

$$
\frac{\partial v_x}{\partial z} = \frac{\partial v_y}{\partial z} = 0,
$$

sobre una superficie libre. De nuevo, de la ecuación de continuidad se tiene que  $\nabla \cdot \vec{v} = 0$ en todo punto, en especial sobre la superficie, derivando esta propiedad con respecto a  $z$  y combinando con la condición anterior se cumple que

$$
\frac{\partial^2 v_z}{\partial z^2} = 0,
$$

sobre una superficie libre.

#### <span id="page-19-0"></span>2.4.2. Condiciones en una superficie rígida

Las condiciones para este tipo de fronteras se denominan de no deslizamiento, reciben este nombre debido a que no existe deslizamiento del fluido sobre la frontera. Para determinar las condiciones para este tipo de fronteras requerimos que la componente normal de la velocidad del fluido sea la misma que la componente normal de la velocidad de la superficie rígida y similarmente la componente tangencial de la velocidad de la superficie rígida sea la misma que la componente tangencial de la velocidad del fluido, es decir:

<span id="page-19-1"></span>
$$
\vec{v} \cdot \vec{n} = \vec{V} \cdot \vec{n} \quad \text{y} \qquad \vec{v} \cdot \vec{\tau} = \vec{V} \cdot \vec{\tau} \qquad \text{sobre} \quad \text{la superficie} \tag{2.18}
$$

en la ecuación [\(2.18\)](#page-19-1)  $\vec{v}$  denota la velocidad del fluido,  $\vec{V}$  la velocidad de la frontera rígida,  $\vec{n}$  y  $\vec{\tau}$  la dirección normal y tangencial de las velocidades. Como consecuencia de las dos condiciones anteriores tenemos que  $\vec{v} = \vec{V}$ , en este caso estaremos trabajando con fronteras rígidas cuya velocidad es $\vec{V} = 0.$  Entonces tenemos que

$$
v_x = 0, \qquad v_y = 0, \qquad v_z = 0.
$$

Esta condición debe cumplirse para todo  $x$  y  $y$  sobre una superficie rígida, además de la ecuación de continuidad obtenemos que  $\nabla \cdot \vec{v} = 0$  sobre la superficie, es decir,

$$
\frac{\partial v_x}{\partial x} + \frac{\partial v_y}{\partial y} + \frac{\partial v_z}{\partial z} = 0,
$$

teniendo en cuenta que  $v_x=v_y=0$  se sigue que:

$$
\frac{\partial v_z}{\partial z} = 0,
$$

 $sobre$  la superficie rígida.

### <span id="page-21-0"></span>Capítulo 3

# Modelo de Lorenz

En el capítulo anterior, indicamos cómo se obtienen las ecuaciones de movimiento en la aproximación de Boussinesq para el caso 2-dimensional, además se estudiaron las condiciones de frontera que más comunmente se utilizan en sistemas hidrodinámicos. En el estado conductivo no hay movimiento, de modo que  $\vec{v} = \vec{0}$  y la temperatura tiene un comportamiento lineal en z. Las ecuaciones de movimiento son las que describen la evolución de las *perturbaciones* respecto al estado conductivo. Estas perturbaciones  $(\Psi(x, z, t) \times \tau(x, z, t))$  evolucionan de acuerdo a

$$
\frac{\partial \tau}{\partial t} - \frac{\partial \Psi}{\partial z} \frac{\partial \tau}{\partial x} + \frac{\partial \Psi}{\partial x} \frac{\partial \tau}{\partial z} - \frac{\partial \Psi}{\partial x} = \nabla^2 \tau,
$$

$$
\frac{1}{\sigma} \left( \frac{\partial \nabla^2 \Psi}{\partial t} \right) + \mathbf{J} \left( \Psi, \nabla^2 \Psi \right) = \nabla^4 \Psi + R \frac{\partial \tau}{\partial x}.
$$

Partiremos de estas ecuaciones para deducir el modelo de Lorenz. Por supuesto, también deben especificarse las condiciones de frontera. Empezaremos con la fronteras libres en la siguiente sección. El resultado será el conocido modelo de Lorenz clásico o tradicional que aparece en varios libros de din´amica no lineal cuando se introduce el concepto de caos.

#### <span id="page-21-1"></span>3.1. Modelo de Lorenz con condiciones de frontera libres

Al intentar resolver las ecuaciones diferenciales que gobiernan el sistema nos enfrentamos con un problema debido a la dificultad de las ecuaciones. Por la geometría del sistema esperamos encontrar una solución del la forma

$$
\Psi(x, z, t) = \sum_{m,n} \exp^{\omega_{m,n}t} (A_m(t) \cos \lambda_m z + B_m(t) \sin \lambda m z) (C_n(t) \cos \lambda_n x + D_n(t) \sin \lambda_n x).
$$

El procedimiento usual es comenzar usando esta expansión en senos y cosenos en la ecuación original, lo cual dará lugar a un conjunto infinito de ecuaciones diferenciales ordinarias para las variables que dependen del tiempo. Para poder avanzar, aplicamos el Procedimiento de Galerkin que consiste en reducir este conjunto infinito a un conjunto finito de ecuaciones.

Las condiciones de frontera que debe satisfacer la ecuación de la desviación de la temperatura  $\tau(x, z, t)$  son simples. Como esta función representa la variación de la temperatura de su comportamiento lineal y en las fronteras la temperatura se mantiene constante, entonces:

<span id="page-22-0"></span>
$$
\tau(z = -\frac{1}{2}, t) = \tau(z = \frac{1}{2}, t) = 0,\tag{3.1}
$$

para superfices libres, es decir

<span id="page-22-1"></span>
$$
v_z(x, z = \pm \frac{1}{2}, t) = \frac{\partial v_x(x, z = \pm \frac{1}{2}, t)}{\partial z} = \frac{\partial^2 v_z(x, z = \pm \frac{1}{2}, t)}{\partial z^2} = 0.
$$
 (3.2)

El ansatz que usamos para este modelo es

$$
\Psi(x, z, t) = \psi(t) \cos(\pi z) \sin(qx), \tag{3.3}
$$

$$
\tau(x, z, t) = -2\sqrt{2}T_1(t)\cos(\pi z)\cos(qx) + \sqrt{2}T_2(t)\sin(2\pi z), \tag{3.4}
$$

el cual cumple con las condiciones de frontera [\(3.1\)](#page-22-0) y [\(3.2\)](#page-22-1).

La forma particular de la parte espacial de la función de corriente  $\Psi$  modela los rollos convectivos en el umbral de la convección en el fluido. La forma de la función de la desviación de temperatura tiene dos partes.  $T_1$  nos da la diferencia de temperatura entre las partes en movimiento ascendente y descendente de una celda convectiva.  $T_2$ nos da la desviación de la variación lineal de la temperatura en el centro de una celda convectiva como una función de la posición vertical  $z$ . Lo que hasta el momento se desconoce es como evolucionan  $\psi(t)$ ,  $T_1(t)$  y  $T_2(t)$ . Las ecuaciones que describen su evolución constituyen básicamente el modelo de Lorenz.

Para llegar a la forma final de las ecuaciones de Lorenz sustituimos la forma asumida para la función de corriente y la desviación de la temperatura en la ecuación de Navier-Stokes  $(2.17)$  y en la ecuación de difusión  $(3.1)$ , proyectando las ecuaciones resultantes sobre los tres modos del ansatz

$$
\cos(\pi z)\sin(qx),
$$
  

$$
\cos(\pi z)\cos(qx),
$$
  

$$
\sin(2\pi z),
$$

con el producto escalar

$$
\langle fg \rangle = \int_0^{\lambda} dx \int_{-\frac{1}{2}}^{\frac{1}{2}} dz fg,
$$

donde  $\lambda$  representa la longitud de onda a lo largo del eje x, obtenemos el siguiente sistema de ecuaciones

$$
\dot{\psi} = \frac{\sigma q R}{q^2 + \pi^2} T_1(t) - \sigma (q^2 + \pi^2) \psi(t)
$$
\n
$$
\dot{T}_1 = q\psi(t) - (\pi^2 + q^2) T_1(t) - \pi q \psi(t) T_2(t),
$$
\n
$$
\dot{T}_2 = \frac{\pi q}{2} \psi(t) T_1 - 4\pi^2 T_2(t).
$$

Para llegar a la forma normal de las ecuaciones de Lorenz hacemos un sencillo cambio de variables. Primero, cambiamos una vez más la variable del tiempo introduciendo una nueva variable  $t' = (\pi^2 + q^2)t$  por lo que el sistema anterior queda

<span id="page-23-0"></span>
$$
\dot{\psi}(t') = \sigma\left(\frac{2\sqrt{2}q}{(\pi^2 + q^2)^2} T_1(t') - \psi(t')\right)
$$
\n
$$
\dot{T}_1(t') = -\frac{\pi q}{2(\pi^2 + q^2)^2} \psi(t') T_2(t') + \frac{q}{2\sqrt{2}(\pi^2 + q^2)} \psi(t') - T_1(t')
$$
\n
$$
\dot{T}_2(t') = \frac{\pi q}{(\pi^2 + q^2)^2} T_1(t') \psi(t') - \frac{4\pi^2}{\pi^2 + q^2} T_2(t').
$$
\n(3.5)

Por último, haciendo el cambio de variable

<span id="page-24-1"></span>
$$
X(t') = \frac{1}{\sqrt{2}} \frac{q\pi}{(\pi^2 + q^2)^2} \psi(t'),
$$
  
\n
$$
Y(t') = 2 \frac{r\pi}{\pi^2 + q^2} T_1(t'),
$$
  
\n
$$
Z(t') = \frac{\sqrt{2}\pi r}{\pi^2 + q^2} T_2(t'),
$$
\n(3.6)

donde  $r$  es llamado número de Rayleigh reducido

<span id="page-24-2"></span>
$$
r = \frac{q^2}{(q^2 + \pi^2)^3} R.
$$
\n(3.7)

Introduciendo un nuevo parámetro b que se define como

<span id="page-24-3"></span>
$$
b = \frac{4\pi^2}{q^2 + \pi^2} \tag{3.8}
$$

y finalmente, derivando con respecto al tiempo las ecuaciones [\(3.6\)](#page-24-1) y sustituyendo en las ecuaciones [\(3.5\)](#page-23-0) obtenemos la forma final de las ecuaciones de Lorenz:

$$
\dot{X} = \sigma(Y - X), \n\dot{Y} = rX - XZ - Y, \n\dot{Z} = XY - bZ.
$$
\n(3.9)

En la siguiente sección realizaremos el análisis de estabilidad lineal de los puntos fijos de este modelo. Utilizaremos como guía, la teoría de estabilidad lineal bosquejada en el apéndice B.

#### <span id="page-24-0"></span>3.2. Análisis de estabilidad lineal del modelo de Lorenz

Mediante el análisis de estabilidad lineal del estado conductivo determinaremos los valores de las constantes  $q, b, y$  el valor crítico de R para el cual el sistema deja de ser estable y comienza la convección. En el estado conductivo, no hay movimiento del fluido y la temperatura presenta un comportamiento lineal, como ya hemos mencionado antes. Por tal motivo, la función de corriente  $\Psi(x, z, t)$  y la función de la desviación de temperatura  $\tau(x, z, t)$  se anulan, esto nos lleva a  $X = Y = Z = 0$  en el modelo de Lorenz para el estado conductivo, el cual sería un punto fijo del sistema. Ahora sean  $x, y \, y \, z$  los valores que representan a  $X, Y, Z$  cerca de este punto fijo. Si eliminamos los términos cuadráticos del modelo de Lorenz, la dinámica el fluido cerca del punto fijo está bien representada por el siguiente sistema de ecuaciones diferenciales lineales

$$
\dot{x} = \sigma(x - y),
$$
  
\n
$$
\dot{y} = rx - y,
$$
  
\n
$$
\dot{z} = -bz.
$$

Como el parámetro b es positivo, entonces  $z(t)$  decae exponencialmente. Por tanto, para hacer el análisis de estabilidad lineal necesitamos considerar solamente las ecuaciones  $x$ y y, que siguen acopladas. La matriz que representa al sistema es

$$
\mathbf{J} = \left( \begin{array}{cc} -\sigma & \sigma \\ r & -1 \end{array} \right),
$$

donde:

$$
Tr\mathbf{J} = -(\sigma + 1) < 0,
$$
\n
$$
Det\mathbf{J} = \sigma(1 - r).
$$

De acuerdo con el análisis de estabilidad lineal (ver apéndice B), inferimos que el punto fijo del estado conductivo es estable para  $r < 1$  y se vuelve inestable cuando  $r > 1$ , por esto, el número reducido de Rayleigh que marca el umbral del inicio de la convección es  $r = 1$ . Usando este valor en  $(3.7)$  llegamos a

<span id="page-25-0"></span>
$$
R = \frac{(q^2 + \pi^2)^3}{q^2}.
$$
\n(3.10)

La gráfica de la dependencia que tiene  $R$  con el vector de onda  $q$  se muestra en la fig. [3.1.](#page-26-1) La pregunta natural a contestar es: ¿Cuál es el número de onda  $q$  que utilizaremos?

Debemos recordar que  $R$  es el parámetro experimental que es proporcional a la diferencia de temperaturas  $\Delta T$ . Una vez elegido el fluido experimental y la altura h del contenedor, lo que el experimentalista puede variar es solamente el número de Rayleigh. En un experimento se comienza a variar la diferencias de temperatura desde cero y poco a poco se va aumentando, observando si el sistema permanece en reposo o si peque˜nos movimientos eventualmente mueren (es decir se observa si el sistema es estable dado un valor de R). Eventualmente se llegará a un valor de R tal que la convección inicia y no se detiene, éste será el número de Rayleigh crítico  $R_c$  que señala el inicio de la convección.

<span id="page-26-1"></span>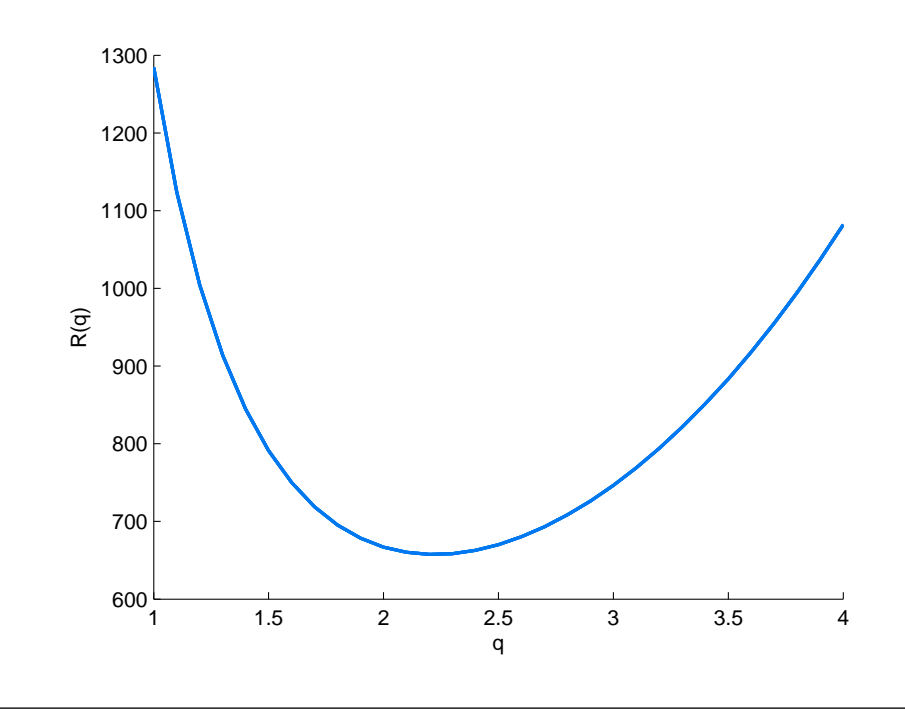

FIGURA 3.1: Gráfica del número de Rayleigh como función de q, con condiciones de frontera de libre deslizamiento.

En la gráfica [\(3.1\)](#page-26-1), este valor crítico será el mínimo de la función  $R_c = R(q_c)$ . Para determinar analíticamente el valor correspondiente de  $q_c$  resolvemos

$$
\frac{d(R(q))}{dq} = 0,
$$

de donde obtenemos  $q_c=\frac{\pi}{\sqrt{2}}.$  Usando este valor en la ec.  $(3.10)$  llegamos a que  $R_c=\frac{27\pi^4}{4}$  $\frac{\pi^*}{4}$ . El valor del parámetro  $b$  se obtiene sustituyendo  $q_c = \frac{\pi}{\sqrt{2}}$  en la ec. [\(3.8\)](#page-24-3) de esta manera  $b = \frac{8}{3}$  $\frac{8}{3}.$  Éste es el valor más usado en la mayoría de los experimentos del modelo de Lorenz.

#### <span id="page-26-0"></span>3.3. Algunas propiedades del modelo de Lorenz

En esta sección presentamos algunas de las propiedades que tiene el modelo de Lorenz las cuales nos llevan a entender m´as el comportamiento del mismo. Recordemos que el sistema de Lorenz está dado por

$$
\dot{X} = \sigma(Y - X) = F_1
$$
\n
$$
\dot{Y} = rX - XZ - Y = F_2
$$
\n
$$
\dot{Z} = XY - bZ = F_3.
$$
\n(3.11)

- No linealidad: El Modelo de Lorenz es un sistema dinámico no lineal autónomo (independiente del tiempo).
- Simetría: El modelo de Lorenz es simétrico bajo la transformación  $(x, y) \rightarrow$  $(-x, -y)$ , es decir, si hacemos el cambio de variable  $(x, y)$  por  $(-x, -y)$  en las equaciones [\(6.14\)](#page-62-0) el sistema permanece inalterado. De modo que si  $(x(t), y(t), z(t))$ es una solución, también lo será  $(-x(t), -y(t), z(t))$ .
- **Contracción del volumen**: El sistema de Lorenz  $(6.14)$  es disipativo: los volumenes en el espacio fase se contraen bajo el flujo. Si comenzamos con un conjunto (un volumen) de condiciones iniciales y dejamos evolucionar las trayectorias, ´estas se van a un atractor, contrayendo así este volumen en el espacio fase. Este resultado no es otra cosa sino el bien conocido teorema de Liouville que se estudia en los cursos de mecánica clásica. Si se tiene un sistema dinámico de dimensión  $n$ ,  $\dot{\vec{z}} = \vec{F}(z, t)$  que cumple con  $\nabla \cdot \vec{F} = 0$ , entonces dado un volumen V en el espacio fase que evoluciona de acuerdo a este sistema dinámico, este permanece constante, es decir  $\dot{V} = 0$ . Si  $\nabla \cdot \vec{F} < 0$ , el volumen decrece, si es positivo, crece (vea por ejemplo [\[13\]](#page-96-13)). De modo que para ver si el modelo de Lorenz es disipativo se calcula  $\nabla \cdot \vec{F}$ , con  $\vec{F} = (F_1, F_2, F_3)$ , donde obtenemos que

$$
\nabla \cdot \vec{F} = \frac{\partial F_1}{\partial X} + \frac{\partial F_2}{\partial Y} + \frac{\partial F_3}{\partial Z} = -(\sigma + b + 1) < 0. \tag{3.12}
$$

Con esta propiedad vemos que es imposible tener puntos fijos inestables o ciclos límites inestables en el sistema de Lorenz; es decir, no existen trayectorias que se vayan a infinito, todas están acotadas.

- $\blacksquare$  No existen soluciones cuasi-periódicas. A groso modo cuasi-periódico se refiere al movimiento que es parecido cada cierto periodo de tiempo, pero nunca se repite exactamente. Si hubiera soluciones de este tipo entonces no existiría contracción del volumen en el espacio fase, lo que contradice el hecho de que el sistema es disipativo.
- Punto fijos. Cuando  $r < 1$  existe un punto fijo, este punto es el origen:  $(X, Y, Z) =$  $(0, 0, 0)$  que respresenta al estado conductivo y éste es estable. De hecho, *cualquier*

trayectoria tiende al origen cuando  $t \to \infty$ , esto es, el origen para  $r < 1$  es globalmente estable. La demostración de este hecho puede verse en el libro de Strogatz  $[14]$  y se da por la vía de la construcción explícita de una función de Lyapunov.

Para r > 1, el origen es un punto silla pues el determinante de la matriz J es negativo; en otras palabras,  $Z(t) \rightarrow 0$  mientras que el movimiento en X y Y es una silla. Esto se muestra en el apéndice B.

<span id="page-28-0"></span>Cuando  $r > 1$ , además del origen existen otros dos puntos fijos los cuales son  $X = Y = \pm \sqrt{b(r-1)}$ ,  $Z = r-1$ , denotados por Lorenz como  $C_+$  y  $C_-$ .

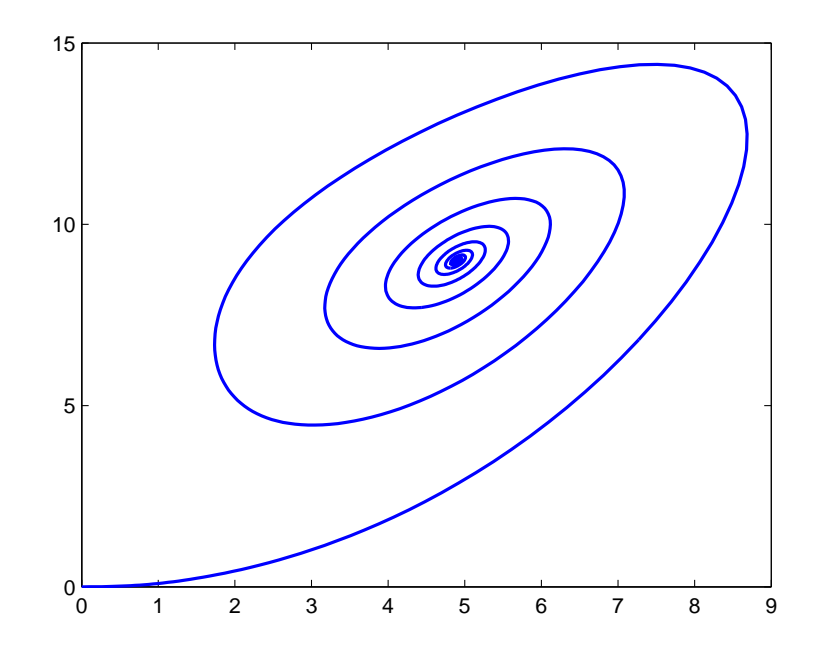

Figura 3.2: Se muestra la trayectoria del modelo de Lorenz en el plano <sup>X</sup> <sup>−</sup> <sup>Z</sup> para los valores  $\sigma = 10, b = 8/3, r = 10 < r_H = 24.74$  la trayectoria tiende a  $C_+$ , esto es, tiende a  $x = \sqrt{b(r-1)}$ ,  $z = r - 1$ . La condición inicial es  $(0, 1, 0)$ .

El movimiento cerca de  $C_+$  y  $C_-$  es estable cuando [\[15\]](#page-97-0)

$$
1 < r < r_H = \frac{\sigma(\sigma + b + 3)}{\sigma - b - 1}
$$
 (3.13)

asumiendo que  $\sigma - b - 1 > 0$ . Esto se ilustra en la figura [3.2.](#page-28-0) Para  $r > r_H$ , los puntos fijos C<sup>+</sup> y C<sup>−</sup> son inestables, las trayectorias viajan a un atractor distante (pero ciertamente, no al infinito, como ya mencionamos). En la figura [3.3](#page-29-0) se muestra el comportamiento de  $y(t)$  para  $r = 28 > r_H = 24.74$  con la condición inicial  $(0, 1, 0)$ . Se observa un movimiento irregular de oscilación que persiste aún para  $t$  muy grandes. El movimiento es aperiódico. Si se visualiza la trayectoria en el espacio fase (vea la figura  $3.4$ ), aparece una hermosa estructura como de un patrón de <span id="page-29-0"></span>mariposa. Las trayectorias parecen cruzarse cuando se grafican en 2-D, pero eso es solo apariencia, en realidad en 3-D no se cruzan.

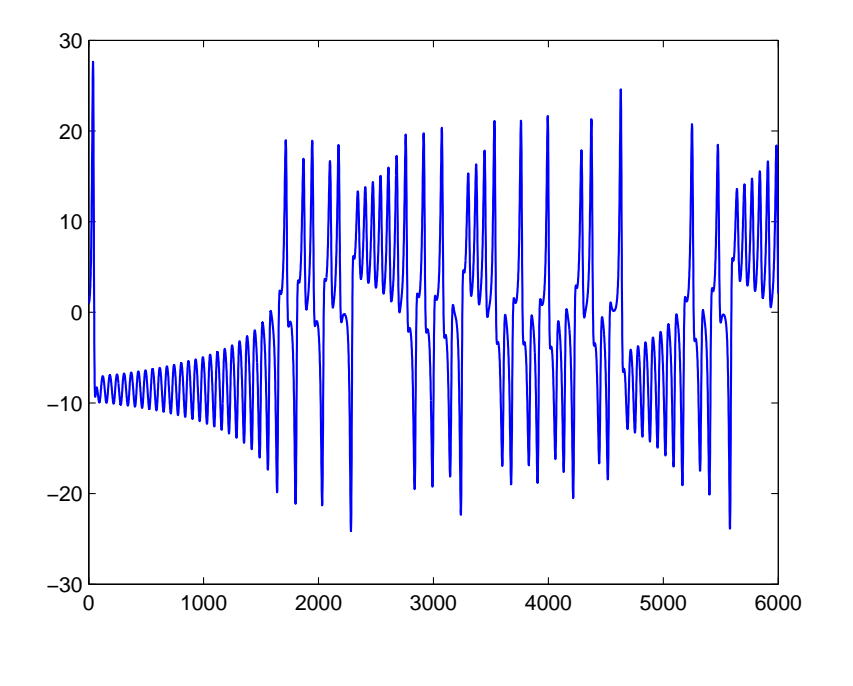

FIGURA 3.3: Se muestra la gráfica  $y(t)$  del modelo de Lorenz para los valores  $\sigma = 10$ ,  $b = 8/3, r = 28 > r_H = 24.74$  Se observa un movimiento de oscilación irregular, aperiodico. La condición inicial es  $(0, 1, 0)$ .

Aunque se ha mencionado la palabra caos, es menester mencionar que no existe una definición universalmente aceptada de *caos*, en el artículo de R. Brown y L. Chua [\[16\]](#page-97-1), puede leerse una discusión de las diversas definiciones formales de caos. La conclusión general de estos autores es que "pareciera que por cada definición de caos, puede haber siempre un sistema claramente caótico que no se ajusta a tal definión". No obstante, si hay una noción de caos en la que hay un buen grado de concordancia, la cual es:

#### Caos es un comportamiento aperiódico en un sistema determinístico con alta sensibilidad a las condiciones iniciales.

Hemos ya ilustrado lo que se entiende por movimiento irregular o aperiódico y discutido el significado de sensibilidad a las condiciones iniciales. Por  $deterministic$ , nos referimos a un sistema que no tiene términos aleatorios o de ruido. La irregularidad de su comportamiento proviene de la nolinealidad del sistema.

Para terminar esta sección, debemos mencionar que en la noción de atractor también hay desacuerdos (ver por ejemplo Guckemheimer et. al [\[17\]](#page-97-2)). Tanto los puntos fijos como los ciclos límite estables son ejemplos de atractores, pero estos no constituyen todos los atractores. A groso modo, diremos que un atractor es un conjunto al cual todas las

<span id="page-30-1"></span>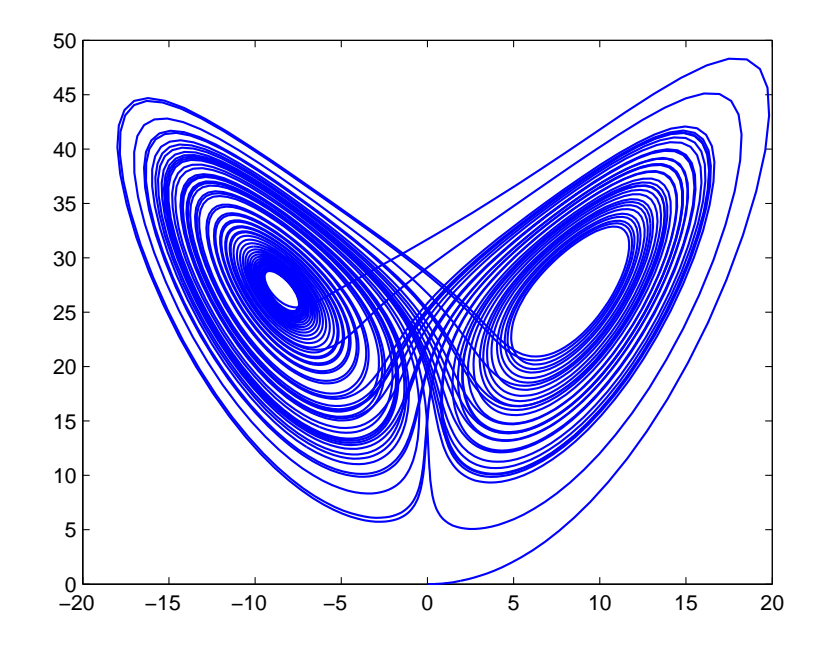

Figura 3.4: Se muestra la trayectoria del modelo de Lorenz en el plano <sup>X</sup> <sup>−</sup> <sup>Z</sup> para los valores  $\sigma = 10$ ,  $b = 8/3$ ,  $r = 28 > r_H = 24.74$  La condición inicial es (0, 1, 0).

trayectorias vecinas o cercanas, convergen. Agregando más precisión diremos que (ver ref. [\[17\]](#page-97-2)), un atractor es un conjunto A cerrado que i) es invariante, es decir, cualquier trayectoria que inicia en A permanece en A siempre, ii) atrae a un conjunto abierto de condiciones iniciales y iii) es minimal, es decir, no existe un subconjunto propio de A que satisfaga las condiciones anteriores.

La condición (ii) podría ponerse en otras palabras: Hay un conjunto abierto  $U$  que contiene a A tal que si un punto inicial de una trayectoria  $\vec{x}(0)$  pertenece a U, entonces la distancia de  $\vec{x}(t)$  a A, se aproxima a cero para  $t \to \infty$ , esto es, A atrae a todas las trayectorias que inician cerca de él. El conjunto  $U$  más grande que cumple esto se llama valle o cuenca de atracción.

#### <span id="page-30-0"></span>3.4. Mapeo de Lorenz

Lorenz encontró una manera ingeniosa de estudiar la dinámica de un atractor extraño que aparecen en su modelo. El observó que la trayectoria del atractor extraño (ver fig.  $(3.5)$ , permanece en el eje y positivo solo hasta exceder una distancia crítica del centro de la "espiral" que se forma, después pasa al eje  $y$  negativo y nuevamente permanece girando ah´ı hasta que la trayectoria se aleja cierta distancia del centro de la "espiral" que forma la trayectoria en ese lado del eje y pasa nuevamente al eje y positivo.

<span id="page-31-0"></span>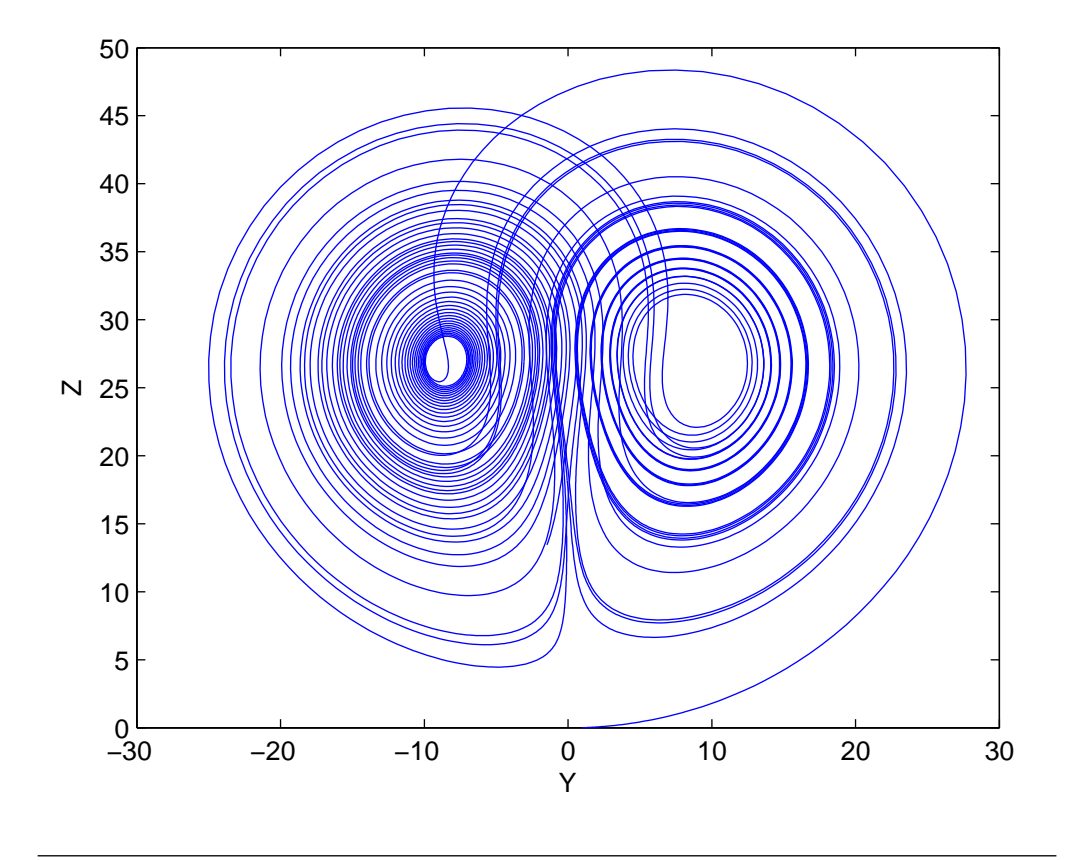

FIGURA 3.5: Gráfica de  $Y$  vs  $Z$  como función del tiempo para el Modelo de Lorenz, con  $r = 28$ ,  $\sigma = 10$ ,  $b = \frac{8}{3}$ , la trayectoria comienza en el punto  $X = 0$ ,  $Y = 1$  y  $Z = 0$ .

Lorenz se enfocó en los máximos locales de  $Z_n$ , estos puntos nos dicen en que momento la trayectoria que estaba girando en el eje positivo comienza a cambiar al eje negativo o visceversa. (Fig. [3.6\)](#page-31-1)

<span id="page-31-1"></span>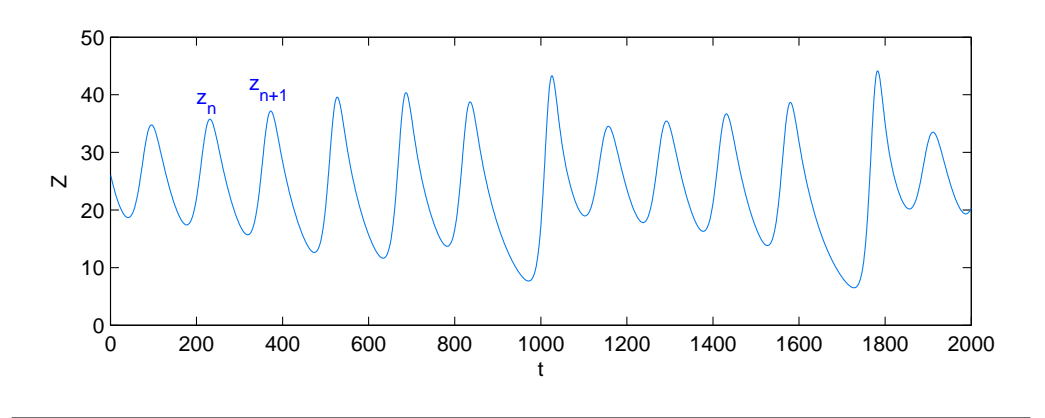

FIGURA 3.6: Gráfica de  $Z$  como función del tiempo para el Modelo de Lorenz, con  $r = 28, \sigma = 10, b = \frac{8}{3}$ , la trayectoria comienza en el punto  $X = 0, Y = 1$  y  $Z = 0$ .

y su idea fue que los  $Z_n$  deben predecir los  $Z_{n+1}$ . Para comprobar esto resolvió numéricamente las ecuaciones de Lorenz, seleccionó los maximos  $Z_n$  y graficó  $Z_n$  vs  $Z_{n+1}$ , la <span id="page-32-0"></span>gráfica se muestra a continuación.

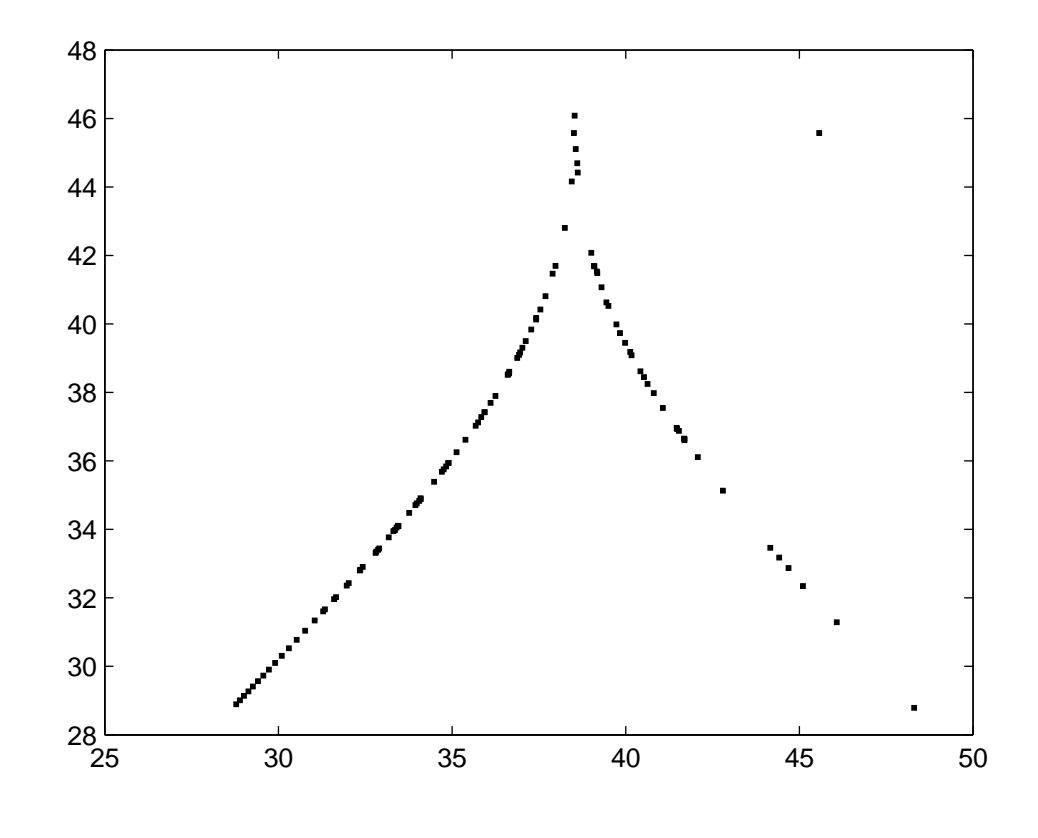

FIGURA 3.7: Mapeo de Lorenz. Los parámetros utilizados son los mismos que usó Lorenz para el análisis de su modelo ( $\sigma = 10$ ,  $b = 8/3$  y  $r = 28$ ).

Podemos observar que la gráfica de la fig.  $(3.7)$  es casi continua. De esta idea Lorenz pudo extraer orden del caos, esta función,  $f(Z_n) = Z_{n+1}$ , es llamada El mapeo de Lorenz, gracias a este mapeo dado  $Z_0$  podemos calcular  $Z_1 = f(Z_0)$ . La gráfica no representa una función bien definida (estrictamente hablando), debido a las discontinuidades que presenta, aún así podemos tratarla como una curva, teniendo en cuenta que el análisis es plausible pero no riguroso.

Se podría pensar que el atractor de Lorenz no es mas que un ciclo límite estable y que eventualmente las trayectorias caen en un comportamiento periódico que no podemos ver porque no se ha integrado lo suficiente. ¿Cómo podríamos probar lo contrario?

Gracias a su mapeo, Lorenz pudo dar un contra-argumento plausible de que en efecto, se trata de un atractor y no de un ciclo límite estable para los valores de los parámetros que él estudió. Este argumento se basa en que la gráfica de la fig.  $(3.7)$  satisface:

<span id="page-32-1"></span>
$$
|f'(z)| > 1,\tag{3.14}
$$

en cualquier punto, por lo cual implica que si existiera algún ciclo límite entonces sería inestable.

Para ver porque, analizamos los puntos fijos del mapeo  $f$ , estos son los puntos  $Z^*$  que satisfacen  $f(Z^*) = Z^*$ , y para este mapeo tendríamos  $Z_n = Z_{n+1} = Z_{n+2} = ...$  La fig. [\(3.7\)](#page-32-0) muestra que solo existe un punto fijo y es donde la diagonal de 45◦ intersecta la gráfica, este punto representa una órbita cerrada.

Para probar que esta órbita es inestable consideramos una ligera perturbación  $\eta_n$  alrededor de  $Z^*$ , la nueva trayectoria tiene a  $Z_n = Z^* + \eta_n$ . Expandiendo  $f(Z_n)$  en series de Taylor alrededor de Z <sup>∗</sup> obtenemos:

$$
f(Z_n) = f(Z^* + \eta_n) = f(Z^*) + f'(Z^*)(Z_n - Z) + \vartheta(Z_n^2)
$$
(3.15)  

$$
= f(Z^*) + f'(Z^*)\eta_n
$$
  

$$
= Z^* + f'(Z^*)\eta_n.
$$

Por otra parte, el mapeo de Lorenz esta dado por  $Z_{n+1} = f(Z_n)$ , entonces haciendo  $Z_{n+1} = Z^* + \eta_{n+1}$  llegamos a que  $\eta_{n+1} = f'(Z)\eta_n$ . Ahora usando la propiedad [\(3.14\)](#page-32-1) obtenemos:

$$
\eta_{n+1} > \eta_n,\tag{3.16}
$$

por tanto, la desviación  $\eta_n$  crece con cada iteración y entonces la órbita cerrada original es inestable.

Generalizando este argumento puede mostrarse que todas las órbitas cerradas son inestables.

En la siguiente sección derivaremos el modelo de Lorenz para el caso de fronteras rígidas. La forma estructural de las ecuaciones no cambia, pero si se ven afectados los parámetros.

#### <span id="page-33-0"></span>3.5. Modelo de Lorenz con condiciones de frontera rígidas

Para un fluido colocado entre dos paredes rígidas las condiciones de frontera que se cumplen son las de no deslizamiento

$$
v_x = 0,
$$
  $v_z = 0,$   $\frac{\partial v_z}{\partial z} = 0$ 

en  $z = \pm \frac{d}{2}$  $\frac{a}{2}$  como habíamos visto anteriormente, mientras que para la temperatura, ésta se mantiene constante en la placa inferior y en la placa superior, entonces  $T(z = -d/2) = T_1$ y  $T(z = d/2) = T_2$ .

Nuevamente deseamos encontrar una función de corriente  $\Psi(x, z, t)$  que especifique la velocidad del fluido en algún punto  $(x, y)$ . En muchos problemas de hidrodinámica es conveniente poder expandir la velocidad en términos de un conjunto completo de funciones ortogonales. En este caso las expansiones usuales en términos de funciones trigonométricas no son útiles, debido a que no solo la componente normal de la velocidad debe desaparecer en la frontera, también su primera derivada y la componente horizontal desaparecen. Para que la velocidad  $\vec{v}$  y su primera derivada con respecto a z se anulen en la frontera utilizaremos las funciones de Chandrasekhar. Estas funciones son poco conocidas, lo básico de estas funciones se revisa en el apéndice C.

Las funciones explícitamente son:

$$
C_m(z) = \frac{\cosh \lambda_m z}{\cosh \frac{1}{2}\lambda_m} - \frac{\cos \lambda_m z}{\cos \frac{1}{2}\lambda_m}
$$
(3.17)

$$
S_m(z) = \frac{\sinh \mu_m z}{\sinh \frac{1}{2}\mu_m} - \frac{\sin \mu_m z}{\sin \frac{1}{2}\mu_m}.
$$
\n(3.18)

Estas funciones son ortogonales y se anulan en  $z = \pm \frac{1}{2}$  $\frac{1}{2}$ . Para que sus primeras derivadas desaparezcan en la frontera se requiere que  $\lambda_m$  y  $\mu_m$  sean las raíces de las ecuaciones características

$$
\tanh\frac{1}{2}\lambda + \tan\frac{1}{2}\lambda = 0
$$
  
\n
$$
\coth\frac{1}{2}\mu + \cot\frac{1}{2}\mu = 0.
$$

Dadas las propiedades de esta funciones, para el tipo de fronteras con las que estamos lideando, el ansatz que vamos a utilizar es

<span id="page-34-0"></span>
$$
\Psi(x, z, t) = \frac{2}{q} \psi(t) \sin(qx) C_1(\lambda_1 z), \qquad (3.19)
$$

$$
\tau(x, z, t) = 2\sqrt{2}T_1(t)\cos(\pi z)\cos(qx) - \sqrt{2}T_2(t)\sin(2\pi z), \qquad (3.20)
$$

aqu´ı

$$
C_1(\lambda_1 z) = \left(\frac{\cosh \lambda_1 x}{\cosh 1/2\lambda_1} - \frac{\cos \lambda_1 x}{\cos 1/2\lambda_1}\right),\,
$$

el autovalor  $\lambda_1 = 4.73004$ , el cual cumple con  $\frac{\partial v_z}{\partial z} = \frac{\partial^2 \Psi}{\partial z \partial x} = 0$ .

Para llegar a la forma final de las ecuaciones, sustituimos la forma asumida para la función de corriente  $(3.19)$  y la desviación de la temperatura  $(3.20)$  en la ecuación de Navier-Stokes  $(2.17)$  y la ecuación de difusión  $(2.16)$  y las proyectamos sobre los tres modos del ansatz

$$
\sin(qx)C_1(\lambda_1 z) \tag{3.21a}
$$

$$
\cos(\pi z)\cos(qx) \tag{3.21b}
$$

<span id="page-35-2"></span><span id="page-35-1"></span><span id="page-35-0"></span>
$$
\sin(2\pi z) \tag{3.21c}
$$

con el producto escalar

$$
\langle fg \rangle = \frac{1}{\lambda} \int_0^{\lambda} dx \int_{-\frac{1}{2}}^{\frac{1}{2}} fg dz.
$$

Proyectando la ecuación para la función de corriente [\(3.19\)](#page-34-0) sobre el primer modo del Ansatz [\(3.21a\)](#page-35-0)[\[18\]](#page-97-3)

$$
\int_0^{\lambda} dx \int_{-\frac{1}{2}}^{\frac{1}{2}} (\sin(qx)C_1(\lambda_z) \frac{1}{\sigma} (\frac{\partial}{\partial t} \nabla^2 \Psi + J(\Psi, \nabla^2 \Psi)) dz
$$
  
= 
$$
\int_0^{\lambda} dx \int_{-\frac{1}{2}}^{\frac{1}{2}} (R \frac{\partial \tau}{\partial x} + \nabla^4 \Psi) dz,
$$

e igualando los coeficientes obtenemos

$$
\frac{(q^2 - a_4)}{q}\dot{\psi} = R\sigma\sqrt{2}qa_2T_1(t) - \frac{\sigma}{q}(\lambda_1^4 - 2a_4q^2 + q^4)\psi(t).
$$
 (3.22)

De la misma forma proyectamos  $\tau(x, z, t)$  sobre los modos [\(3.21b\)](#page-35-1) y [\(3.21c\)](#page-35-2) para obtener las ecuaciones correspondientes a la variación de la temperatura

$$
\frac{1}{\sqrt{2}}\dot{T}_1(t) = -\frac{1}{\sqrt{2}}(q^2 + \pi^2)T_1(t) + a_2\psi(t) + 2\sqrt{2}a_1\pi T_2(t)\psi(t),
$$
\n(3.23)

$$
\frac{1}{\sqrt{2}}\dot{T}_2(t) = -4\sqrt{2}\pi a_1 T_1(t)\psi(t) - 2\pi^2 \sqrt{2}T_2(t),
$$
\n(3.24)

donde  $a_1 = 0.406, a_2 = 0.697, a_3 = \frac{a_1}{a_2}$  $\frac{a_1}{a_2}$ ,  $a_4 = -12.303$ .

Por último, realizamos el siguiente cambio de variable para llevar el sistema de ecuaciones a la forma del modelo de Lorenz
$$
X(t) = \frac{4\sqrt{2}\pi a_1}{q^2 + \pi^2} \psi(t),
$$
  
\n
$$
Y(t) = 4\pi a_3 r T_1(t),
$$
  
\n
$$
Z(t) = -2\pi \sqrt{2} a_3 t_2(t)
$$
\n(3.25)

donde

<span id="page-36-0"></span>
$$
r = \frac{R}{R_{sb}(q)}\tag{3.26}
$$

es el número reducido de Rayleigh  $(R)$  sobre el valor en el límite de estabilidad

$$
R_{sb}(q) = \frac{(q^2 + \pi^2)(q^4 - 2q^2a_4 + \lambda_1^4)}{2q^2a_2^2}
$$

del modelo.

Las ecuaciones obtenidas para este modelo son:

<span id="page-36-1"></span>
$$
\tau \dot{X} = \tilde{\sigma}(Y - X)
$$
  
\n
$$
\tau \dot{Y} = -Y + X(r - Z)
$$
  
\n
$$
\tau \dot{Z} = XY - bZ.
$$
\n(3.27)

El modelo tiene la misma estructura que el Modelo de Lorenz para superficies libres, pero los parámetros y las variables son ligeramente diferentes.

Los parámetros son

$$
\tau = \frac{1}{q^2 + \pi^2}
$$
,  $b = 4\pi^2 \tau$ ,  $\tilde{\sigma} = \frac{q^2 - 2q^2 a_4 \lambda_1^4}{(q^2 + \pi^2)(q^2 - a_4)} \sigma$   $y$   $r = \frac{R}{R_{sb}}$ .

## 3.6. An´alisis de estabilidad para condiciones de frontera rígidas

Para determinar el valor crítico  $R_c$  para el cual comienza la convección, seguimos el mismo procedimiento que realizamos en el Modelo de Lorenz para superficies libres. Realizando el análisis de estabilidad lineal cuando  $X = Y = Z = 0$ , obtenemos que el valor de r para el cual el sistema pasa del estado conductivo al estado convectivo es  $r = 1$ . Usando este valor en  $(3.26)$  obtenemos que  $R_c(q) = R_{sb}(q)$ . La variación de R con respecto a  $q$  se muestra en la figura  $(3.8)$ .

Para determinar el valor crítico del número de Rayleigh  $(R_c)$ , en un sistema con superficies rígidas, para el cual el sistema pasa de ser estable a inestable resolvemos

<span id="page-37-0"></span>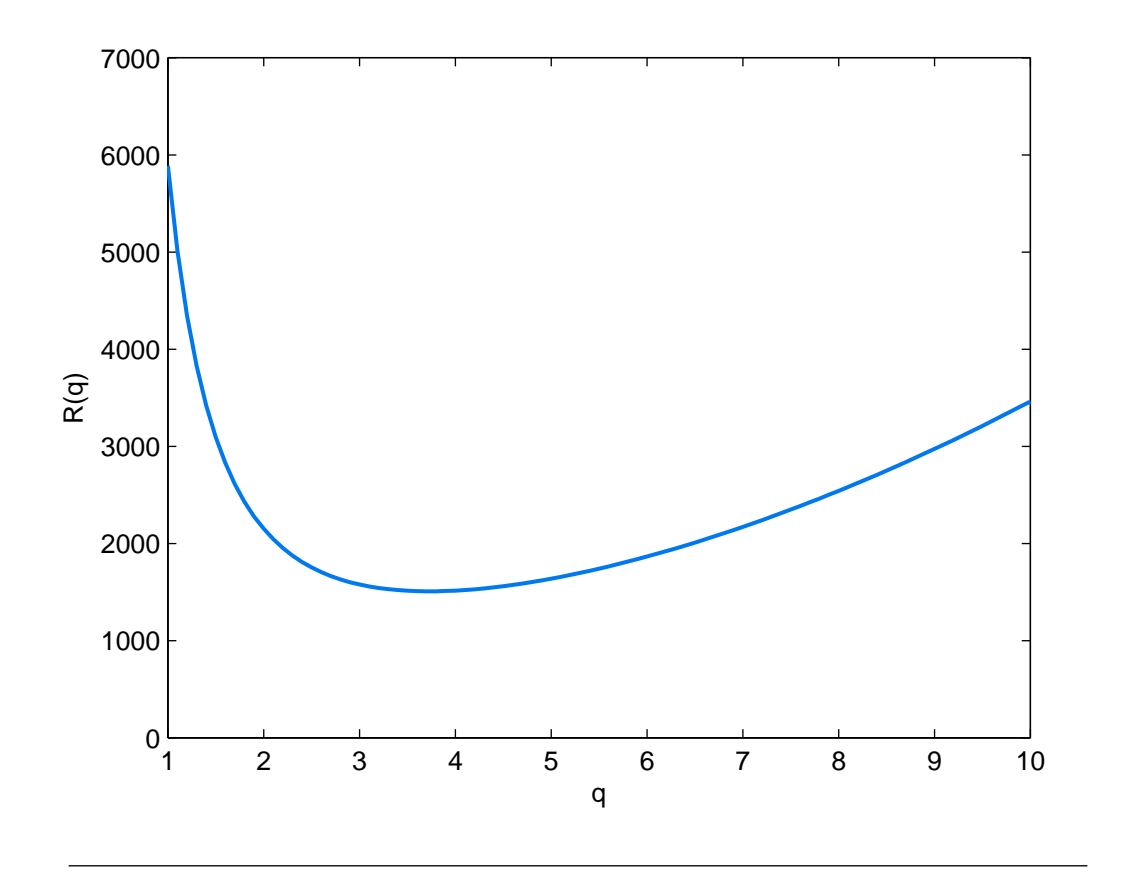

FIGURA 3.8: Número de Rayleigh como función de q.

$$
\frac{dR_{sb}(q)}{dq} = 0
$$

y obtenemos que  $q_c = 3.0975$ y por ende el número crítico de Rayleigh es $Rc = 1730.24,$ por lo que,  $\tau = 0.05138$ ,  $b = 2.0285$  y  $\tilde{\sigma} = 1.75084\sigma$ .

# Capítulo 4

# Modelo tipo Lorenz con un ángulo de inclinación

Una variación del sistema Rayleigh-Bénard, que recientemente ha despertado especial interés en la investigación de formación de patrones, es el sistema Rayleigh-Bénard inclinado: Dos placas paralelas separadas por una distancia h, con una temperatura  $T_1$ en la parte inferior y una temperatura  $T_2$  en la parte superior,  $T_1 > T_2$ , que se encuentran inclinadas a un ángulo  $\gamma$  con respecto a la horizontal y el eje x lo colocamos paralelo a las placas como se muetra en la fig. [\(4.1\)](#page-39-0).

Esta variación del sistema Rayleigh-Bénard puede servir como modelo para sistemas formadores de patrones anisotrópicos tales como la convección de cristal líquido [\[19\]](#page-97-0), ya que los cristales líquidos son materiales constituidos por moléculas orgánicas altamente anisotrópicas en una fase que refleja esta anisotropía (un material es anisotrópico si sus propiedades, tales como la temperatura, la velocidad, etc. son diferentes al modificar la dirección en que son analizadas). Además, la convección en el sistema inclinado puede estar relacionada con las inestabilidades de flujo de cizallamiento impulsadas como se observa en la formación de nubes calle (rollos convectivos horizontales) [\[20\]](#page-97-1).

Una de las investigaciones más recientes fue realizada por Karen E. Daniels [\[21\]](#page-97-2) en cuyo trabajo, se enfoc´o en los patrones de rayas observadas, por ejemplo, en los patrones cambiantes de las dunas de arena en formaciones de nubes calle y en muchos sistemas biológicos.

En la primera sección de este capítulo derivaremos las ecuaciones de movimiento para este tipo de convección con el contenedor inclinado, siguiendo los trabajos ya publicados de E. Daniels [\[21\]](#page-97-2). Aunque aqu´ı nos restringiremos al caso 2-dimensional para efectos de derivar un modelo tipo Lorenz.

<span id="page-39-0"></span>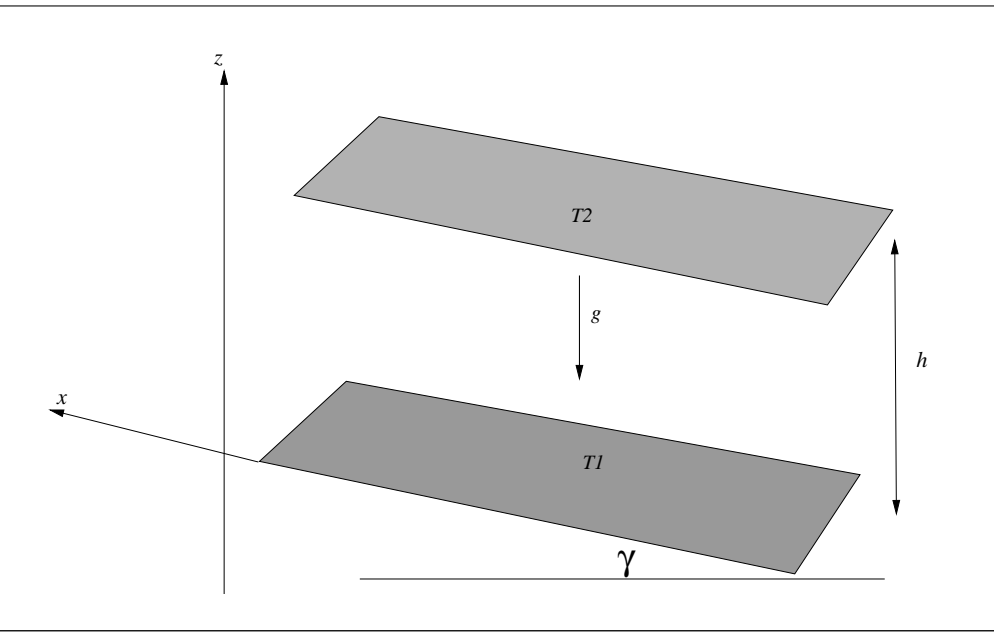

FIGURA 4.1: Diagrama del sistema de Rayleigh-Bénard inclinado a un ángulo  $\gamma$  con respecto a la horizontal.

#### 4.1. Ecuaciones de movimiento para el caso inclinado

Para determinar el comportamiento del fluido seguimos el procedimiento que realizamos en el capítulo [\(3\)](#page-21-0) donde comenzamos con la ecuación de Navier-Stokes para un fluido incompresible  $(2.1)$  y la ecuación de difusión térmica  $(2.3)$ , que son las que gobiernan el movimiento del fluido y el comportamiento de la temperatura. La temperatura nuevamente la expresamos como la temperatura en el estado conductivo más la contribución de la temperatura en el estado convectivo,  $T(x, z, t) = T_c(z) + \tau(x, z, t)$ .

En el estado conductivo, existe una velocidad del fluido que depende solamente de z y se mueve en la dirección x únicamente, es decir  $\vec{v}(x, z, t) = v(z)\hat{i}$ , en este estado, la temperatura sólo depende de  $z$  y de la ecuación de difusión [\(2.2\)](#page-11-1) podemos observar que al igual que en el Modelo de Lorenz tradicional. En este modelo tambien se cumple que  $\nabla^2 T_c = 0$ , con  $T_c(z = -\frac{1}{2})$  $(\frac{1}{2}) = T_1$  y  $T_c(z) = \frac{1}{2}$  $(\frac{1}{2})$  =  $T_2$ , por tanto,  $T_c(z)$  presenta un comportamiento lineal dado por

<span id="page-39-1"></span>
$$
T_c(z) = (T_2 - T_1)\frac{z}{h} + \frac{T_2 + T_1}{2}.
$$
\n(4.1)

Ahora usando la *aproximación de Boussinesq* en la ecuación de Navier-Stokes, ésta toma la forma

<span id="page-40-1"></span>
$$
\frac{\partial \vec{v}}{\partial t} + (\vec{v} \cdot \nabla)\vec{v} = -\frac{1}{\rho_0} \nabla p + (1 - \alpha (T - T_0))\vec{g} + \nu \nabla^2 \vec{v},\tag{4.2}
$$

que debido a la inclinación de las placas la gravedad  $\vec{g}$  esta dada por:

<span id="page-40-0"></span>
$$
\vec{g} = -g(\sin\gamma \hat{i} + \cos\gamma \hat{k}).\tag{4.3}
$$

Usando las ecuaciones  $(4.1)$  y  $(4.3)$  en la ecuación de Navier-Stokes  $(4.2)$ , ésta toma la forma

$$
\frac{\partial \vec{v}}{\partial t} + (\vec{v} \cdot \nabla)\vec{v} = -\frac{1}{\rho_0} \nabla p - g(1 - \alpha(\tau(x, z, t) - (T_1 - T_2)\frac{z}{h}))(\sin \gamma \hat{i} + \cos \gamma \hat{k}) + \nu \nabla^2 \vec{v},
$$

que podemos reescribir como

$$
\frac{\partial \vec{v}}{\partial t} + (\vec{v} \cdot \nabla)\vec{v} = -\nabla \Pi + g\alpha(\tau(x, z, t) - (T_1 - T_2)\frac{z}{h})(\sin \gamma \hat{i} + \cos \gamma \hat{k}) + \nu \nabla^2 \vec{v}, \quad (4.4)
$$

con  $\Pi = \frac{1}{\rho_0} p + g(\sin \gamma \hat{i} + \cos \gamma \hat{k}).$ 

Quitando dimensiones a la ecuación anterior y siguiendo la convención estándar como hicimos en la sección  $(2.2)$ , obtenemos

<span id="page-40-2"></span>
$$
\frac{1}{\sigma} \left( \frac{\partial \hat{\vec{v}}}{\partial \hat{t}} + \left( \hat{\vec{v}} \cdot \hat{\nabla} \right) \hat{\vec{v}} \right) = -\hat{\nabla} \hat{\Pi} + R(\hat{\tau} - \hat{z}) (\sin \gamma \hat{i} + \cos \gamma \hat{k}) + \hat{\nabla}^2 \hat{\vec{v}},\tag{4.5}
$$

con

$$
R = \frac{\alpha g h^3}{\nu D_T} (T_1 - T_2),
$$

mientras que la ecuación de difusión permanece igual

$$
\frac{\partial \hat{\tau}}{\partial \hat{t}} + \hat{\vec{v}} \cdot \hat{\nabla} \hat{\tau} - \hat{v}_z = \hat{\nabla} \tau.
$$
\n(4.6)

Introduciendo nuevamente una función escalar  $\Psi(x, z, t)$  que represente la velocidad del fluido en cada punto con  $\vec{v} = (-\frac{\partial \Psi}{\partial z}, 0, \frac{\partial \Psi}{\partial x})$  y tomando el rotacional de la ecuación [\(4.5\)](#page-40-2)

$$
\frac{\partial}{\partial t} \nabla \times \vec{v} + \nabla \times [(\vec{v} \cdot \nabla)\vec{v}] = -\nabla \times \nabla \tilde{\Pi} \n+ R \nabla \times (\tau(x, z, t) - z)(\hat{i} \sin \gamma + \cos \gamma \hat{k}) + \nu \nabla^2 (\nabla \times \vec{v}),
$$

obtenemos

<span id="page-40-3"></span>
$$
\frac{\partial \nabla^2 \Psi}{\partial t} + \mathbf{J}(\Psi, \nabla^2 \Psi) = \nu \nabla^4 \Psi + R(\sin \gamma (1 - \frac{\partial \tau}{\partial z}) + \cos \gamma \frac{\partial \tau}{\partial x}).\tag{4.7}
$$

donde  $\mathbf{J}(\Psi, \nabla^2 \Psi) = (\frac{\partial \Psi}{\partial x})$  $\frac{\partial \nabla^2 \Psi}{\partial z} - \frac{\partial \Psi}{\partial z}$ ∂z  $\frac{\partial \nabla^2 \Psi}{\partial x}).$ 

Escribiendo la ecuación de difusión en términos de la función de corriente

<span id="page-41-0"></span>
$$
\frac{\partial \tau}{\partial t} - \frac{\partial \Psi}{\partial z} \frac{\partial \tau}{\partial x} + \frac{\partial \Psi}{\partial x} \frac{\partial \tau}{\partial z} - \frac{\partial \Psi}{\partial x} = \nabla^2 \tau,
$$
\n(4.8)

#### 4.2. Obtención de la función de corriente

La función de corriente para este modelo la escribimos como una función  $\Psi_0$  que representa el movimiento del fluido en el estado conductivo y una función  $\Psi_1(x, z, t)$  que describa el movimiento del fluido en el estado convectivo

<span id="page-41-3"></span>
$$
\Psi(x,z,t) = \Psi_0 + \Psi_1(x,z,t),\tag{4.9}
$$

para obtener la función de corriente en el estado conductivo  $\Psi_0$  usamos el hecho de que  $\tau(x, z, t) = 0$  en este estado, de la ecuación [\(4.8\)](#page-41-0) obtenemos  $\frac{\partial \Psi}{\partial x} = 0$ , es decir,  $\Psi(x, z, t) = \Psi_0(z)$ , esto implica que  $\vec{v}(x, z) = v(z)\hat{i}$  como lo habíamos mencionado en la sección anterior. Usando esto en la ecuación  $(4.7)$  se tiene que

<span id="page-41-1"></span>
$$
\nabla^4 \Psi_0 = -R \sin \gamma. \tag{4.10}
$$

La función de corriente  $\Psi_0(z)$  se relaciona con la velocidad mediante  $v_0(z)\hat{i} = -\frac{\partial \Psi}{\partial z}$  $\frac{\partial \Psi}{\partial z}\hat{i},$ entonces si escribimos la ecuación  $(4.10)$  en términos de la velocidad obtenemos

<span id="page-41-2"></span>
$$
\frac{\partial^3 v_0(z)}{\partial z^3} = R \sin \gamma.
$$
 (4.11)

al resolver esta ecuación para las dos condiciones de frontera que venimos trabajando obtenemos un perfil c´ubico para la velocidad en el estado conductivo, las ecuaciones se muestran m´as adelante, este perfil es originado por la componente de la gravedad paralela a las placas, la cual provoca que el flujo del fluido sea hacia arriba en la placa inferior y hacia abajo en la placa superior.

#### 4.3. Modelo de Lorenz para superficies libres

Para determinar el perfil de velocidades de un fluido colocado entre superficies libres resolvemos la ecuación $(4.11)$ , con las condiciones de frontera de *deslizamiento libre* 

$$
\frac{\partial v_x}{\partial z} = 0, \qquad v_z = 0 \qquad y \qquad \frac{\partial^2 v_z}{\partial z^2} = 0 \qquad en \qquad z = \pm \frac{1}{2},
$$

las cuales describimos en la sección  $(2.4)$ , para esto, consideramos la función de corriente  $\Psi(x, z, t)$  como la suma de la velocidad en el estado conductivo  $\Psi_0(z)$  más la velocidad en el estado convectivo  $\Psi_1(x, z, t)$ , es decir,

$$
\Psi(x, z, t) = \Psi_0(z) + \Psi_1(x, z, t).
$$
\n(4.12)

Resolviendo la ecuación  $(4.11)$  con las condiciones de frontera para superficies libres obtenemos la velocidad en el estado conductivo  $v_0(z)$  para este sistema

<span id="page-42-0"></span>
$$
v_0(z) = R \sin \gamma \frac{1}{2} (\frac{z^3}{3} - \frac{z}{4}), \qquad (4.13)
$$

el perfil de velocidad se muestra en la figura  $(4.2)$ . Escribiendo  $(4.13)$  en términos de la función de corriente

$$
\Psi_0(z) = R \sin \gamma \frac{1}{8} \left( \frac{z^2}{2} - \frac{z^4}{3} \right).
$$

La función de corriente que usamos para representar la velocidad en el estado convectivo es

$$
\Psi_1(x,z,t) = -\psi(t)\cos(\pi z)\sin(qx),
$$

la cual cumple con las condiciones de frontera para superficies libres. Ahora para poder representar la función de corriente  $\Psi(x, z, t)$  en términos de senos y cosenos realizamos una expansión en series de Fourier de la función  $\Psi_0(z)$ , así la expresamos como

$$
\Psi_0(z) = AR \sin \gamma \cos(\pi z)
$$

donde  $A = \frac{7\pi^4 - 16\pi^2 - 384}{16\pi^5}$ . Usando estas expresiones en  $\Psi(x, z, t)$ , nuestro *ansatz* queda de la siguiente manera

$$
\Psi(x, z, t) = AR \sin \gamma \cos(\pi z) - \psi(t) \cos(\pi z) \sin(qx)
$$
\n(4.14)

$$
\tau(x, z, t) = -2\sqrt{2}T_1(t)\cos(\pi z)\cos(qx) + \sqrt{2}T_2(t)\sin(2\pi z),
$$
\n(4.15)

<span id="page-43-0"></span>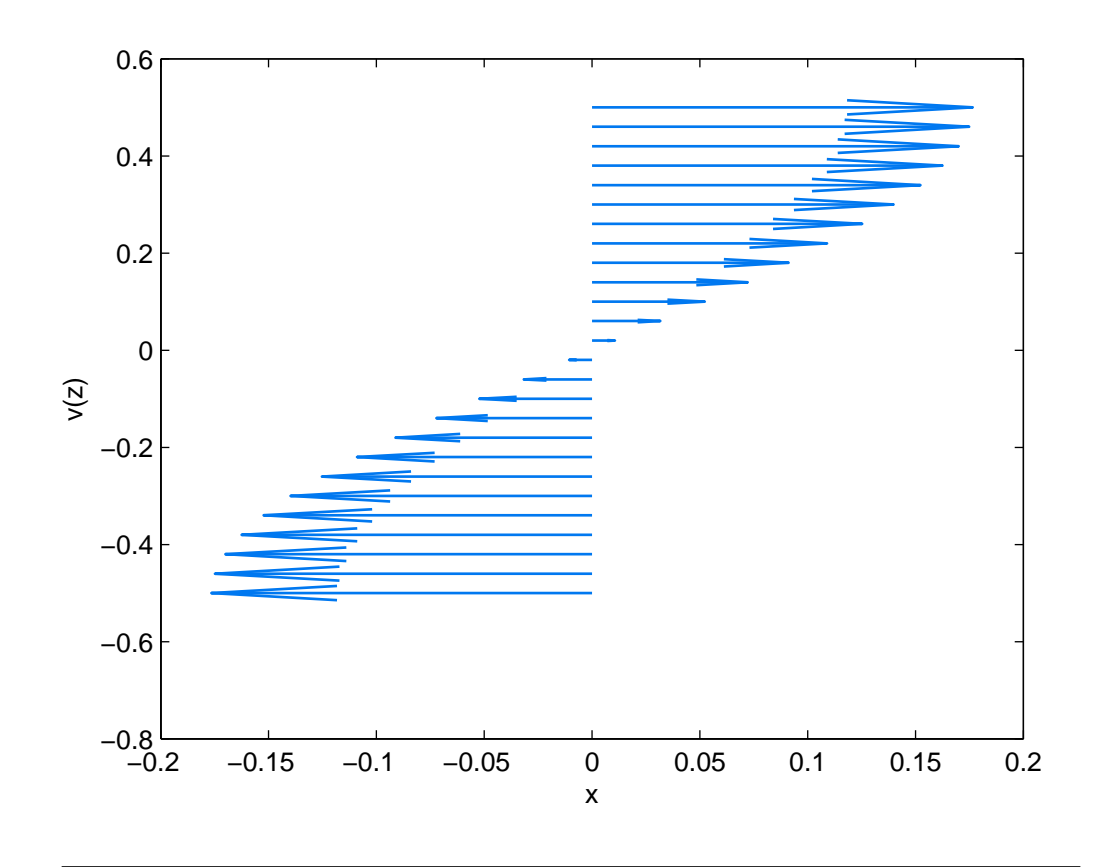

Figura 4.2: Perfil de velocidades para un fluido que se encuentra entre dos placas que estan inclinadas a un ángulo  $\gamma$  con respecto a la horizontal

este *ansatz* satisface  $\tau(x, z, t) = 0$  en  $z = \pm \frac{1}{2}$  $\frac{1}{2}$  como lo establece nuestro modelo.

Para llevar estas ecuaciones a la forma que tiene el modelo de Lorenz sustituimos la forma asumida por la función de corriente y la función de la temperatura en las ecuación de Navier-Stokes [\(4.7\)](#page-40-3) y la proyectamos sobre la base de nuestro ansatz

```
\cos(\pi z)\sin(qx),\cos(\pi z) \cos(qx),\sin(2\pi z),
```
con el producto escalar

$$
\langle fg \rangle = \int_0^{\lambda} \int_{-\frac{1}{2}}^{\frac{1}{2}} dz fg,
$$

obteniendo

<span id="page-44-0"></span>
$$
-\frac{1}{\sigma} \frac{(\pi^2 + q^2)}{8q} (-2\lambda q + \sin(2\lambda q))\dot{\psi}(t) = \frac{(\pi^2 + q^2)^2}{8q} (-2\lambda q + \sin(2\lambda q))\psi(t) - R \sin \gamma \frac{-4\sqrt{2}}{3q} (-1 + \cos(\lambda q))T_2(t) + R \cos \gamma \frac{-1}{2\sqrt{2}} (-2\lambda q + \sin(2\lambda q))T_1(t)(4.16)
$$

Ahora sustituimos nuestro *ansatz* en la ecuación de difusión  $(4.8)$  y proyectamos sobre la base de éste, de donde se tiene que

$$
-\frac{1}{2\sqrt{2}q}(2\lambda q + \sin(2\lambda q))\dot{T}_1(t) - \frac{1}{4\sqrt{2}}(2\lambda q + \sin(2\lambda q))T_2(t)\psi(t)
$$
  
= 
$$
\frac{\pi^2 + q^2}{2\sqrt{2}q}(2\lambda q + \sin(2\lambda q))T_1(t) - \frac{1}{8}(2\lambda q + \sin(2\lambda q))\psi(t) \quad (4.17)
$$

<span id="page-44-1"></span>
$$
\frac{\lambda}{\sqrt{2}}\dot{T}_2(t) + 0.016R\sin\gamma\sin^2(\frac{\lambda q}{2})T_1(t) - \frac{\lambda\pi q}{\sqrt{2}}T_1(t)\psi(t) = -2\sqrt{2}\lambda\pi^2T_2(t). \tag{4.18}
$$

Simplificando las ecuaciones [\(4.16\)](#page-44-0)-[\(4.18\)](#page-44-1) el sistema resultante es

$$
\dot{\psi}(t) = \sigma(\frac{R\cos\gamma 2\sqrt{2}q}{\pi^2 + q^2} T_1(t) - (\pi^2 + q^2)\psi(t))
$$
  
\n
$$
\dot{T}_1(t) = \frac{q}{2\sqrt{2}}\psi(t) - (\pi^2 + q^2)T_1(t) - \frac{\pi q}{2}T_2(t)\psi(t)
$$
  
\n
$$
\dot{T}_2(t) = \pi q T_1(t)\psi(t) - 4\pi^2 T_2(t),
$$

donde hemos eliminado los términos que contienen  $(-1 + \cos(\pi q))$  debido a que no están dentro del ansatz.

Por último para llevar estas ecuaciones a la forma normal del modelo de Lorenz hacemos  $t' = (\pi^2 + q^2)t$  en el sistema anterior y realizamos nuevamente el cambio de variable indicado en [\(3.5\)](#page-23-0)

$$
X(t') = \frac{1}{\sqrt{2}} \frac{q\pi}{(\pi^2 + q^2)^2} \psi(t'),
$$
  
\n
$$
Y(t') = 2 \frac{r\pi}{\pi^2 + q^2} T_1(t'),
$$
  
\n
$$
Z(t') = \frac{\sqrt{2}\pi r}{\pi^2 + q^2} T_2(t'),
$$

pero en este caso r lo definimos como

<span id="page-45-0"></span>
$$
r = \frac{q^2}{(q^2 + \pi^2)^3} R \cos \gamma,
$$
\n(4.19)

entonces el modelo obtenido es

<span id="page-45-1"></span>
$$
\dot{X} = \sigma(Y - X), \n\dot{Y} = rX - XZ - Y, \n\dot{Z} = XY - bZ.
$$
\n(4.20)

El único parámetro que cambia es  $r$ , los demás permanecen iguales a los del modelo normal de Lorenz  $(3.9)$ , el cual obtenemos a partir de estas ecuaciones cuando el ángulo de inclinación se hace cero.

#### 4.4. Análisis de estabilidad lineal

El sistema pasa de ser estable a inestable cuando  $r = 1$ , usando este valor en la ecuación  $(4.19)$  el número crítico de Rayleigh esta dado por

$$
R(q) = \frac{(q^2 + \pi^2)^3}{q^2 \cos \gamma},
$$

la dependencia de R con q se muestra en la figura  $(4.3)$ .

El valor crítico  $q_c$  para el cual el sistema pasa del estado conductivo al estado convectivo es  $q_c = \frac{\pi}{\sqrt{2}}$  y el valor crítico del número de Rayleigh que marca el inicio de la convección es  $R = \frac{27\pi^4}{4\cos^2{x}}$  $\frac{27\pi^2}{4\cos\gamma}$ .

#### 4.5. Modelo de Lorenz para superficies rígidas

Para obtener la velocidad en el estado conductivo de un fluido con condiciones de frontera sin deslizamiento, resolvemos la ecuación [\(4.10\)](#page-41-1) con  $v_x = 0$  en  $(z = \pm \frac{1}{2})$  $(\frac{1}{2})$  y obtenemos

$$
v_x(z) = \frac{R\sin\gamma}{6}(z^3 - \frac{1}{4}z).
$$

El perfil de velocidad se muestra en la figura [\(4.4\)](#page-47-0).

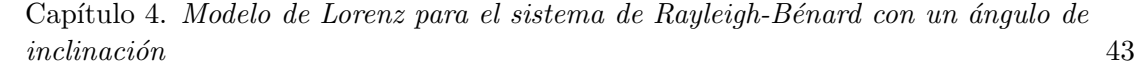

<span id="page-46-0"></span>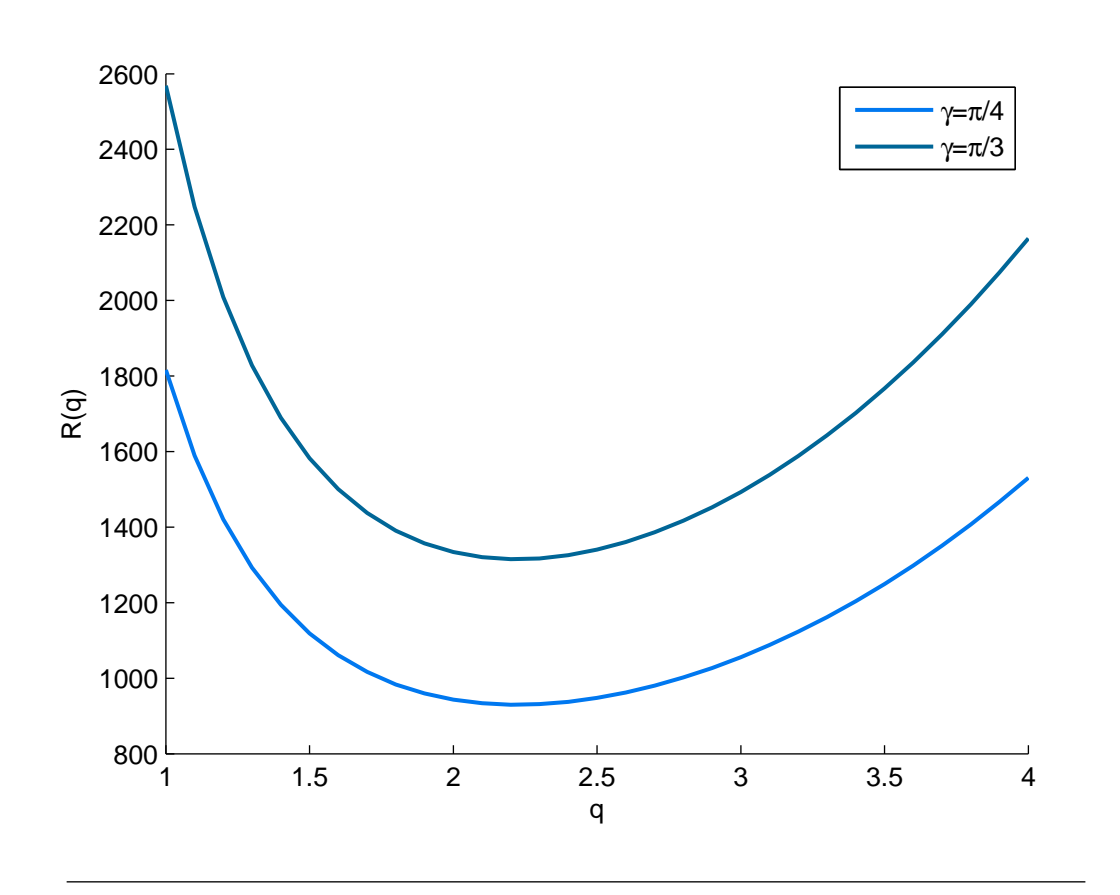

FIGURA 4.3: Gráfica de R vs q para  $\gamma = \pi/4$  y  $\gamma = \pi/3$ 

Escribimos $v_x(z)$  en términos de  $\Psi_0(z)$ 

$$
\Psi_0(z) = \frac{R \sin \gamma}{24} \left(\frac{1}{2}z - z^3\right)
$$

 ${\bf y}$ la expandemos en términos de las funciones de Chandrasekhar

$$
C_m(z), \qquad S_m(z),
$$

de donde obtenemos

$$
\Psi_0(z) = \frac{AR \sin \gamma}{24} C_1(\lambda_1 z),
$$

con  $A = 0.012092$ . Entonces, la función de corriente [\(4.9\)](#page-41-3) para este modelo es de la forma

$$
\Psi(x, z, t) = \frac{AR \sin \gamma}{24} C_1(\lambda_1 z) + \frac{2}{q} \psi(t) \sin(ax) C_1(\lambda_1 z).
$$

<span id="page-47-0"></span>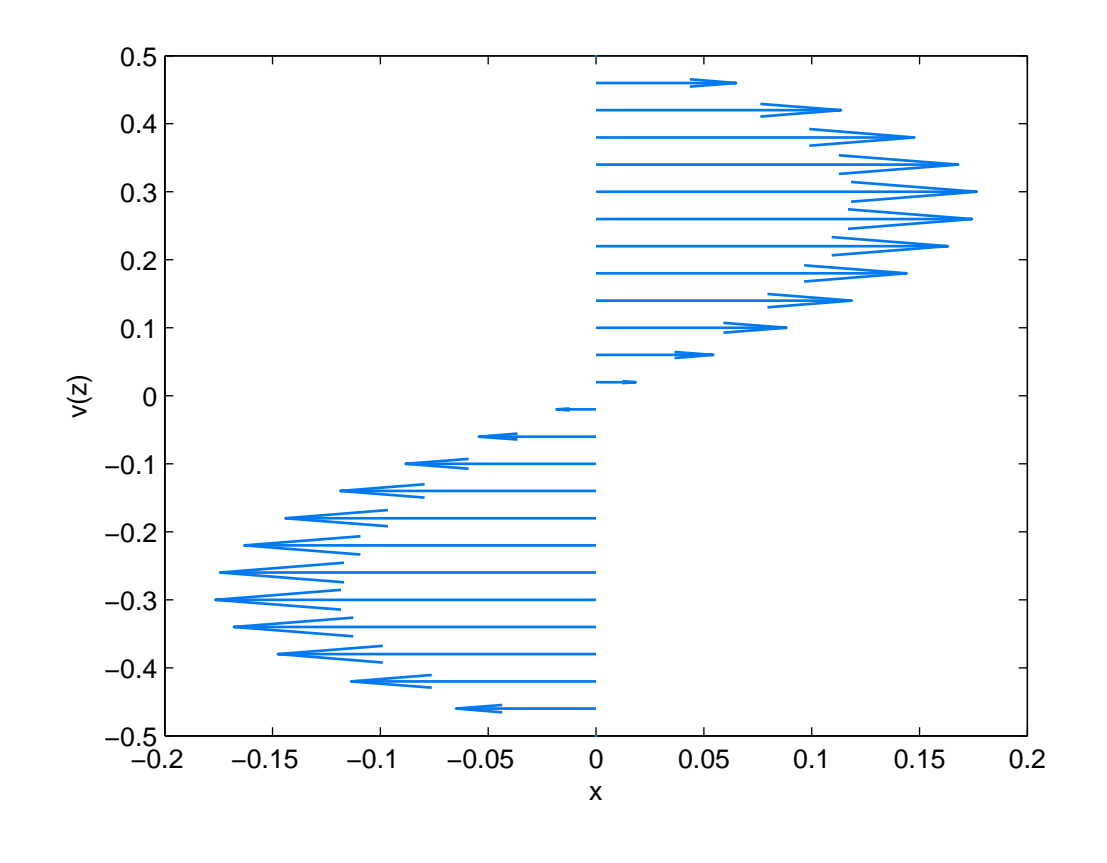

Capítulo 4. Modelo de Lorenz para el sistema de Rayleigh-Bénard con un ángulo de  $inclinaci \, \hat{o}n$  44

FIGURA 4.4: Perfil de velocidades para un fluido colocado entre dos superficies rígidas

La ecuación para la desviación de la temperatura no cambia, por tanto nuestro anzats es

$$
\Psi(x,z,t) = \frac{R\sin\gamma}{24}AC_1(\lambda_1 z) + \frac{2}{q}\psi(t)\sin(ax)C_1(\lambda_1 z),\tag{4.21}
$$

$$
\tau(x,z,t) = -2\sqrt{2}T_1(t)\cos(\pi z)\cos(qx) + \sqrt{2}T_2(t)\sin(2\pi z)
$$
\n(4.22)

Las ecuaciones que obtenemos al usar el *ansatz* en la Navier-Stokes $(4.7)$  y en la ecuación de ecuación de difusión  $(4.8)$  y proyectar sobre la base son

$$
(k^2 - a_4)\dot{\psi}(t) = -\sigma((\lambda_1^4 - 2a_4q^2 + q^4)\psi(t) + q^2\sqrt{2}a_2R\cos\gamma T_1(t))
$$
  
\n
$$
\dot{T}_1(t) = 4a_1\pi T_2(t)\psi(t) + \sqrt{2}a_2\psi(t) - (q^2 + \pi^2)T_1(t)
$$
  
\n
$$
\dot{T}_2(t) = -8\pi a_1T_1(t)\psi(t) - 4\pi^2T_2(t).
$$

El cambio de variable que utilizamos para llevar el sistema anterior a la forma normal del Modelo de Lorenz es

$$
X(t) = \frac{4\sqrt{2}\pi a_1}{q^2 + \pi^2} \psi(t),
$$
  
\n
$$
Y(t) = 4\pi a_3 r T_1(t),
$$
  
\n
$$
Z(t) = -2\pi \sqrt{2} a_3 t_2(t),
$$

todos los parámetros son de la misma forma que en el Modelo de Lorenz normal con condiciones no deslizamiento, excepto por el parámetro  $r$  que ahora esta dado por

<span id="page-48-0"></span>
$$
r = \frac{R}{R_{sb}(q)} \cos \gamma.
$$
\n(4.23)

El modelo final es

$$
\begin{aligned}\n\tau \dot{X} &= \tilde{\sigma}(Y - X) \\
\tau \dot{Y} &= -Y + X(r - Z) \\
\tau \dot{Z} &= XY - bZ.\n\end{aligned}
$$
\n(4.24)

Este sistema nos regresa a las ecuaciones [\(3.27\)](#page-36-1) cuando  $\gamma = 0$ .

#### 4.6. Análisis de estabilidad lineal

Realizando nuevamente el análisis de estabilidad lineal descrito en el apéndice B vemos que el sistema deja de ser estable cuando  $r = 1$ . Sutituyendo en la ecuación [\(4.23\)](#page-48-0) el valor crítico del número de Rayleigh el cual señala el inicio de la convección esta dado por

$$
R_c(q) = \frac{R_s b(q)}{\cos \gamma} = \frac{1}{\cos \gamma} \frac{(q^2 + \pi^2)(q^4 - 2q^2 a_4 + \lambda_1^4)}{2q^2 a_2^2}.
$$

la dependencia de r con respecto a  $\gamma$  se muestra en la gráfica  $(4.5)$ , el punto mínimo que se obtiene al diferenciar la ecuación anterior corresponde a  $q = q_c = 3.0975$ , por tanto el número de Rayleigh que señala el inicio de la convección es  $R_c = 1730.24/\cos \gamma$ .

Como era de esperarse, el inicio de la convección depende del ángulo de inclinación del sistema, los valores de  $R_c$  cuando el ángulo de inclinación se hace cero ( $\gamma = 0$ ) concuerdan con los obtenidos en el capítulo [\(3\)](#page-21-0) para los dos tipos de frontera.

<span id="page-49-0"></span>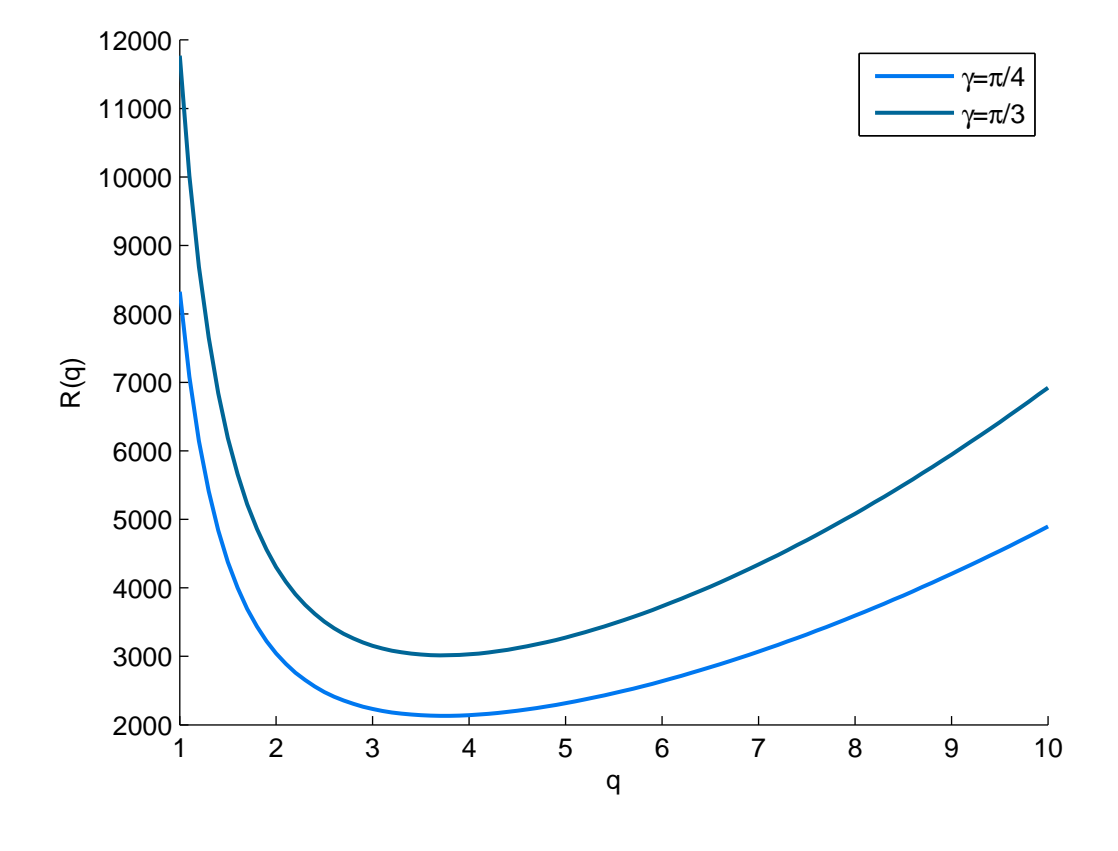

FIGURA 4.5: R como función de q para  $\gamma = \pi/4$  y  $\gamma = \pi/3.$ 

# Capítulo 5

# Modelo tipo Lorenz con variación espacial de la temperatura

Este modelo fue motivado por el muy reciente trabajo realizado por G. Freund et. al. [\[22\]](#page-97-3) cuyo estudio se basa en soluciones num´ericas de las ecuaciones de Oberbeck-Boussinesq (OBE) adaptadas apropiadamente al sistema Rayleigh-Bénard con modulación espacial de la temperatura. En la primera sección de este capítulo presentamos brevemente las ecuaciones de movimiento de este sistema.

## 5.1. Descripción de las ecuaciones de movimiento del sistema

El sistema bajo consideración consiste en un fluido colocado entre dos placas paralelas separadas por una distancia  $h$  y con una extensión lateral  $L$ , la temperatura de la placa inferior varía sinusoidalmente en el espacio alrededor de un valor promedio  $T_1$  mientras que la temperatura de la placa superior permanece constante con un valor de  $T_2$ , con  $T_1 > T_2$ . Esta situación se describe por las siguientes condiciones de temperatura:

<span id="page-50-0"></span>
$$
T = T_2 \qquad en \qquad z = \frac{h}{2}, \qquad T = T_0 + \frac{\Delta T}{2} [1 + 2\delta_m \cos(\mathbf{q_m} \cdot \mathbf{x})] \qquad en \qquad z = -\frac{h}{2}.
$$
\n(5.1)

Aquí $T_0 = \frac{T_1 + T_2}{2}$ denota la temperatura media y  $\Delta T = T_1 - T_2 > 0$  representa la diferencia de temperatura promedio entre las placas. La variación de temperatura impuesta en la placa inferior es caracterizada por la modulación del vector de onda  $\mathbf{q}_{\mathbf{m}}$  y de la amplitud  $\delta_m$ . La temperatura se descompone en una contribución *casi-conductiva*,  $T_c$ , la cual cumple con las condiciones de frontera  $(5.1)$  y en una contribución convectiva,  $\tau(x, z, t)$ , que cumple con  $\tau(x, z, t) = 0$  en  $z = \pm \frac{h}{2}$  $\frac{n}{2}$ .

Para calcular la temperatura en el estado casi-conductivo, consideramos  $\vec{v} = 0$ , (como en los modelos anteriores). De esta manera de la ecuación de difusión se tiene que  $\nabla^2 T_c = 0$ , resolviendo esta ecuación con las condiciones de frontera  $(5.1)$  llegamos a

$$
T_c(x, z) = T_0 - \Delta T \frac{z}{h} + \Delta T \delta_m T_m(x, z),
$$

con  $T_m(x, z) = \cos(q_m x) \frac{\sinh[q_m(\frac{h}{2} - z)]}{\sinh(q_m)}$  $\frac{\sinh(q_m)}{\sinh(q_m)}$ , donde hemos supuesto sin pérdida de generalidad que  $\mathbf{q_m} = q_m \hat{i}$ . De esta manera, la temperatura,  $T(x,z,t)$ , se expresa como:

<span id="page-51-0"></span>
$$
T(x,z,t) = T_0 - \Delta T \frac{z}{h} + \Delta T \delta_m T_m(x,z) + \tau(x,z,t). \tag{5.2}
$$

Ahora, expandiendo  $\rho$  alrededor de  $T_0$  e introduciéndola en la ecuación de Navier-Stokes junto con la aproximación de Boussinesq, y como hicimos en el capítulo [\(3\)](#page-21-0), llegamos a

$$
\rho_0 \left( \frac{\partial \vec{v}}{\partial t} + (\vec{v} \cdot \nabla) \vec{v} \right) = -\nabla p + \rho_0 (1 - \alpha (T - T_0)) g\hat{k} + \mu \nabla^2 \vec{v}
$$

y combinando la ecuación anterior con  $(5.2)$ 

<span id="page-51-1"></span>
$$
\frac{\partial \vec{v}}{\partial t} + (\vec{v} \cdot \nabla)\vec{v} = -\nabla \Pi + g\alpha (\Delta T \delta_m T_m(x, z) + \tau(x, z, t))\hat{k} + \nu \nabla^2 \vec{v},\tag{5.3}
$$

aquí,  $\Pi = \frac{p}{\rho_0} + gz - g\alpha\Delta T \frac{z^2}{2h}$  $\frac{z^2}{2h}$ .

Usando la expresión para la temperatura  $(5.2)$  en la ecuación de difusión  $(2.2)$ , ésta toma la forma

<span id="page-51-2"></span>
$$
\frac{\partial \tau}{\partial t} + (\vec{v} \cdot \nabla)\tau = D_t \nabla^2 \tau + v_z \frac{\Delta T}{h} - \Delta T \delta_m (\vec{v} \cdot \nabla) T_m(x, z).
$$
 (5.4)

Para reformular la ecuación de Navier-Stokes y la ecuación de difusión en términos de cantidades adimensionales, escogemos h como la escala de longitud y  $\frac{h^2}{D}$  $\frac{h^2}{D_t}$  como la escala de tiempo. La temperatura es medida en unidades de  $T_s = \frac{\nu D_t}{\alpha gh^3}$  y la escala de presión esta dada por  $\frac{\rho_0 \nu D_t}{h^2}$ . Usando estas escalas en la ecuaciones [\(5.3\)](#page-51-1) y [\(5.4\)](#page-51-2), obtenemos

<span id="page-51-3"></span>
$$
\frac{1}{\sigma} \left( \frac{\partial \hat{\vec{v}}}{\partial \hat{t}} + (\hat{\vec{v}} \cdot \hat{\nabla}) \hat{\vec{v}} \right) = -\hat{\nabla} \Pi + R \delta_m (\hat{T}_m + \hat{\tau}) \hat{k} + \hat{\nabla}^2 \hat{\vec{v}},
$$
\n(5.5)

$$
\frac{\partial \hat{\tau}}{\partial \hat{t}} + (\hat{\vec{v}} \cdot \hat{\nabla})\hat{\tau} = \hat{\nabla}^2 \tau + R\hat{v}_z - \delta_m R(\hat{\vec{v}} \cdot \hat{\nabla})\hat{T}_m.
$$
\n(5.6)

 $\hat{T}_m(x,z) = \cos(\hat{q}_m \hat{x}) \frac{\sinh[\hat{q}_m(\frac{1}{2}-\hat{z})]}{\sinh(\hat{q}_m)}$  $\frac{\sin(m(z)-z)}{\sinh(\hat{q}_m)}, \hat{q}_m = q_m/h$ , de aquí en adelante eliminaremos el símbolo circunflejo como hicimos anteriormente, pero siempre nos referiremos a variables sin dimensiones.

Sustituyendo la velocidad,  $\vec{v}$ , en la ecuación de Navier-Stokes, [\(5.5\)](#page-51-3), por la función de corriente  $\Psi(x, z, t)$ , la cual es una función escalar y nos indica la velocidad del fluido en cada punto y se escribe como  $\vec{v}(x, z, t) = (-\frac{\partial \Psi}{\partial z}, 0, \frac{\partial \Psi}{\partial x})$  y tomando el rotacional de la ecuación de Navier-Stokes para eliminar la dependencia de Π obtenemos

<span id="page-52-0"></span>
$$
\frac{\partial \nabla^2 \Psi}{\partial t} + \mathbf{J}(\Psi, \nabla^2 \Psi) = \sigma \left( \nabla^4 \Psi + R \delta_m \frac{\partial T_m}{\partial x} + \frac{\partial \tau}{\partial x} \right).
$$
(5.7)

Usando la función de corriente,  $\Psi(x, z, t)$ , en la ecuación de difusión se obtiene

<span id="page-52-1"></span>
$$
\frac{\partial \tau}{\partial t} + \mathbf{J}(\mathbf{\Psi}, \tau) = \nabla^2 \tau + R \frac{\partial \Psi}{\partial x} + R \delta_m \mathbf{J}(\Psi, T_m), \tag{5.8}
$$

aquí, 
$$
\mathbf{J}(\mathbf{\Psi}, \tau) = \frac{\partial \Psi}{\partial x} \frac{\partial \tau}{\partial z} - \frac{\partial \Psi}{\partial z} \frac{\partial \tau}{\partial x} \mathbf{y} \mathbf{J}(\Psi, T_m) = \frac{\partial \Psi}{\partial z} \frac{\partial T_m}{\partial x} - \frac{\partial \Psi}{\partial x} \frac{\partial T_m}{\partial z}.
$$

Las ecuaciones de movimiento para el sistema bidimensional de Rayleigh-Bénard con variación espacial de la temperatura son  $(5.7)$  y  $(5.8)$ .

En este capítulo nos enfocamos al caso particular  $q = q_m$ , es decir, los rollos formados son encerrados por el vector de onda qm.

## 5.2. Modelo de Lorenz para condiciones de frontera de superficies libres

En esta sección derivaremos el modelo de Lorenz para superficies libres con modulación espacial de la temperatura.

Para llevar las ecuaciones [\(5.7\)](#page-52-0) y [\(5.8\)](#page-52-1), a la forma normal del Modelo de Lorenz consideramos el ansatz

$$
\Psi_1(x, z, t) = -\psi(t) \cos(\pi z) \sin(q_m x),
$$
  

$$
\tau(x, z, t) = -2\sqrt{2}T_1(t) \cos(\pi z) \cos(q_m x) + \sqrt{2}T_2(t) \sin(2\pi z),
$$

el cual cumple con las condiciones de frontera de libre deslizamiento. Sustituyendo el anstaz en  $(5.7)$  y  $(5.8)$  y proyectando sobre

$$
\cos(\pi z)\sin(q_m x),
$$
  

$$
\cos(\pi z)\cos(q_m x),
$$
  

$$
\sin(2\pi z),
$$

con el producto escalar

$$
\langle fg \rangle = \int_0^{\lambda} dx \int_{-\frac{1}{2}}^{\frac{1}{2}} dz fg,
$$

obtenemos un sistema de tres ecuaciones

$$
\frac{(\pi^2 + q^2)}{8q_m}\dot{\psi}(t) = -\sigma \left[ \frac{(\pi^2 + q^2)^2}{8q_m}\psi(t) - \frac{R\delta_m \pi qm}{12\pi} + \frac{1}{2\sqrt{2}}T_1(t) \right]
$$
  

$$
\frac{1}{2\sqrt{2}q_m}\dot{T}_1(t) = -\frac{\pi}{4\sqrt{2}\psi(t)}T_2(t) - \frac{\pi^2 + q_m^2}{2\sqrt{2}q_m}T_1(t) + \frac{R}{8}\psi(t)
$$
  

$$
\frac{1}{\sqrt{2}}\dot{T}_2(t) = \frac{\pi q_m}{\sqrt{2}}\psi(t)T_1(t) - 2\sqrt{2}\pi^2 T_2(t).
$$

Haciendo un reescalamiento en el tiempo  $t' = (\pi^2 + q_m^2)t$  y reorganizando términos

$$
\dot{\psi}(t') = -\sigma \left[ \psi(t') - \frac{2\sqrt{2}q_m}{(\pi^2 + q_m^2)^2} T_1(t') \right] + \frac{2\sigma R \delta_m q_m^2}{3\pi (\pi^2 + q_m^2)}
$$
\n
$$
\dot{T}_1(t') = \frac{Rq_m}{2\sqrt{2}(\pi^2 + q_m^2)} \psi(t') - \frac{\pi q_m}{2(\pi^2 + q_m^2)^2} \psi(t') T_2(t') - T_1(t')
$$
\n
$$
\dot{T}_2(t') = \frac{\pi q_m}{(\pi^2 + q_m^2)^2} \psi(t') T_1(t') - \frac{4\pi^2}{\pi^2 + q_m^2} T_2(t').
$$
\n(5.9)

Para llevar las ecuaciones anteriores a la forma final del modelo de Lorenz hacemos el cambio de variable

$$
X(t') = \frac{q_m \pi}{\sqrt{2}(\pi^2 + q_m^2)^2} \psi(t'),
$$
  
\n
$$
Y(t') = \frac{2\pi}{R_{sb}(\pi^2 + q_m^2)} T_1(t'),
$$
  
\n
$$
Z(t') = \frac{\sqrt{2}\pi}{R_{sb}(\pi^2 + q^2)} T_2(t'),
$$

donde  $R_{sb}(q_m) = \frac{(\pi^2 + q_m^2)^3}{q^2}$  $\frac{+q^2_m)^3}{q^2}$  y  $r = \frac{R}{R_{sb}(q)}$  $R_{sb}(q_m)$ 

$$
\dot{X}(t') = \frac{q_m \pi}{\sqrt{2}(\pi^2 + q_m^2)^2} \left[ -\sigma \left( \psi(t) - \frac{2\sqrt{2}q_m}{(\pi^2 + q_m^2)^2} T_1(t') - \frac{2R\delta_m q_m^2}{3 \times \pi (\pi^2 + q_m^2)} \right) \right]
$$
\n
$$
\dot{Y}(t') = \frac{2\pi}{R_{sb}(\pi^2 + q_m^2)^2} \left[ \frac{Rq_m}{2\sqrt{2}(\pi^2 + q_m^2)} \psi(t') - \frac{\pi q_m}{2(\pi^2 + q_m^2)^2} \psi(t') T_2(t') - T_1(t') \right]
$$
\n
$$
\dot{Z}(t') = \frac{\sqrt{2}\pi}{R_{sb}(\pi^2 + q_m^2)} \left[ \frac{\pi q_m}{(\pi^2 + q_m^2)^2} \psi(t') T_1(t') - \frac{4\pi^2}{\pi^2 + q_m^2} T_2(t') \right]
$$

La forma final del modelo de Lorenz para superficies libres con modulación espacial en la temperatura es

<span id="page-54-0"></span>
$$
\dot{X} = \sigma (Y - X) + \sigma \frac{\sqrt{2}}{3} r \delta_m q,
$$
\n
$$
\dot{Y} = rX - XZ - Y,
$$
\n
$$
\dot{Z} = XY - bZ
$$
\n(5.10)

con  $b = \frac{4\pi^2}{\pi^2 + a}$  $\frac{4\pi^2}{\pi^2+q_m^2}$ . Como en los casos anteriores X es proporcional a la intensidad del movimiento de convección,  $Y$  a la diferencia de temperaturas entre las corrientes ascendientes y descendientes y  $Z$  es proporcional a la desviación de la temperatura de su perfil lineal.

#### 5.3. An´alisis de estabilidad lineal del estado conductivo

Un sistema que se encuentra en estado conductivo cumple con dos condiciones: La desviación del comportamiento lineal de la temperatura es cero,  $\tau(x, z, t) = 0$ , y la velocidad del fluido es independiente del tiempo. En nuestro modelo este estado correspondería a tener  $X = Y = Z = 0$  pero para estos valores  $\dot{\psi}(t) \neq 0$ , por tanto, este modelo no posee solución estacionaria en este punto, es decir, siempre existe convección cuando la modulación espacial en la temperatura esta presente. Este resultado es consistente con el trabajo realizado por G. Freund [\[22\]](#page-97-3).

## 5.4. Modelo de Lorenz para condiciones de frontera de superficies rígidas

Para obtener el modelo de Lorenz con variación espacial en la temperatura para un sistema con condiciones de frontera de no deslizamiento usamos el ansatz

$$
\Psi(x, z, t) = \frac{2}{q_m} \psi(t) \sin(q_m x) C_1(\lambda_1 z), \qquad (5.11)
$$

$$
\tau(x, z, t) = 2\sqrt{2}T_1(t)\cos(\pi z)\cos(q_m x) - \sqrt{2}T_2(t)\sin(2\pi z), \qquad (5.12)
$$

en [\(5.7\)](#page-52-0) y [\(5.8\)](#page-52-1), proyectando las ecuaciones resultantes sobre los elementos de la base del ansatz con el producto escalar que hemos venido manejando el sistema de ecuaciones resultantes es

$$
\dot{\psi}(t) = -\frac{\sigma}{(q_m^2 - a_4)} [(\lambda_1^4 - 2a_4 q_m^2 + q_m^4)\psi(t) - \sqrt{2}a_2 q_m^2 T_1(t) + \frac{R\delta_m q_m^2 \lambda_1^3 \tan(\lambda_1/2)}{\lambda_1^4 - q_m^4}]
$$
  
\n
$$
\dot{T}_1(t) = -(\pi^2 + q_m^2)T_1(t) + \psi(t)(R\sqrt{2}a_2 + 4a_1\pi T_2)
$$
  
\n
$$
\dot{T}_2(t) = -8\pi a_1 T_1(t)\psi(t) - 4\pi^2 T_2(t)
$$

con  $a_1 = 0.406$ ,  $a_2 = 0.697$ ,  $a_3 = \frac{a_1}{a_2}$  $\frac{a_1}{a_2}$ ,  $a_4 = -12.303$ . Haciendo el cambio de variable

$$
X(t) = \frac{4\sqrt{2}\pi a_1}{q_m^2 + \pi^2} \psi(t),
$$
  
\n
$$
Y(t) = \frac{4\pi a_3}{R_{sb}} T_1(t),
$$
  
\n
$$
Z(t) = -\frac{2\pi\sqrt{2}a_3}{R_{sb}} T_2(t),
$$

llegamos a la forma final del modelo de Lorenz para este sistema

$$
\tau \dot{X} = \tilde{\sigma}(Y - X) - \tilde{\sigma} \frac{rb\delta_m a_5}{(\lambda_1^4 - q_m^2)}
$$
  
\n
$$
\tau \dot{Y} = -Y + X(r - Z)
$$
  
\n
$$
\tau \dot{Z} = XY - bZ.
$$
\n(5.13)

Con $a_5 = -134.427$ , los parámetros en este modelo son

$$
\tilde{\sigma} = \frac{\lambda_1^4 - 2q_m^2 a_4 + q_m^2}{(q_m^2 + \pi^2)(q_m^2 - a_4)} \sigma,
$$
  
\n
$$
\tau = \frac{1}{q_m^2 + \pi^2}
$$
  
\n
$$
b = 4\pi^2 \tau,
$$
  
\n
$$
r = \frac{R}{R_{sb}(q_m)}
$$
\n(5.14)

donde  $R_{sb}(q_m) = \frac{(q_m^2 + \pi^2)(\lambda_1^4 - 2q_m^2a_4 + q_m^2)}{2q^2 a^2}$  $\frac{\lambda_1 - 2q_m u_4 + q_m)}{2q_m^2 a_2^2}$ . Al igual que en el sistema original de Lorenz, los modelos para ambas condiciones de frontera presentan la misma forma pero los parámetros son distintos.

# Capítulo 6

# Cuantificando el caos

En tres o más dimensiones, los sistemas dinámicos pueden presentar muchos comportamientos que no son posibles en una o dos dimensiones. Una de las posibilidades más importantes es la aparición del caos, que estamos entendiendo como

Caos es un comportamiento aperiódico en un sistema determinístico con alta sensibilidad a las condiciones iniciales.

Se ha discutido ya lo que se entiende por movimiento irregular o aperiódico y el significado de sensibilidad a las condiciones iniciales, el as´ı llamado efecto mariposa. Un sistema presenta sensibilidad a las condiciones iniciales si dos trayectorias que están inicialmente cerca se alejan exponecialmente rápido una de la otra.

En una y dos dimensiones el teorema de Poincar´e-Bendixson nos asegura que no pueden aparecer comportamientos caóticos. Este teorema lo enunciamos a continuación [\[23\]](#page-97-4)

Teorema de Poincaré-Bendixson:

Supongamos que

- 1. R es un subconjunto cerrado y acotado del plano
- 2.  $\vec{x} = f(\vec{x})$  es un campo vectorial continuamente diferenciable en un conjunto abierto que contiene a R.
- 3.  $\mathcal R$  no contiene ningún punto fijo.
- 4. Existe una trayectoria en C confinada en R, (comienza en R y se queda en R)

Entonces $\mathcal C$ es una órbita cerrada o se acerca en forma de espiral a una órbita cerrada cuando  $t \to \infty$ , en cualquiera de los dos casos R contiene una órbita cerrada. Por tanto, todos los posibles comportamientos de una trayectoria  $\mathcal C$  en dos dimensiones se pueden clasificar en convergencia (divergencia) a puntos fijos u órbitas periódcas y no existe otro tipo de comportamiento.

Una de las formas más comúnmente usadas para medir el caos en un sistema dinámico es mediante los exponentes de Lyapunov.

#### 6.1. Exponentes de Lyapunov

La noción de que las trayectorias divergen exponencialmente se hace formalmente introduciendo los exponentes de Lyapunov. Consideremos dos condiciones iniciales cercanas  $x_0$  y x y sea  $x_0(t)$  la trayectoria que inicia en  $x_0$  mientras que  $x(t)$  es la trayectoria que inicia en  $x$ . Lo que sigue, es básicamente lo que se hace en el análisis de estabilidad lineal para sistemas de dimensi´on uno. Lo repetimos porque ilustra la idea del exponente de Lyapunov. La pregunta es: ¿Cómo se comporta con el paso del tiempo la distancia que existe entre las trayectorias  $d(t) = x(t) - x_0(t)$ ?

$$
\dot{x}(t) = f(x). \tag{6.1}
$$

Como  $x$  es un punto cerca de  $x_0$ , podemos usar una expansión en series de Taylor para escribir

$$
f(x) = f(x_0) + \frac{df(x)}{dx}|_{x_0}(x - x_0) + \dots
$$
\n(6.2)

Por otro lado, la razón de cambio de la distancia entre las trayectorias esta dada por

$$
\dot{d} = \dot{x} - \dot{x}_0 \n= f(x) - f(x_0) \n= \frac{df}{dx}|_{x_0}(x - x_0).
$$
\n(6.3)

Por tanto, la ecuación para la evolución de la distancia es

$$
\dot{d} = \lambda d,\tag{6.4}
$$

con  $\lambda = \frac{df}{dx}|_{x_0}$ ,  $\lambda$  vendría a ser el exponente de Lyapunov. Entonces la distancia al tiempo  $t$  entre dos trayectorias que comienzan en puntos cercanos está dada por

$$
d(t) = d_0 \exp^{\lambda t}.
$$
\n(6.5)

En esta ecuación vemos que si  $\lambda$  es positivo las dos trayectorias divergen y si  $\lambda$  es negativo convergen. Aquí, como estamos en una dimensión, obviamente no se está hablando de caos, sino del simple alejamiento o acercamiento de dos trayectorias que inician muy juntas.

Para mapeos discretos, de la forma  $x_{n+1} = f(x_n)$  podemos derivar una fórmula computacional útil para  $\lambda$  (ver por ejemplo [\[24\]](#page-97-5)). Consideremos dos trayectorias que cercanas que inician en x y  $x_0$ , sea  $d_n$  la separación entre las trayectorias después de n iteraciones, entonces  $d_n = d_0 e^{\lambda n}$  ahora tomando el logaritmo y notando que  $d_n = f^n(x) - f^n(x_0)$ (donde  $f^{n}(x) = f(f(f(...(x))))$  es la n-ésisma composición de f consigo misma) se obtiene

$$
\lambda = \frac{1}{n} ln \left| \frac{d_n}{d_0} \right|
$$
  
= 
$$
\frac{1}{n} ln \left| \frac{f^n(x) - f^n(x_0)}{d_0} \right|
$$
  
= 
$$
\frac{1}{n} ln |(f^n)'(x_0)|.
$$
 (6.6)

Donde  $|(f^n)'(x_0)|$  es el valor absoluto de la primera derivada de la n-ésima iteración o composición de  $f$  a partir de  $x_0$ . Usando regla de la cadena escribimos  $(f^n(x))'(x_0)$  como

$$
(f^{n}(x))'(x_0) = \prod_{i=0}^{n-1} f'(x_i),
$$
\n(6.7)

de aquí se tiene que

$$
\lambda = \frac{1}{n} \ln \left| \prod_{i=0}^{n-1} f'(x_i) \right|.
$$
\n(6.8)

Si esta expresión tiene límite cuando  $n \to \infty$ , definimos este límite como el *exponente* de Lyapunov para la órbita que comienza en  $x_0$ 

$$
\lambda = \lim_{n \to \infty} \left[ \frac{1}{n} \sum_{i=0}^{n-1} \ln |f'(x_i)| \right].
$$
 (6.9)

Esta expresión es una especie de *promedio* del ln  $|df/dx|$  sobre la dinámica, es decir, sobre las iteraciones realizadas cuando su número se hace muy grande.

Para sistemas continuos de dimensión mayor o igual a tres, donde ya puede aparecer el caos, el número de exponentes corresponde a la dimensión del sistema. No existe una f´ormula exacta para calcular los exponentes de Lyapunov como existe para mapeos discretos, pero existen diversos algoritmos para su cálculo. El método que utilizaremos en esta sección será el denominado método estándar  $[25]$ .

Existe un versión diferencial del método estándar para el cálculo de los exponentes de Lyapunov y otro denominado el "nuevo método". Se eligió el método estándar porque ha demostrado ser el más eficiente en cuanto al tiempo que concierne el cálculo en el CPU y es el procedimiento más robusto. Para una comparación más detallada de estos tres métodos, vea por ejemplo el artículo de K. Ramasubramanian [\[26\]](#page-97-7).

# 6.2. Método Estándar para el cálculo de los exponentes de Lyapunov

Los exponentes de Lyapunov han resultado ser la herramienta más útil para determinar si un sistema es caótico. Estos exponentes son las razones de divergencia o convergencia exponenciales promedio de órbitas que inician muy juntas en el espacio de estados. Como las órbitas cercanas corresponden físicamente a estados cuasi-idénticos, la divergencia exponencial de las órbitas implica que la capacidad predictiva se pierde con rapidez. Un sistema con al menos un exponente de Lyapunov positivo se considera caótico. La magnitud de dicho exponente nos da una escala de tiempo sobre las cuales el sistema dinámico se hace impredecible. Uno de los primeros métodos para calcular el espectro de Lyapunov para un sistema din´amico lo desarrollo G. Benettin et al. En un sistema continuo n-dimensional, la noción de separación entre dos trayectorias que se analiza en una o dos dimensiones, se traduce a monitorear la evolución a largo plazo de una pequeña n-esfera de condiciones iniciales. Dicha esfera se convertirá en una n-elipse debido a la escencia deformativa intrínseca del flujo del sistema dinámico. Los exponentes de Lyapunov se definen en términos de las deformaciones (promedio) de los ejes de la esfera. Es decir, estos exponentes se relacionan a la naturaleza de expansión o contracción de diferentes direcciones del espacio de estados (referido a veces también como espacio fase), vea la figura  $(6.1)$ .

H. Haken prob´o que al menos un exponente de Lyapunov se anula si la trayectoria de un atractor no contiene un punto fijo [\[27\]](#page-97-8). En su trabajo menciona que este exponente corresponde al eje principal (de la elipse) tangente al flujo del sistema din´amico. La expansión exponencial que indica un exponente de Lyapunov positivo es incompatible con el movimiento sobre un atractor acotado a menos que un cierto tipo de proceso

<span id="page-61-0"></span>de "doblamiento" haga que confluyan trayectorias que estén muy separadas. De modo que se tiene una especie de proceso de estiramiento y doblamiento de trayectorias. Un sistema con uno o más exponentes de Lyapunov positivos recibe el nombre de extraño o caótico.

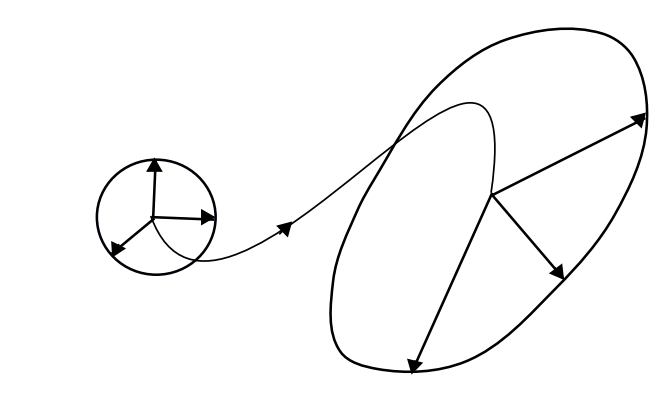

FIGURA 6.1: Evolución de los ejes principales con el tiempo.

Para llevar a cabo este procedimiento consideremos el sistema n-dimensional

<span id="page-61-2"></span>
$$
\dot{\vec{Z}} = \vec{F}(\vec{Z}, t),\tag{6.10}
$$

la trayectoria fiducial (la evolución del centro de la esfera) se crea integrando el sistema anterior para alguna condición inicial  $\vec{Z}_0$ .

Para definir la trayectoria que siguen los puntos sobre la superficie de la esfera consideremos una pequeña perturbación  $\delta \vec{Z} = \vec{Z} - \vec{Z}_0$  cerca de  $\vec{Z}_0$ . Diferenciamos  $\delta \vec{Z}$  para determinar su comportamiento a lo largo del tiempo, es decir,

$$
\delta \vec{Z} = \vec{Z} = \vec{F}(\vec{Z}, t). \tag{6.11}
$$

Llevando a cabo una linealización alrededor de  $\vec{Z}_{0}$  como se hizo en el apéndice B obtenemos las ecuaciones de movimiento linealizadas sobre la trayectoria fiducial que definen la trayectoria de los ejes las cuales están representadas por

<span id="page-61-1"></span>
$$
\delta \vec{Z} = \mathbf{J} \delta \vec{Z},\tag{6.12}
$$

donde J es la matriz jacobiana de  $n \times n$  con

$$
J_{i,j} = \frac{\partial F_i}{\partial Z_j}.\tag{6.13}
$$

En el caso que nos ocupa, es el sistema de Lorenz

<span id="page-62-0"></span>
$$
\dot{X} = \sigma(Y - X),
$$
\n
$$
\dot{Y} = rX - XZ - Y,
$$
\n
$$
\dot{Z} = XY - bZ.
$$
\n(6.14)

Una perturbación ( $\delta X$ ,  $\delta Y$ ,  $\delta Z$ ) evolucionaría de acuerdo a la linealización de [\(6.14\)](#page-62-0)

$$
\delta \dot{X} = \sigma(\delta Y - \delta X), \n\delta \dot{Y} = r\delta X - (\delta X Z + X \delta Z) - \delta Y, \n\delta \dot{Z} = \delta XY + X \delta Y - b \delta Z,
$$
\n(6.15)

que es [\(6.12\)](#page-61-1).

Una solución a la ecuación  $(6.12)$  puede formalmente escribirse como

$$
\delta \vec{Z}(t) = \mathbf{M}(\vec{Z}(t), t) \delta \vec{Z}(0), \tag{6.16}
$$

donde  $M(Z(t), t)$  se conoce como matriz de mapeo tangente que evoluciona de acuerdo a

$$
\frac{d\mathbf{M}}{dt} = \mathbf{J}\mathbf{M}(t). \tag{6.17}
$$

Al integrar simultáneamente las ecuaciones [\(6.10\)](#page-61-2) y [\(6.12\)](#page-61-1) desde un tiempo  $t = t_0$  a un tiempo  $t = \tau$  eligiendo como condiciones iniciales el conjunto ortonormal  $\{\hat{e}_1(0) =$  $(1,0,0,\ldots);$   $\hat{e}_2(0)=(0,1,0,\ldots);\ldots\}$ para los ejes de la esfera y $\vec{Z}(0)$ para el centro de la misma, obtenemos un nuevo conjunto de vectores  $v_1, v_2, .., v_n$  dados por

$$
\delta \vec{Z}(\tau) = \mathbf{M}(\vec{Z}(\tau), \tau) \delta \vec{Z}(0),\tag{6.18}
$$

los cuales conforman la superficie de la esfera centrada ahora en  $Z(\tau)$ , los nuevos ejes representados por este conjunto de vectores cambian su orientación y tamaño, esto provoca que después de cierto número de integraciones los ejes sean indistinguibles y la linealización de las ecuaciones de movimiento ya no sea posible debido a la divergencia en la magnitud de algunos ejes. Este tipo de problemas es evitado mediante el uso re-petido del procedimiento de reortonormalización de Gram-Schmidt. En la figura (6.[2\)](#page-63-0) se muestra la evolución de la trayectoria fiducial que comienza en  $(1, 1, 1)$  y evoluciona con las ecuaciones de movimiento no lineales y la evolución de  $n$  puntos que se encuentran inicialmente sobre la superficie de la esfera de radio 1 con centro en (1, 1, 1) cuya trayectoria esta definida por las ecuaciones de movimiento linealizadas.

<span id="page-63-0"></span>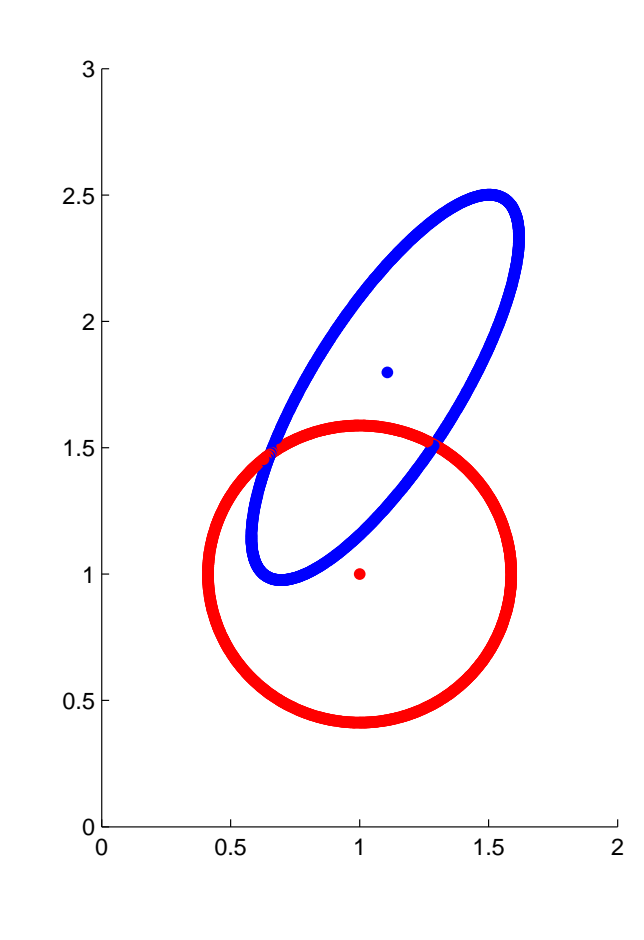

FIGURA 6.2: El cálculo numérico a largo plazo de los exponentes de Lyapunov requiere de una ortonormalización de los ejes con el fin de mantener una separación cercana entre las trayectorias y así llevar a cabo la linealización del sistema.

Entonces, el conjunto de vectores obtenidos  $\{\vec{v}_1, \vec{v}_2, \dots, \vec{v}_n\}$  se ortonormalizan mediante el m´etodo de Gram-Schmidt obteniendo

$$
\hat{e}_1(\tau) = \frac{\vec{v}_1}{\|\vec{v}_1\|}, \n\hat{e}_2(\tau) = \frac{\vec{v}_2 - (\vec{v}_2, \hat{e}_1(\tau))\hat{e}_1(\tau)}{\|\vec{v}_2 - (\vec{v}_2, \hat{e}_1(\tau))\hat{e}_1(\tau)\|}, \n\hat{e}_n(\tau) = \frac{\vec{v}_n - \sum_{j=1}^{n-1} (\vec{v}_n, \hat{e}_j(\tau))\hat{e}_j(\tau)}{\|\vec{v}_n - \sum_{j=1}^{n-1} (\vec{v}_n, \hat{e}_j(\tau))\hat{e}_j(\tau)\|}.
$$
\n(6.19)

Las normas en los denominadores, denotadas por  $N_1(1)$ ,  $N_2(1)$ ,  $\cdots$ ,  $N_n(1)$  son almacenadas para el c´alculo de los exponentes de Lyapunov. Se repite el procedimiento de integración de  $t = \tau$  a  $t = 2\tau$ , ahora tomando como centro de la esfera el punto  $\vec{Z}(\tau)$ y condiciones iniciales sobre la superficie de la esfera el nuevo conjunto de vectores ortonormal  $\{\hat{e}_1(\tau), \hat{e}_2(\tau), \cdots\}$ , obteniendo nuevamente una esfera centrada en  $\vec{Z}(2\tau)$  cuya superficie esta formada por un nuevo conjunto de vectores, dados por la ecuación

$$
\delta \vec{Z}(2\tau) = \mathbf{M}(\vec{Z}(2\tau), \tau) \delta \vec{Z}(\tau). \tag{6.20}
$$

Estos vectores se ortonarmalizan obteniendo el conjunto  $\{\hat{e}_1(2\tau), \hat{e}_2(2\tau), ...\}$  y las normas  $N_1(2), N_2(2), ..., N_n(2)$ . Después de r iteraciones, obtenemos el conjunto de vectores ortonormal  $\{\hat{e}_1(r\tau), \hat{e}_2(r\tau), ...\}$  al tiempo  $t = r\tau$ . De esta manera los exponentes de Lyapunov son

$$
\lambda_i = \lim_{r \to \infty} \frac{\sum_{m=1}^r \ln N_i(m)}{r\tau}.
$$
\n(6.21)

En el apéndice A, se muestra el código que construímos usando este método estandar. Está escrito en el lenguaje de programación C, y es fácilmente adaptable para otros sistemas dinámicos de más dimensiones.

En el siguiente capítulo, calcularemos los espectros de las diferentes variantes del modelo tipo Lorenz que hemos construido en los capítulos previos y haremos un análisis comparativo con el espectro del sistema de Lorenz clásico.

La gráfica [\(6.3\)](#page-65-0) muestra como converge el exponente mayor de Lyapunov para el modelo de Lorenz calculado por el método estándar.

Como podemos ver, en un principio los exponentes oscilan notablemente, varían mucho sus valores, pero a lo largo del tiempo éstos comienzan a converger a un punto sin importar la condición inicial.

En la tabla [\(6.1\)](#page-65-1) mostramos el valor de los tres exponentes para dos condiciones iniciales en los tiempos  $t = 10000$  y  $t = 20000$ . La diferencia entre los distintos exponentes es

<span id="page-65-0"></span>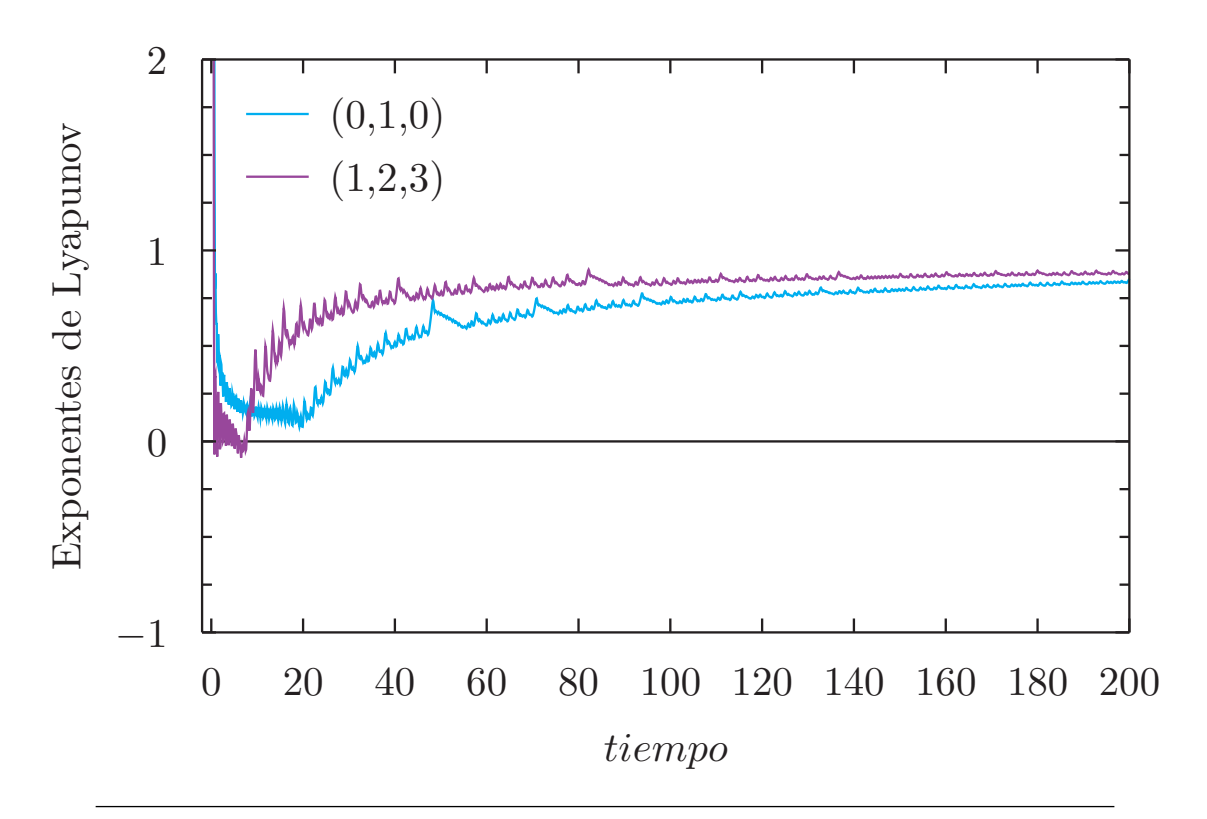

Figura 6.3: Convergencia del exponente mayor de Lyapunov para el Modelo de Lorenz [\(3.9\)](#page-24-0) usando las condiciones iniciales:  $(0, 1, 0)$  y  $(1, 2, 3)$ . Se usaron los parámetros  $\sigma =$ 10,  $b = 8/3$  y  $r = 28$ . Sólo se presenta hasta  $t = 200$ , para  $t = 20000$  las dos líneas son pr´acticamente indistingubles.

del orden de 10−<sup>3</sup> o 10−<sup>4</sup> . Se observa que los resultados no son dependientes de las condiciones iniciales. Esta tabla es una muestra de lo que observamos en general en nuestros experimentos numéricos.

<span id="page-65-1"></span>TABLA 6.1: Valor de los 3 exponentes de Lyapunov calculados con el método estándar en los tiempos  $t = 10000$  y  $t = 20000$  para las condiciones iniciales  $(0, 1, 0)$  y  $(1, 2, 3)$ . Los parámetros usados son:  $\sigma = 10$  y  $b = 8/3$ .

| tiempo | condición inicial | $\lambda$ 1 | $\lambda_2$ | $\lambda_3$ |
|--------|-------------------|-------------|-------------|-------------|
| 10000  | (0, 1, 0)         | 0.0902276   | 0.000272    | -14.569215  |
| 10000  | (1, 2, 3)         | 0.906900    | $-0.000106$ | -14.573461  |
| 20000  | (0, 1, 0)         | 0.903807    | 0.000175    | -14.570648  |
| 20000  | (1, 2, 3)         | 0.906509    | $-0.000073$ | -14.573103  |

# Capítulo 7

# Resultados numéricos y análisis

<span id="page-66-4"></span><span id="page-66-3"></span><span id="page-66-2"></span>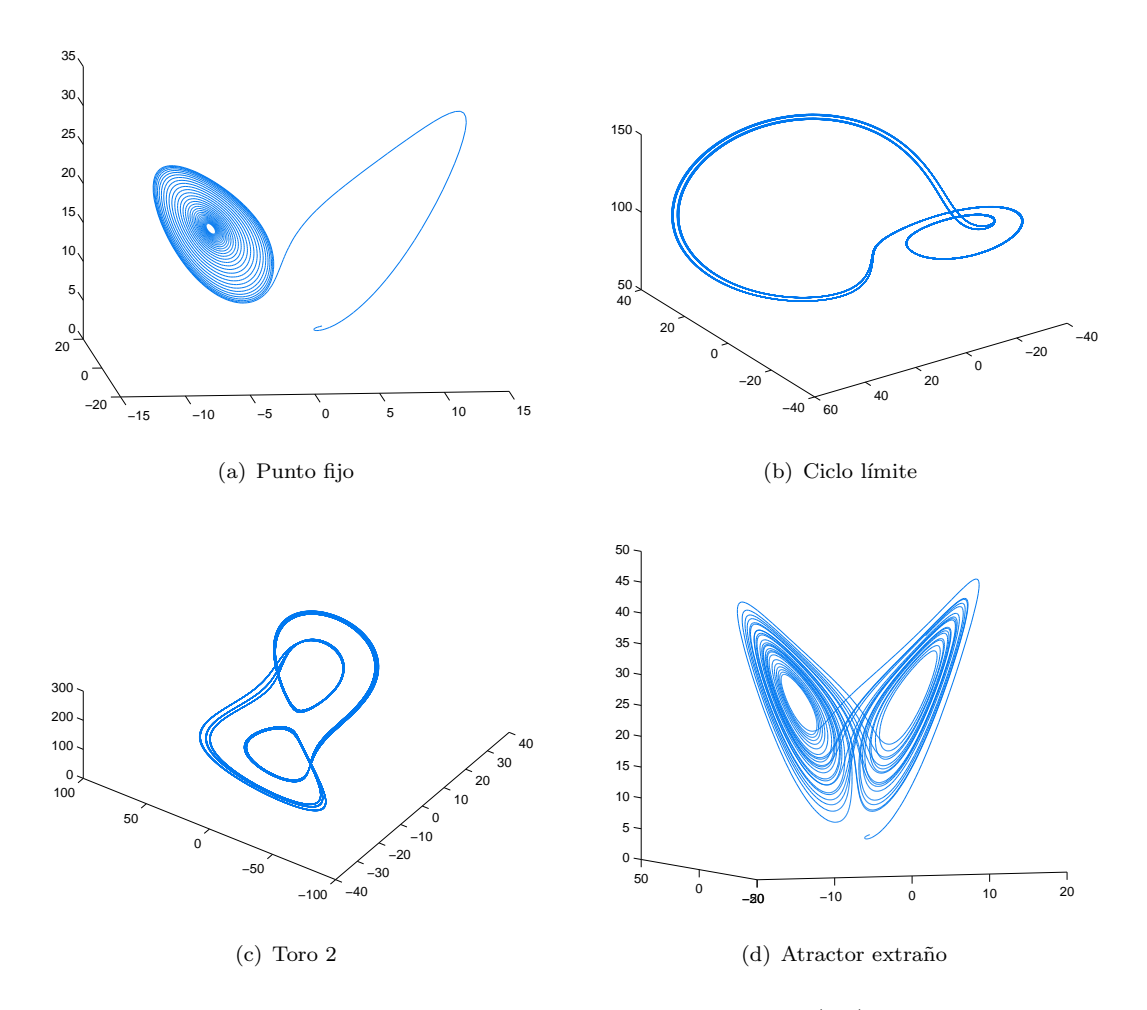

<span id="page-66-1"></span><span id="page-66-0"></span>FIGURA 7.1: Atractores que se presentan en el Modelo de Lorenz [\(3.9\)](#page-24-0) para los parámetros  $\sigma = 10, b = 8/3$ . La condición inicial es  $\vec{X}_0 = (2, 0, 5)$ . (a) Punto fijo para  $r = 20$ , el espectro de Lyapunov correspondiente es  $(-, -, -)$ . (b) Ciclo límite de periodo 2 con  $r = 99.629$ , el espectro de Lyapunov es  $(+, -, -)$ . (c) Toro 2 para  $r = 146$ , el espectro de Lyapunov para este atractor es  $(0, 0, -)$ . (d) Atractor extraño para  $r = 28$ , el espectro de Lyapunov es  $(+, 0, -).$ 

En este cap´ıtulo analizaremos el comportamiento del estado convectivo de los Modelos tipo Lorenz mediante el cálculo de los exponentes de Lyapunov, usando los parámetros  $\sigma = 10$  y  $b = 8/3$  para los sistemas con superficies libres, como Lorenz (1963), para superficies rígidas utilizamos  $\tilde{\sigma} = 17.5084$  el cual corresponde a  $\sigma = 10$  y  $b = 2.02827$ . Antes de este análisis debemos mencionar el tipo de atractor que presenta el sistema de acuerdo con el espectro de lo exponentes de Lyapunov. En un sistema dinámico disipativo continuo de tres dimensiones las únicas posibilidades para el espectro de Lyapunov y los atractores que describen son [\[28\]](#page-97-9):  $(+, 0, -)$ , que corresponde a un atractor extraño fig.  $(7.1(d))$ ;  $(0, 0, -)$ , que describe un toro dos fig.  $(7.1(c))$ ;  $(0, -, -)$ , un ciclo límite fig.  $(7.1(b))$ ; y  $(-,-,-)$ , un punto estable fig.  $(7.1(a))$ , la formas de los atractores para el modelo de Lorenz se muestran en la fig.[\(7.1\)](#page-66-4).

## 7.1. Exponentes de Lyapunov para el Modelo de Lorenz tradicional

<span id="page-67-0"></span>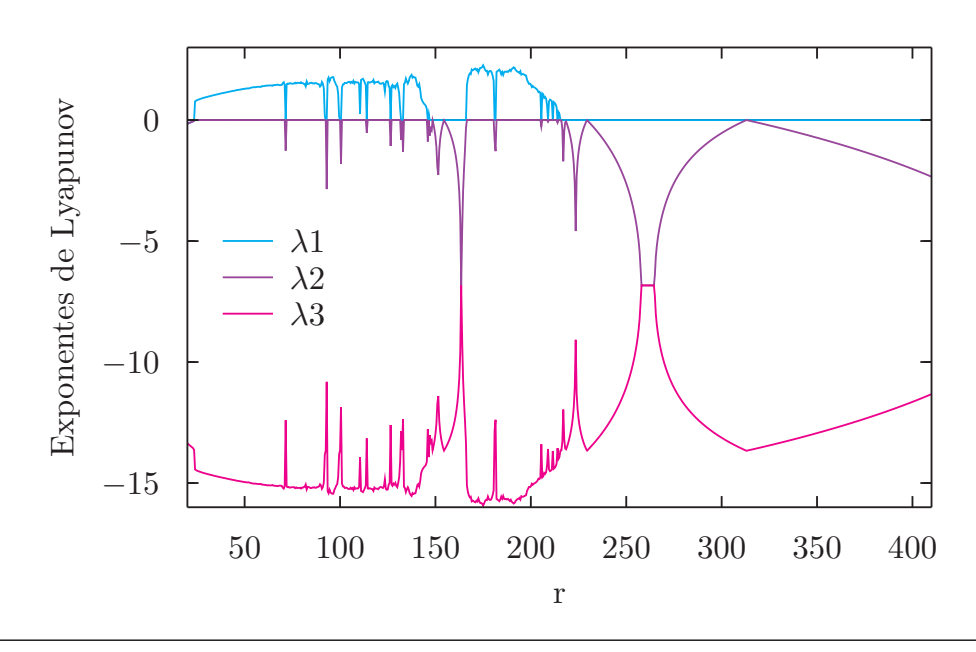

Figura 7.2: Espectro de los exponentes de Lyapunov para el Modelo normal de Lorenz [\(3.9\)](#page-24-0) con  $\sigma = 10, b = 8/3$  y  $\vec{X}_0 = (1, 2, 3)$ .

Como ya hemos mencionado, para  $r < 1$ , el estado conductivo representado por el origen, es globalmente estable de modo que los exponentes de Lyapunov son todos negativos. Para  $1 < r < r_H = \sigma(\sigma + b + 3)/(\sigma - b - 1)$  (suponiendo que  $\sigma - b - 1 > 0$ ) los puntos fijos  $C_+$  y  $C_-,$  esto es  $x^* = y^* = \pm \sqrt{b(r-1)},$   $z^* = r-1$ , son linealmente estables y el origen es inestable. Para  $r > r_H = 24.74$  ( $\sigma = 10, b = 8/3$ ), el sistema presenta caos. Podríamos pensar que para todos los valores mayores a este  $r$  el comportamiento siempre va a ser caótico, lo cual no es cierto. Cuando  $r \in [r_H, 215]$  el sistema es caótico

<span id="page-68-0"></span>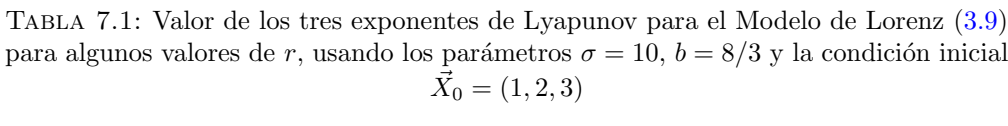

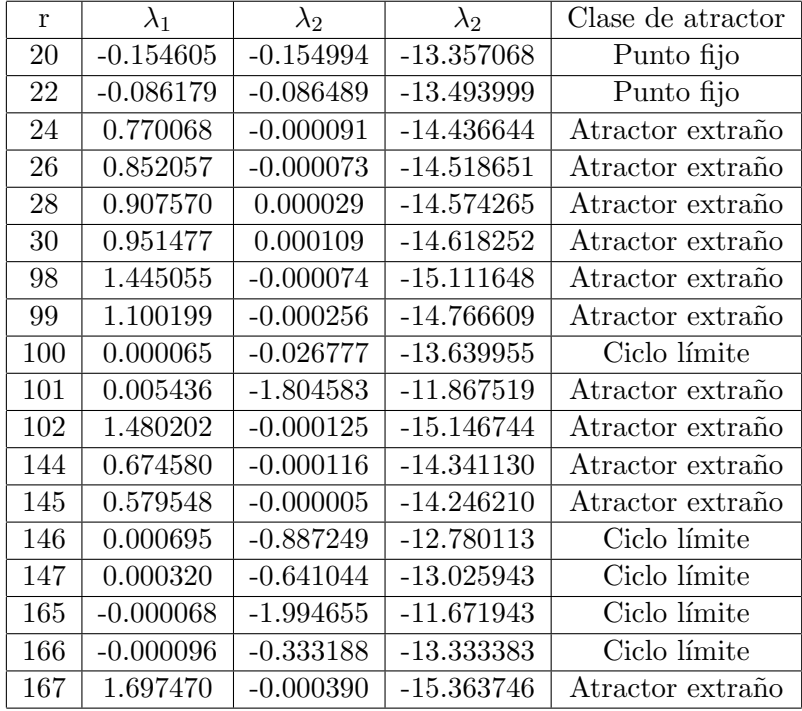

pero contiene algunas ventanas de periodicidad. En la tabla [\(7.1\)](#page-68-0) presentamos el valor de los exponentes de Lyapunov para algunas regiones así como la trayectoria que siguen.

El espectro de los exponentes de Lyapunov para  $20 \le r \le 400$  se muestra en la gráfica [\(7.2\)](#page-67-0). Las regiones más grandes donde existe orden son:  $99.524 < r < 100.795$ ,  $145 <$  $r < 166$  y  $r > 215$ , las cuales se observan cuando el exponente mayor pasa de positivo a negativo. El sistema de Lorenz va a un ciclo límite para  $r > 313$ .

# 7.2. Exponentes de Lyapunov para el Modelo de Lorenz con fronteras rígidas

Para el modelo de Lorenz con fronteras rígidas [\(3.27\)](#page-36-1) la inestabilidad del estado convectivo se presenta cuando  $r \in [24.5, 628.5]$ . Al igual que el modelo de Lorenz tradicional  $(3.9)$ , este también muestra ventanas de orden dentro del comportamiento caótico.

En la tabla [\(7.2\)](#page-69-0) presentamos el valor de los tres exponentes de Lyapunov correspondientes a este sistema para algunos valores de r así como el atractor que se presenta de acuerdo con el espectro.

<span id="page-69-1"></span>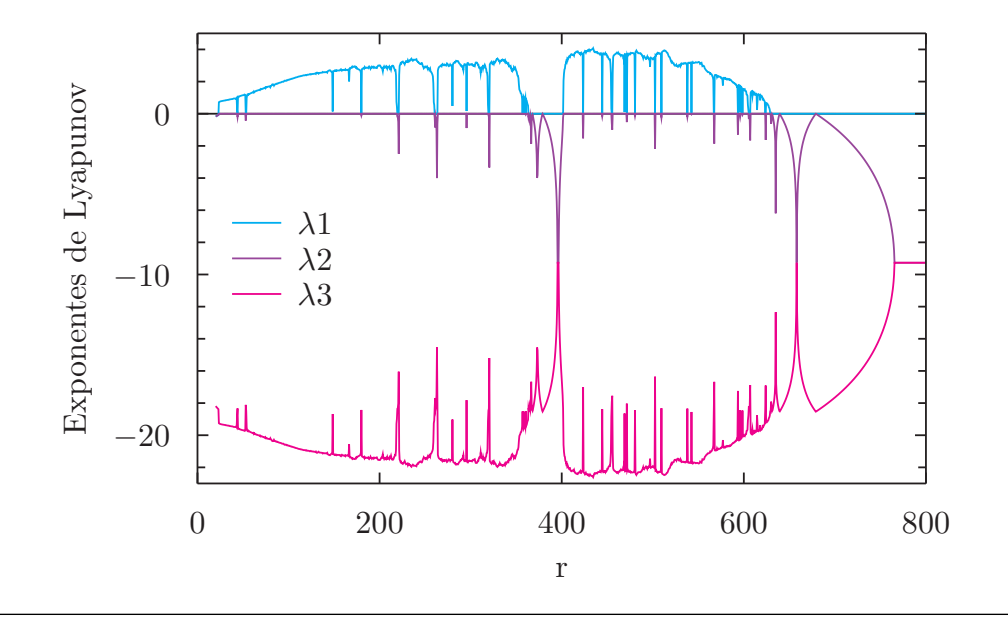

Figura 7.3: Espectro de los exponentes de Lyapunov para el Modelo de Lorenz con fronteras rígidas [\(3.27\)](#page-36-1). Usando los parámetros:  $\tilde{\sigma} = 17.5084, b = 2.02827$  y  $\vec{X}_0 =$  $(1, 2, 3).$ 

<span id="page-69-0"></span>TABLA 7.2: Exponentes de Lyapunov para el Modelo de Lorenz con superficies rígidas para algunos valores de r, con  $\sigma = 10$ ,  $b = 2.02827$  y la condición inicial  $\vec{X}_0 = (1, 2, 3)$ .

| r     | $\lambda_1$ | $\lambda_2$ | $\lambda_3$  | Clase de atractor |
|-------|-------------|-------------|--------------|-------------------|
| 23    | $-0.126253$ | $-0.126611$ | $-20.283805$ | Punto fijo        |
| 24    | $-0.095448$ | $-0.095926$ | $-20.345295$ | Punto fijo        |
| 26    | 0.773004    | $-0.000040$ | -21.309633   | Atractor extraño  |
| 28    | 0.791358    | $-0.000194$ | -21.327833   | Atractor extraño  |
| 270   | 0.001488    | $-0.428998$ | $-20.109159$ | Ciclo límite      |
| 272   | 0.000385    | $-1.780557$ | $-18.756497$ | Ciclo límite      |
| 274   | 3.544607    | 0.000211    | $-24.081487$ | Atractor extraño  |
| 324   | 0.592880    | $-0.000219$ | -21.129331   | Atractor extraño  |
| 324.5 | 0.000445    | $-0.074338$ | $-20.462777$ | Ciclo límite      |
| 450   | 0.000286    | $-0.028356$ | $-20.508605$ | Ciclo límite      |
| 452   | 0.000212    | $-1.187347$ | $-19.349539$ | Ciclo límite      |
| 454   | 0.000255    | $-0.041806$ | $-20.495123$ | Ciclo límite      |
| 456   | 0.000256    | $-0.589003$ | -19.947927   | Ciclo límite      |
| 492   | 0.000061    | $-2.013271$ | $-18.523467$ | Ciclo límite      |
| 494   | 2.078716    | 0.000162    | $-22.615555$ | Atractor extraño  |
| 496   | 3.175390    | 0.000075    | $-23.712142$ | Atractor extraño  |

El espectro de los exponentes de Lyapunov para este sistema se muestra en la gráfica [\(7.3\)](#page-69-1). Una de las ventanas más grandes que presenta orden es $363.5 < r < 401$ . A partir de  $r = 629$  el sistema tiende a un ciclo límite. Es decir los rollos convectivos se vuelven estables para valores superiores a este r.

# 7.3. Exponentes de Lyapunov para el sistema tipo Lorenz con un ángulo de inclinación

<span id="page-70-0"></span>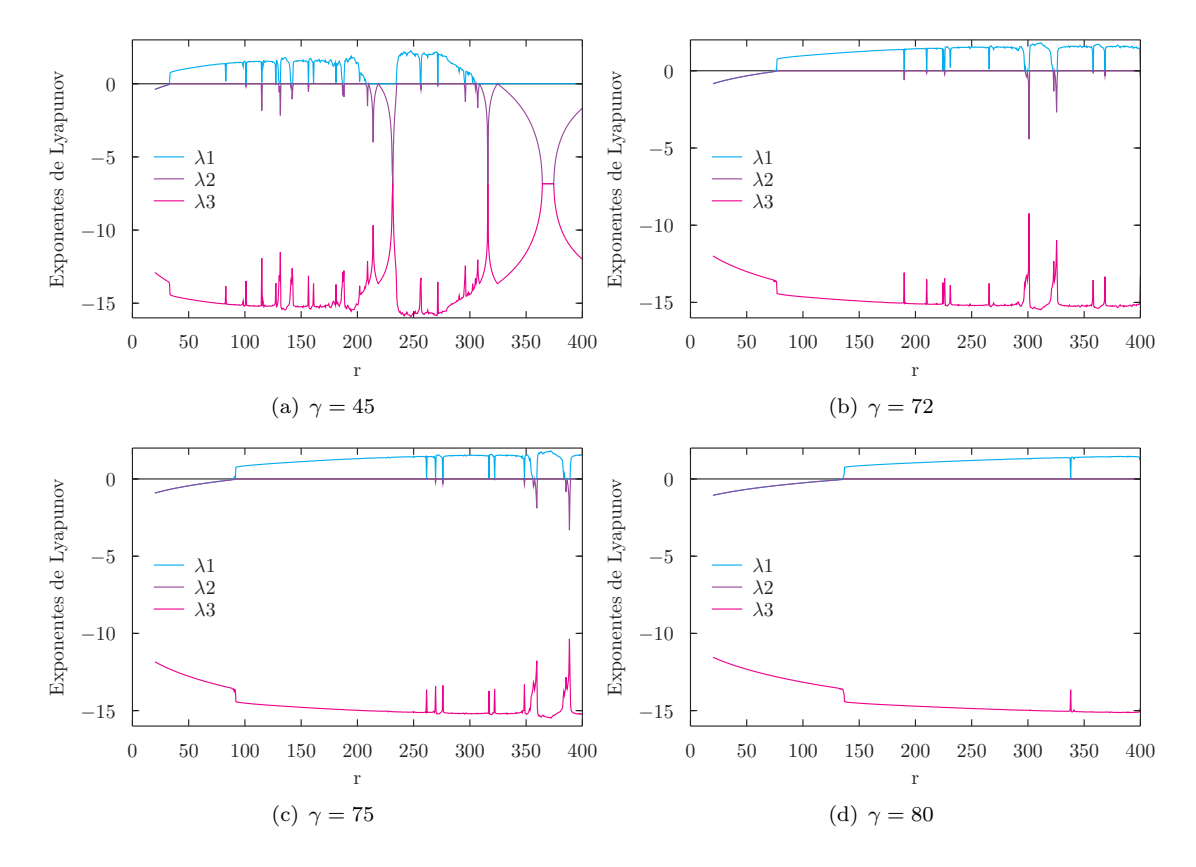

<span id="page-70-2"></span><span id="page-70-1"></span>FIGURA 7.4: Exponentes de Lyapunov para el sisema de Lorenz con un ángulo de inclinación [\(4.20\)](#page-45-1) con  $\sigma = 10, b = 8/3$  y la condición inicial  $\vec{X}_0 = (1, 2, 3)$ .

En la gráfica  $(7.4(a))$  mostramos los 3 exponentes de Lyapunov cuando el ángulo de inclinación del sistema es  $\gamma = 45$ , como podemos observar, el sistema se va a un punto fijo estable cuando  $r \in [20, 32.5]$  y cuando  $r \in [33, 304.5]$  el sistema es caótico, los exponentes de Lyapunov tienen los signos  $(+, 0, -)$ . Existen pequeñas ventanas de periodicidad dentro del caos, la más grande es cuando  $r \in [208, 234.5]$ , donde se presenta un ciclo límite ya que los exponentes tienen los signos  $(0, -, -)$ . Para este ángulo de inclinación el sistema se va a un ciclo límite cuando  $r \geq 305$ .

Con  $\gamma = 72$  el sistema tiende a un punto fijo estable cuando  $r \in [20, 76]$ , el caos se presenta en la región 76.5  $\leq r \leq$  400, incluso existe caos para  $r >$  400. Las regiones de orden que se encuentran dentro del caos son menos comparadas con las que se presentan cuando  $\gamma = 45$ , las más grandes petenecen a  $r \in [298, 301] \cup [322.5, 326]$ .

Cuando  $\gamma = 75$  en la gráfica [\(7.4\(c\)\)](#page-70-1) se observa que el sistema es estable para  $r \in [20, 90]$ . El caos comienza a partir de  $r = 90.5$  y persiste para valores de r mucho mayores a 400 con excepción de pequeñas ventanas de comportamiento periódico, dos de éstas son para  $356 \le r \le 359.5$  y  $385 \le r \le 389$ .

Finalmente cuando  $\gamma = 80$ , el sistema es estable para  $r \in [20, 135.5]$ , después comienza el comportamiento caótico y continúa hasta  $r = 400$  ya sin presentar ventanas de periodicidad como podemos observar en la gáfica  $(7.4(d))$ .

Se puede inferir que a medida que aumenta el ángulo de inclinación los rollos convectivos permanecen estables en rangos de r cada vez m´as grandes, a su vez las ventanas de orden dentro del caos se presentan en zonas más alejadas de r que señala el inicio del caos. Cuando  $\gamma = 80$  después de que comienza el caos ya no hay orden dentro del rango trabajado que es de  $20 \le r \le 400$ .

# 7.4. Exponentes de Lyapunov para el sistema tipo Lorenz con modulación espacial en la temperatura

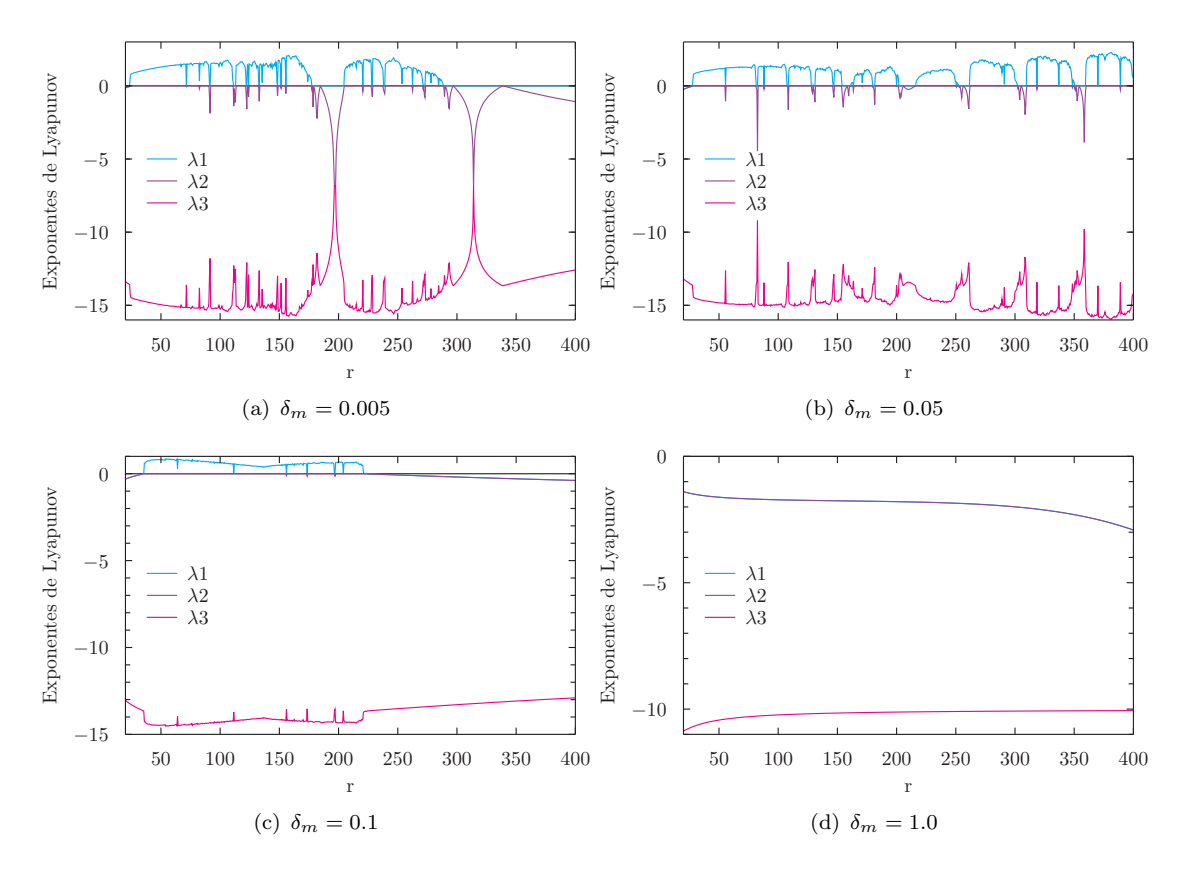

FIGURA 7.5: Exponentes de Lyapunov para  $r \in [20, 400]$  correspondientes al sistema de Modulación espacial de la temperatura [\(5.10\)](#page-54-0) con los parámetros  $\sigma = 10, b = 8/3$  y la condición inicial  $\vec{X}_0 = (1, 2, 3)$ . En la figura (d)  $\lambda_1 \approx \lambda_2$  para todo el rango de  $r$  es por eso que sólo se observan las gráficas para  $\lambda_2$  y  $\lambda_3$ .
Para analizar el comportamiento del estado convectivo del modelo tipo Lorenz con Modulación espacial en la temperatura  $(5.10)$ , calculamos los exponentes de Lyapunov para el número de Rayleigh variando en el rango  $20 \le r \le 400$  con un incremento de  $\Delta r = 0.5$ para cuatro amplitudes diferentes:  $\delta_m = 0.005, 0.05, 0.1$  y 1.0.

Cuando  $\delta_m = 0.005$  la gráfica  $(7.5(a))$  muestra que el modelo  $(5.10)$  es estable para  $20 \le r \le 23.5$  y presenta caos en la región  $24 \le r \le 288$  con algunas ventanas de orden, la más grande en 177.5  $\leq r \leq 204$ , en esta región y a partir de  $r = 288.5$  los exponentes de Lyapunov tienen los signos  $(0, -, -)$  lo que indica que el atractor es un ciclo límite.

Para  $\delta_m = 0.05$  la gráfica [\(7.5\(b\)\)](#page-71-1) describe que el sistema se va a un punto fijo cuando  $20 \le r \le 27.5$ , el caos está presente en el rango  $28 \le r \le 400$  con algunas ventanas de orden, las más grandes son: 202 $\leq r \leq$  215, 252.5 $\leq r \leq$  261.5 y 350.5  $\leq r \leq$  359.5. En estas regiones los exponentes de Lyapunov tienen los signos  $(0, -, -)$ , lo que significa que el atractor es un ciclo límite.

Cuando varíamos la temperatura del sistema con modulación espacial  $Ec(5.10)$  $Ec(5.10)$  con una amplitud  $\delta_m = 0.1$  la gráfica de los exponentes de Lyapunov contra r la fig. [\(7.5\(c\)\)](#page-71-2) señala que el modelo se va a un punto fijo en  $20 \le r \le 35.5$ , a partir de este valor surge el caos pero sólo se encuentra en la región  $36 \le r \le 224$ , dentro de ésta se encuentran ventanas de periodicidad casi indistinguibles. El comportamiento caótico y periódico se suprime cuando  $r \geq 224.5$  ya que el modelo se va a un punto estable.

Por último la gráfica  $(7.5(d))$  nos dice que el comportamiento caótico y periódico que surgía para las amplitudes anteriores (0.005, 0.05 y 0.1) ya no existe cuando  $\delta_m = 1.0$ porque el sistema se va a un punto fijo para todos los valores de r.

Los experimentos numéricos para este modelo sugieren que con el aumento de la amplitud  $\delta_m$  el caos va disminuyendo, la inestabilidad de los rollos comienza para valores de  $r$  cada vez más alejados del  $r_H$  de Lorenz hasta llegar a un  $\delta_m$  donde los rollos son siempre estables.

### 7.5. Exponentes de Lyapunov para el sistema tipo Lorenz con modulación temporal en la temperatura

Por medio del cálculo de los exponentes de Lyapunov analizaremos el comportamiento del modelo tipo Lorenz con modulación temporal en la temperatura. Este caso podría corresponder a la situación en la cual la temperatura en la base del contenedor varía en el tiempo. El análisis lo realizamos usando el modelo tradicional de Lorenz  $(3.9)$  con r variando en el tiempo de la siguiente manera:

$$
r = r(t) = r(1 + A\sin(\omega t)),
$$

el sistema de ecuaciones es de la forma:

<span id="page-73-0"></span>
$$
\dot{X} = \sigma(Y - X),
$$
\n
$$
\dot{Y} = r(1 + A\sin(\omega t))X - XZ - Y,
$$
\n
$$
\dot{Z} = XY - bZ.
$$
\n(7.1)

<span id="page-73-1"></span>donde A representa la amplitud de la onda y  $\omega$  la frecuencia angular. Este modelo nos regresa al sistema original de Lorenz cuando  $A = 0$ .

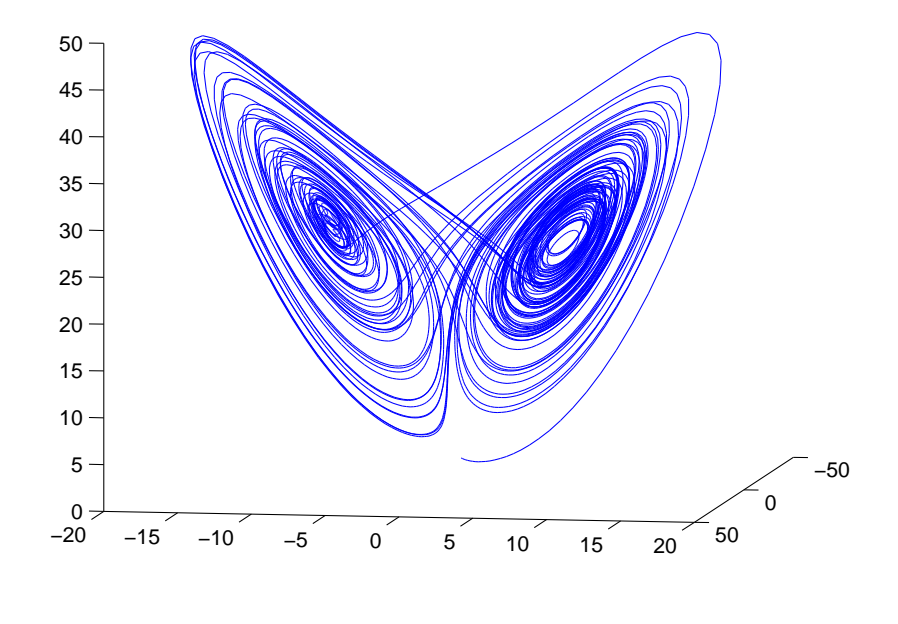

Figura 7.6: Atractor del sistema [\(7.1\)](#page-73-0) cuando el espectro de los esponentes de Lyapunov es  $(+, +, 0, -)$  con  $A = 0.05$ ,  $\omega = 6.0$  y las condiciones iniciales  $(1,2,3,0.01)$ .

Aquí al introducir la modulación temporal estamos haciendo explícita la dependencia del tiempo, entonces el sistema [\(7.1\)](#page-73-0) ya no es de tres dimensiones sino de cuatro, es equivalente a tener:

$$
\dot{X} = \sigma(Y - X),
$$
\n
$$
\dot{Y} = r(1 + A\sin(U))X - XZ - Y,
$$
\n
$$
\dot{Z} = XY - bZ.
$$
\n
$$
\dot{U} = \omega,
$$

donde  $U = \omega t$ . En un sistema de cuatro dimensiones pueden aparecer ciclos límite, toro 2, atractores caóticos y *atractores hipercaóticos*. Un sistema hipercaótico se define como un sistema ca´otico con al menos dos exponentes de Lyapunov positivos [\[29\]](#page-97-0). Los dos exponentes positivos indican que el movimiento del sistema se expande en más de una dirección, por tanto, cuando los exponentes de Lyapunov tienen los signos  $(+, +, 0, -)$ decimos que el comportamiento es hipercaótico. En la fig.  $(7.6)$  mostramos un ejemplo de un atractor hipercaótico. Además de este atractor extraño existen otros dos tipos de atractores caóticos cuyos exponentes de Lyapunov tienen los signos:  $(+, 0, 0, -)$  y  $(+, 0, -, -).$ 

El análisis del sistema  $(7.1)$  a través del espectro de los exponentes de Lyapunov se llevar´a a cabo de dos maneras. Primero se mantiene constante el n´umero de Rayleigh en  $r = 28$  y varíamos la frecuencia en el rango  $0 < \omega < 10$ . Despues mantenemos la frecuencia constante y varíamos el número de Rayleigh en el rango  $20 \le r \le 400$ .

#### 7.5.1. Modulación temporal de la temperatura variando la frecuencia ω

El modelo tradicional de Lorenz  $(3.9)$  presenta comportamiento caótico cuando  $r = 28$ . Ahora veamos que pasa cuando varíamos la frecuencia del modelo  $(7.1)$  en el rango  $0 < \omega < 10$  con un incremento de  $\Delta \omega = 0.2$ .

El análisis se hará variando  $r(t)$  con cuatro amplitudes diferentes:  $A_1 = 0.005, A_2 = 0.01,$  $A_3 = 0.05$  y  $A_4 = 1.0$  (fig. [\(7.7\)](#page-75-0)).

Cuando  $A = A_1$ , la gráfica [\(7.7\(a\)\)](#page-75-1) muestra que los signos de los exponentes de Lyapunov siempre son  $(+,0,0,-)$  lo que nos dice que el comportamiento es caótico en todo el rango de frecuencias  $\omega$ . Aquí no se presenta hipercaos ni ventanas de orden, lo mismo pasa cuando  $A = A_2$ , el sistema es caótico en todo el rango de frecuencias y no contiene regiones de comportamiento periódico ni hipercaos fig.  $(7.7(b))$ .

Para  $A = A_3$  la gráfica de los exponentes de Lyapunov contra la frecuencia fig. [\(7.7\(c\)\)](#page-75-3) muestra que el sistema [\(7.1\)](#page-73-0) presenta los tres tipos de atractores extraños que pueden existir en un sistema de cuatro dimensiones. Cuando  $\omega \in [0.1, 3.47]$  los exponentes de Lyapunov tienen los signos  $(+, 0, 0, -)$ , por tanto, el atractor es caótico. El otro atractor caótico cuyos exponentes tienen los signos  $(+, 0, -, -)$  se origina cuando  $\omega \in$  $[7.37, 8.63] \cup [9.65, 10].$  Por último el hipercaos aparece en las regiones  $3.49 \leq \omega \leq 7.35$ y  $8.65 \leq \omega \leq 9.63$ .

Para  $A = A_4$  existe comportamiento caótico y periódico. Los exponentes de Lyapunov para esta amplitud se muestran en la gráfica  $(7.7(d))$ . El atractor caótico que se presenta

<span id="page-75-2"></span><span id="page-75-1"></span><span id="page-75-0"></span>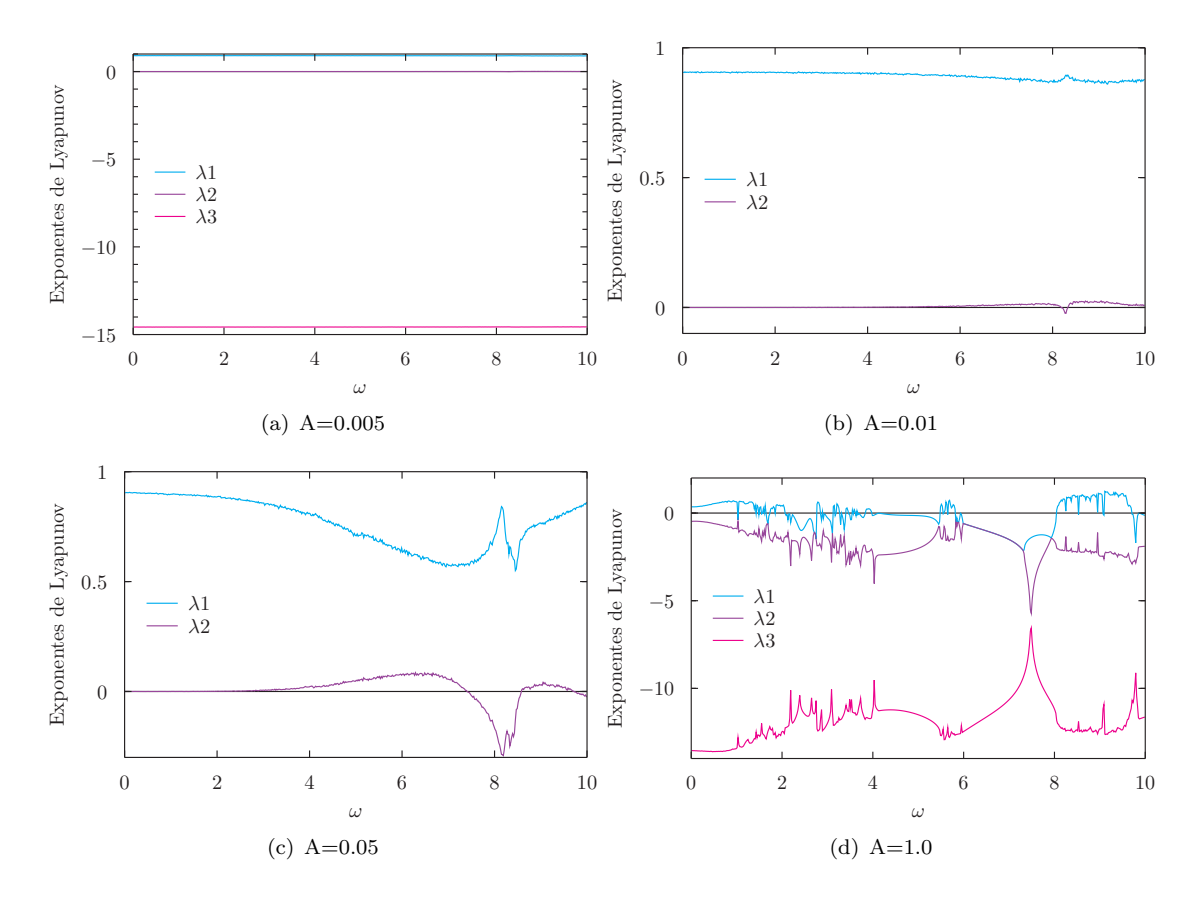

<span id="page-75-4"></span><span id="page-75-3"></span>Figura 7.7: Exponentes de Lyapunov para el modelo [\(7.1\)](#page-73-0) variando la frecuencia en el rango  $0 < \omega < 10$  y usando los parámetros  $r = 28$ ,  $\sigma = 10$ ,  $b = 8/3$  y la condición inicial (1, 2, 3). En (b) y (c) solamente se muetran los exponentes  $\lambda_1$  y  $\lambda_2$ , con el fin de apreciar mejor las regiones hipercaóticas, teniendo en cuenta que  $\lambda_3 < 0$ .

aquí tiene los signos  $(+, 0, -, -)$  y existe en  $20 \le r \le 400$  con excepción de algunas ventanas de periodicidad, las más grandes son:  $3.99 \leq \omega \leq 5.47$ ,  $5.83 \leq \omega \leq 8.03$  y  $\omega$  ≥ 9.71 que es cuando los exponentes de Lyapunov tienen los signos  $(0, -, -, -)$ .

Para amplitudes mayores a  $A_4$  se suprime completamente el comportamiento extraño que se presenta en el modelo  $(7.1)$  y que también está presente en el modelo normal de Lorenz  $(3.9)$  cuando  $r = 28$  ya que los exponentes de Lyapunov que arroja el sistema son de la forma  $(0, -, -, -)$ .

En resumen se puede decir que para amplitudes pequeñas ( $A \leq 0.01$ ) y frecuencias en el rango de  $0\leq\omega\leq10$ el caos que se presenta en el modelo de Lorenz para  $r=$ 28 se sigue presentando en este modelo. Cuando  $A = 0.05$  el comportamiento sigue siendo caótico a excepción de dos ventanas pequeñas donde se presenta hipercaos, que como ya lo habíamos mencionado es un comportamiento que no existe en un sistema 3-dimensional. Al seguir aumentando la amplitud se va suprimiendo el comportamiento caótico y aparecen regiones de orden para este r. Faltaría determinar en que rango de la amplitud aparece hipercaos y a partir de que valor de la amplitud se presentan regiones de orden en el sistema, pero al parecer el hipercaos sólo existe cuando  $A \in (0.02, 0.08)$ aproximadamente.

<span id="page-76-1"></span><span id="page-76-0"></span>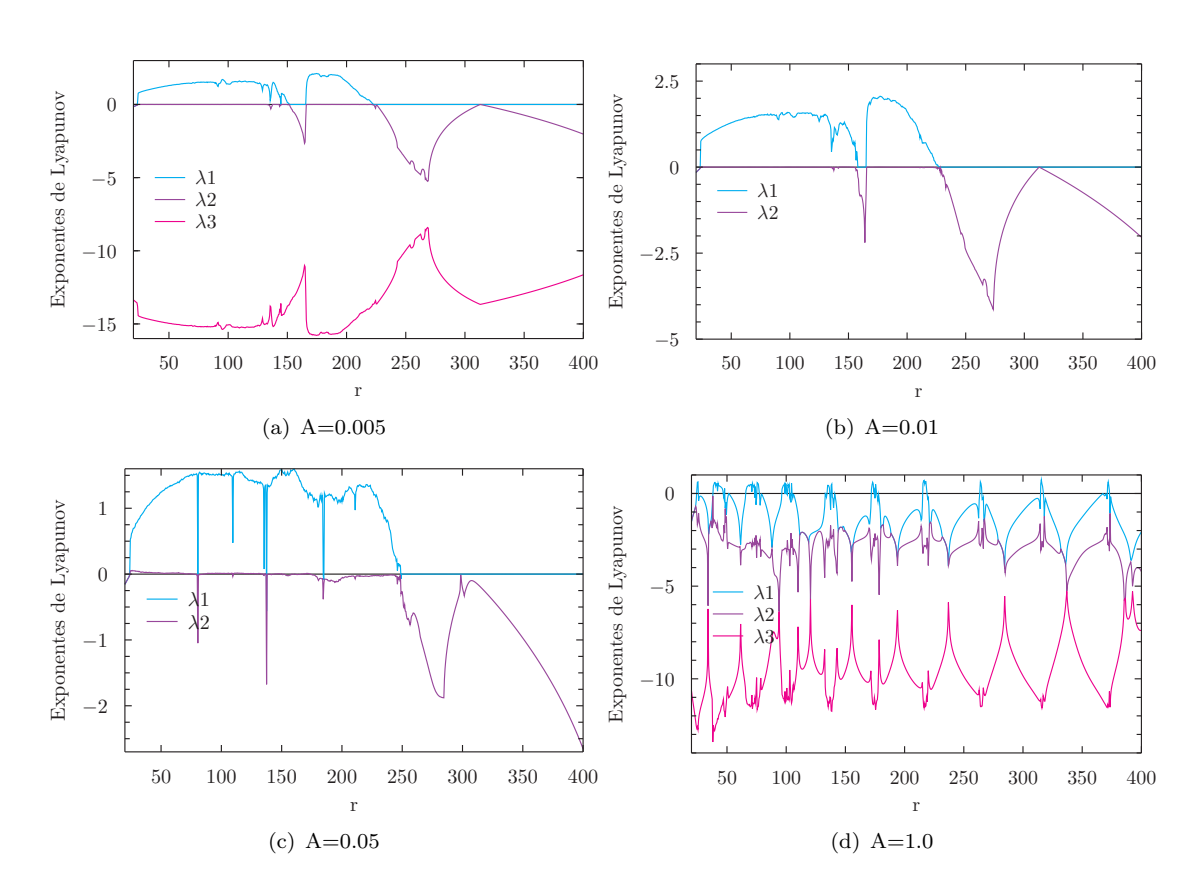

#### 7.5.2. Modulación temporal de la temperatura para  $20 \le r \le 400$  a diferentes amplitudes

<span id="page-76-3"></span><span id="page-76-2"></span>FIGURA 7.8: Exponentes de Lyapunov para el sistema  $(7.1)$  con  $\omega = 5.0$  variando la el número de Rayleigh en el rango  $20 \le r \le 400$ . Los parámetros son  $\sigma = 10, b = 8$ . La condición inicial es  $\vec{X}_0 = (1, 2, 3)$ .

Ahora analizaremos el sistema [\(7.1\)](#page-73-0) variando el número de Rayleigh en el rango  $20 \leq r \leq$ 400 con un incremento de  $\Delta r = 0.5$  y las amplitudes  $A_1 = 0.005, A_2 = 0.01, A_3 = 0.05$ y  $A_4 = 1.0$  con dos frecuencias:  $\omega = 5.0$ y  $\omega = 0.05.$  El análisis que se hizo con $r = 28$ mostró que el sitema presenta comportamiento hipercaótico para  $A = 0.05$  y  $\omega = 5.0$ , y caótico cuando  $\omega = 0.05$ . Ahora usaremos estos valores de la frecuencia como base para estudiar el sistema cuando se varía el número de Rayleigh  $r$ .

El espectro los exponentes de Lyapunov para el sistema [\(7.1\)](#page-73-0) con  $A = 0.005$  y  $r \in$  $[20, 400]$  (Fig.  $(7.8(a))$ ) muestra que el modelo tiene comportamiento caótico cuando  $r \in [23.5, 223.5]$  con al menos una ventana de periodicidad en 152 ≤  $r \le 165.5$ . Los exponentes de Lyapunov para el atractor ca´otico que surge con estos valores de la amplitud y frecuencia tienen los signos  $(+, 0, -)$ .

Cuando la amplitud es de  $A = 0.01$  la fig.  $(7.8(b))$  el sistema presenta comportamiento caótico cuando  $r \in (23.5, 227)$  con una región de orden localizada en el rango 158  $\leq$  $r \leq 165$ . Dentro de la región del caos hay dos tipos de atractores extraños, los signos de los exponentes de Lyapunov para estos dos atractores son  $(+, 0, 0, -)$  y  $(+, 0, -, -)$ . El primero se encuentra en regiones más grandes, dos de éstas son  $23.5 \le r \le 155$  y 165.5 ≤  $r$  ≤ 224. El otro tipo de atractor se encuentra en pequeñas ventanas, las más grandes son:  $155 \le r \le 157.5$  y  $224.5 \le r \le 227$ . A partir de  $r = 228$  el comportamiento del sistema es periódico. Como vemos para esta amplitud todavía no existe hipercaos.

Para  $A = 0.05$  los exponentes de Lyapunov Fig $(7.8(c))$  señalan que existe comportamiento caótico en el rango 24.5  $\leq r \leq 248$ . Aquí estan presentes los tres tipos de atractores extraños que existen en un sistema de cuatro dimensiones. El hipercaos ocurre cuando r ∈ [24.5, 68.5] ∪ [88.5, 90.5] ∪ [99.5, 103.5], por mencionar las m´as grandes. Cuando  $69 \le r \le 79, 119 \le r \le 134.5$  encontramos atractores cuyos exponentes tienen los signos  $(+, 0, 0, -)$  y en 79.5 ≤  $r \le 80$  los signos de los exponentes son de la forma  $(+, 0, -, -)$ . Para esta amplitud las regiones de periodicidad dentro del caos son muy pocas, pero, a partir  $r = 249$  el sistema es periódico, los signos de los exponentes son  $(0, 0, -, -)$ .

En  $A = 1.0$  el sistema es periódico con algunas ventanas de caos, las más grandes son:  $38.5.5 \le r \le 46.5$  y  $66 \le r \le 73$ . Ver fig.  $(7.8(d))$ .

Se puede inferir que para este valor de la frecuencia ( $\omega = 5.0$ ) el rango donde aparece caos va creciendo al ir aumentando la amplitud y las ventanas de orden dentro del caos van aumentando pero cada vez son más pequeñas. También podríamos decir que existe un valor de  $A$  a partir del cual la región caótica comienza a disminuir con el aumento de la amplitud y las ventanas de orden son cada vez m´as grandes hasta que el sistema se vuelve totalmente estable.

Cuando hacemos variar el número de Rayliegh r con una frecuencia de  $\omega = 0.05$  el sistema presenta comportamiento periódico y caótico fig.  $(7.9)$ . Para este valor de la frecuencia no existe hipercaos.

El sistema muestra comportamiento similar al del modelo normal de Lorenz cuando las amplitudes son pequeñas, es decir, existen regiones de orden dentros del caos. Cuando  $A = 0.005$  en la fig.  $(7.9(a))$  vemos que el sistema es caótico en la región  $24 \le r \le 215.5$ , con algunas ventanas de periodicidad dentro de ésta, las más grandes son:  $147 \le r \le$ 166.5, los signos de los exponentes de Lyapunov para las regiones caóticas son  $(+, 0, 0, -)$ para  $r \in [24, 146.5] \cup [165.5, 208] \cup [210.5, 215.5]$  y  $(+, 0, -, -)$  cuando  $r \in [208.5, 210]$ .

Para  $A = 0.01$  la fig. [\(7.9\(b\)\)](#page-78-2) muestra que sólo existe una ventana de periodicidad dentro del caos. El caos se encuentra en la región  $[24.0 \le r \le 214.5]$ , la ventana de orden dentro del caos es  $148 \leq r \leq 164$ . Los signos de los exponentes en la región caótica

<span id="page-78-2"></span><span id="page-78-1"></span><span id="page-78-0"></span>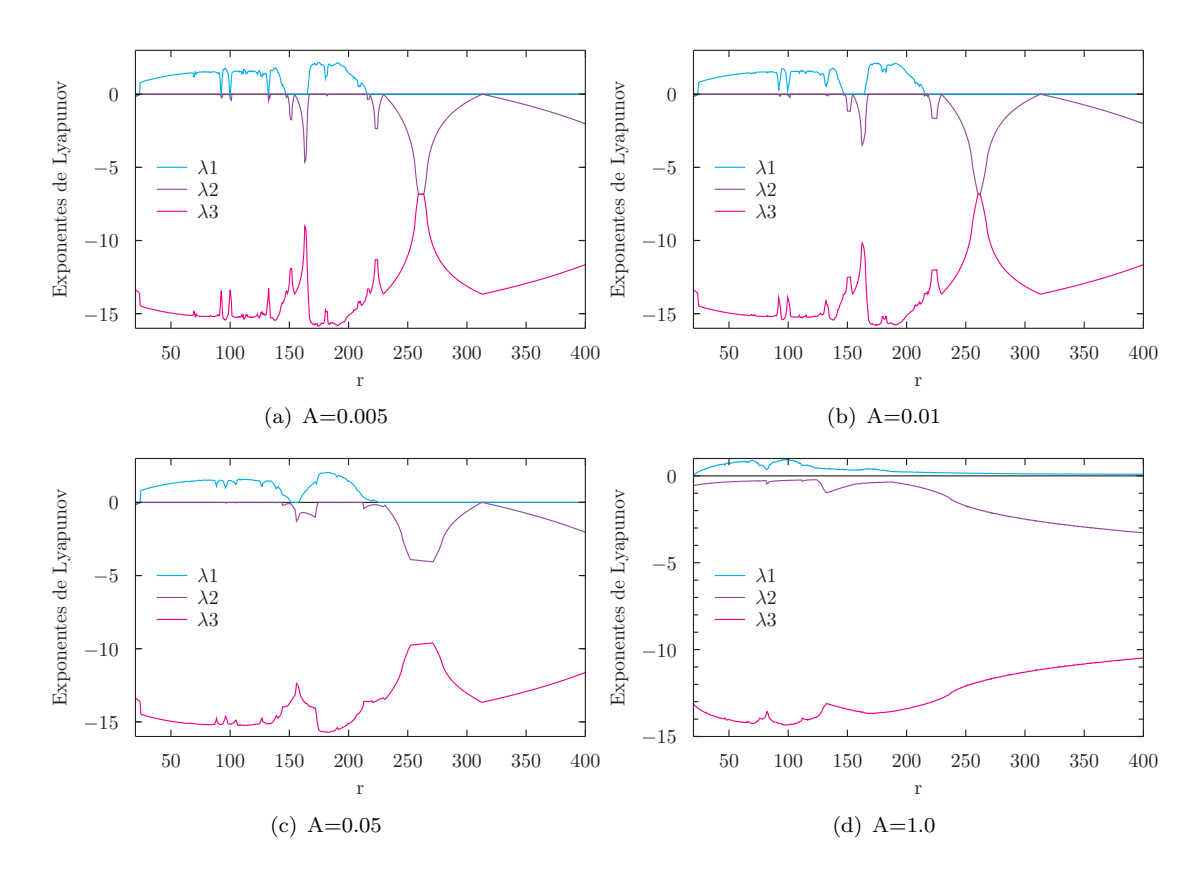

<span id="page-78-4"></span><span id="page-78-3"></span>FIGURA 7.9: Exponentes de Lyapunov para el sistema [7.1\)](#page-73-0) con  $\omega = 0.05$ . El número de Rayleigh varía en el rango  $20 \le r \le 400$ , los parámetros usados son:  $\sigma = 10$ ,  $b = 8/3$ y la condición inicial  $(\vec{X}_0 = (1, 2, 3)).$ 

son en su mayoría  $(+, 0, 0, -)$ , únicamente se encuentran los signos  $(+, 0, -, -)$  cuando  $r \in [91.5, 94] \cup [99, 101.5] \cup [132, 134] \cup [164.5, 167.5].$ 

Cuando  $A = 0.05$  en la fig. [\(7.9\(c\)\)](#page-78-3) se observa que el sistema es caótico en  $24 \le r \le 225$ a excepción de  $152 \le r \le 158$  donde se tiene una ventana de periodicidad. En la región caótica aparecen dos tipos de atractores caóticos correspondientes al espectro de los exponentes de Lyapunov  $(+, 0, -)$  y  $(+, -, -)$ . El primero se encuentra en  $24 \le r \le 143.5$ y 175 ≤  $r \le 225$  y el segundo se presenta cuando  $r \in [144, 151.5] \cup [158.5, 174.5]$ . A partir de  $r = 225.5$  el sistema se va a un ciclo límite. En  $A = 1.0$  el sistema es caótico en todo el rango de r, el espectro de los exponentes de Lyapunov es  $(+, 0, -, -)$  ver fig.  $(7.9(d))$ .

Podríamos decir que para este valor de la frecuencia ( $\omega = 0.05$ ) la región donde se presenta caos va aumentando al aumentar la amplitud y las ventanas de orden dentro del caos van desapareciendo, hasta que el comportamiento del sistema es totalmente caótico.

Tal parece que para frecuencias y amplitudes grandes se suprime completamente el comportamiento caótico y para frecuencias pequeñas y amplitudes grandes pasa lo contrario, el sistema es totalmente caó<br/>tico para los valores de $r$  en el rango  $20 \leq r \leq 400.$ 

### Capítulo 8

# Conclusiones

El modelo de Lorenz que se obtuvo para el sistema Rayleigh-Benárd con superficies rígidas presenta la misma estructura que el modelo original (sistema Rayleigh-Benárd con superficies libres), pero los parámetros de ambas configuraciones son distintos. El valor crítico del número de Rayleigh que señala el inicio de la convección en el modelo original es  $R_c = 657.511$  y el vector de onda crítico es de  $q_c = \pi/\sqrt{2}$ , mientras que en el sistema con fronteras rígidas  $R_c = 1730.24$  y  $q_c = 3.0975$ . Por tanto, para que haya convección en un fluido colocado entre dos superficies r´ıgidas la diferencia de temperaturas debe de ser mayor que si éste se encontrara entre dos superficies libres.

Cabe mencionar que existen ventanas de orden dentro del caos, es decir, el modelo presenta un comportamiento estable para ciertos valores del n´umero de Rayleigh a pesar de que la diferencia de temperaturas entre las placas exceda el valor crítico que marca el inicio de la convección inestable.

Al analizar el sistema Rayleigh-Benárd con un ángulo de inclinación los modelos que se obtuvieron para ambas condiciones de frontera presentan la misma forma que el modelo original de Lorenz y los parámetros son los mismos a excepción del número de Rayleigh que en este caso depende del ángulo de inclinación del sistema. El inicio de la convección inestable en este sistema depende del ángulo de inclinación del mismo, para valores peque˜nos el comportamiento se acerca al del modelo tradicional de Lorenz. Conforme aumenta el ángulo de inclinación los rollos son estables para valores superiores al número de Rayleigh que indica el comienzo de convección inestable en el modelo de Lorenz tradicional.

A trav´es del c´alculo de los exponentes de Lyapunov se puede inferir que a medida que aumenta el ángulo de inclinación los rollos convectivos permanecen estables en rangos de r cada vez más grandes, a su vez las ventanas de orden dentro del caos se presentan en zonas más alejadas del r que señala el inicio del caos. Cuando  $\gamma = 80$  después de que comienza el caos ya no hay orden dentro del rango trabajado que es de  $20 \le r \le 400$ .

En el sistema con modulación espacial no existe un estado conductivo, la convección es inevitable, incluso para valores negativos del número de Rayleigh existe convección. Los rollos que se forman son estables para valores mucho mayores al  $R_c$  que marca la convección en el modelo original de Lorenz. Este resultado concuerda con los resultados presentados por G. Freund en su artículo titulado Rayleigh Bénard convection in the presence of spatial temperature modulations, cuyo análisis se basa en soluciones numéricas exactas de las ecuaciones de Oberbeck-Boussinesq (OBE) adaptadas apropiadamente.

Los experimentos numéricos para este modelo sugieren que con el aumento de la amplitud  $\delta_m$  el caos va disminuyendo, la inestabilidad de los rollos comienza para valores de r cada vez más alejados del  $r_H$  de Lorenz hasta llegar a un  $\delta_m$  donde los rollos son siempre estables.

Cuando se varía la temperatura en el tiempo con frecuencias que oscilan en el rango  $0<\omega<10$ se encuentra comportamiento periódico, caó<br/>tico e hipercaótico. Este último aparece en pequeñas regiones de  $r$  cuando las amplitudes del orden de  $10^{-2}$  y la frecuencia se encuentra en el rango  $4 < \omega < 7$  aproximadamente. Para frecuencias pequeñas del orden de 10−<sup>2</sup> el espectro de los exponentes de Lyapunov para r ∈ [20, 400] muestra que el sistema presenta ventanas de orden dentro del caos que disminuyen al ir aumentando la amplitud hasta desaparecer cuando  $A = 1$  donde el comportamiento es caótico para  $r \in [20, 400].$ 

Cuando se varía la temperatura con frecuencias grandes y amplitudes del orden de  $10^{-2}$ o menores existen ventanas de orden dentro del caos y el sistema tiende a un ciclo l´ımite después de algún r. Cuando  $A = 1$  existen regiones de caos incluso en valores de r  $> 400$ las cuales disminuyen al aumentar más la amplitud hasta desaparecer. Y se podría inferir, que con los experimentos numéricos realizados para este modelo (modulación temporal), que para frecuencias y amplitudes grandes se suprime completamente el comportamiento caótico y para frecuencias pequeñas y amplitudes grandes pasa lo contrario, el sistema es totalmente caótico para los valores de r en el rango  $20 \le r \le 400$ .

### Apéndice A

# Código para el cálculo de los Exponentes de Lyapunov

Cálculo del Espectro de los Exponentes de Lyapunov con el método de Benettin para el Modelo de Lorenz entre Rmin y Rmax. Incluye el caso  $R(t)=R^*(1+A \sin(W^*t)).$ 

> Ricardo Becerril Bárcenas Maricela Rodríguez 18 de Junio de 2013

```
\#include \ltstdio.h>\#include \langle \text{math.h}\rangle\#include \ltstdlib.h>\#include "nrutil.c"
\#define SIX (1.0/6.0)FILE ∗fp;
double W,A;
double SIGMA, B, R, Rmin, Rmax, Delta<sub>-R</sub>, Delta<sub>-t</sub>;
double x00,Y00,z00,x0,Y0,z0;
int ntau, Nr, Ntot,Ntrans,AMP;
main()
{
    void mirk4(double y[ ], int n, double h, double yout[ ],double t,
          void (∗derivadas)(double t, double y[ ],double f[ ]));
    void parametros();
```

```
void derivadasLorenz(double t, double y[ ], double f[ ]);
   void derivadas(double t, double y[ ], double f[ ]);
   void OGS(double v1[ ], double v2[ ], double v3[ ], double V1[ ],
         double V2[ ], double V3[ ], double N[ ]);
   double ∗cum,∗yL,∗yLout,∗y,∗yout,∗v1,v2,∗v3,∗V1,∗V2,∗V3,∗N;
   double t;
   int n,j,k,m;
   yL=devector(1,3);yLout=devector(1,3);y=devector(1,12);yout=dvector(1,12);
   v1=devector(1,3);v2 = d\t{vector}(1,3);v3 = d\t{vector}(1,3);V1=devector(1,3);V2 =dvector(1,3);
   V3 =dvector(1,3);N=devector(1,3);cum=devector(1,3);parametros();
   printf("SIGMA= %f, B= %f, Rmin= %f, Rmax= %f \n", SIGMA,B,Rmin,Rmax);
   printf("Delta_t = %f, Delta_R= %f\n",Delta_t,Delta_R);
   Ntot=Nr∗ntau;
   printf("Ntot= %d Nr= %d ntau= %d \n",Ntot,Nr,ntau);
   printf("CI: x0= %f, y0= %f, z0= %f\n",x00,Y00,z00);
   printf("Daremos %d pasos para acercarnos al atractor\langle n \rangle",Ntrans);
   printf("Es decir, integramos de t= 0 a t=\%f\n",Ntrans*Delta_t);
   printf("La integracion del c\tilde{A}; lculo de los LE's se hace \langle n'' \rangle;
   printf("De t=0 a t= %f\n",Ntot*Delta_t);
// Cálculo (transitorio) para acercarnos al atractor
   fp=fopen("EspectroLE.dat","w");
```

```
// INICIA EL CICLO R
```
 $for(R=Rmin;R={$  $n=3;$ 

printf(" $R = \% f \nightharpoonup R$ );  $t= 0.0;$ 

// CI para el ciclo transitorio

 $yL[1]=x00; yL[2]=Y00; yL[3]=z00;$  $for(j=1;j<=Ntrans;j++){}$ mirk4(yL,n,Delta\_t,yLout,t,derivadasLorenz);  $t+ =$ Delta\_t; yL=yLout; }  $x0=yLout[1];$ Y0=yLout[2];  $z0=yLout[3];$ 

 $t= 0.0;$ 

// Condiciones iniciales para la evolucion de  $y[1,12]$ 

//A) Variables del modelo de Lorenz

 $y[1]=x0; y[2]=Y0, y[3]=z0;$ cum[1]= 0.0; cum[2]= 0.0; cum[3]= 0.0;

//B) Variables de la ecs del espacio "tangente"

for(k= 4;k <=  $12;$ k++) y[k] = 0.0;  $y[4]=1.0; y[8]=1.0; y[12]=1.0;$  $n= 12$ ; // Número de ecuaciones

 $//$ Nr es el numero de ortogonalizaciones que se harán

// Inicio del Ciclo Principal LE

```
for(m=1; m < = Nr; m++){
   f \circ f(j=1; j<=ntau; j++)mirk4(y,n,Delta_t,yout,t,derivadas);
     y=yout;
     t+ =Delta_t;
   }
```
 $//$ Construcción de la base ortonormal por la OGS

for(k=  $1; k \le 3; k++)$ {

```
v1[k]=y[3*k+1];v2[k]=y[3*k+2];v3[k]=y[3∗k+3];
           }
           OGS(v1,v2,v3,V1,V2,V3,N);
           for(k= 1; k \leq 3; k++)cum[k] = cum[k] + log(N[k]);// Valores de y[ ] para re-entrar al ciclo del Runge-Kutta
           f(x)=1; k \leq 3; k++)y[3*k+1]=V1[k];y[3∗k+2]=V2[k];
               y[3*k+3]=V3[k];}
        }
        fprintf(fp, "\frac{6}{\pi}t\t \frac{k}{\t \frac{k}{\t \frac{k}{\t \frac{k}{\t \frac{k}{\t \frac{k}{\t \frac{k}{\t \frac{k}{\t \frac{k}{\t \frac{k}}{\t \frac{k}{\t \frac{k}}{\t \frac{k}{\t \frac{k}}{\t \frac{k}}{\t \frac{k}}{
        printf("Lambda1= \%e, Lambda2= \%e, Lambda3= \%e\n",
           cum[1]/t, cum[2]/t, cum[3]/t);printf("Suma de lambdas = \frac{\pi}{n}\n\alpha'',(cum[1]/t)+(cum[2]/t)+(cum[3]/t));
    }
    fclose(fp);
    printf("FIN\n\rangle");
// Metodo de Runge-Kutta de orden 4
void mirk4(double y[ ], int n, double h, double yout[],double t,
           void (∗derivadas)(double t, double y[],double f[]))
    double ∗k1, ∗k2, ∗k3, ∗k4;
    double ∗ytemp,∗f;
    int j;
    k1=devector(1,n);k2=devector(1,n);
```
}

{

```
k3=devector(1,n);k4 =dvector(1,n);
   f=devector(1,n);ytemp=dvector(1,n);derivadas(t,y,f);
   for(j= 1;j <= n;j++){
      k1[j] = h * f[j];ytemp[j] = y[j] +0.5*k1[j];
   }
   derivadas(t +0.5*h, ytemp, f);for(j=1;j<=n;j++){
      k2[j] = h * f[j];ytemp[j] = y[j] + 0.5*k2[j];}
   derivadas(t+0.5*h, ytemp,f);for(j= 1;j\leq=n;j++){
      k3[j] = h*f[j];ytemp[j] = y[j] + k3[j];
   }
   derivadas(t+h, ytemp, f);for(j= 1;j\leq n;j++)
      k4[j] = h*f[j];for(j=1;j<=n;j++)yout[j]=y[j]+ SIX*(k1[j]+2.0*k2[j]+2.0*k3[j]+k4[j]);
   free_dvector(k1,1,n);free_dvector(k2,1,n);free_dvector(k3,1,n);free_dvector(k4,1,n);free dvector(ytemp,1,n);
   free_dvector(f,1,n);}
```
void derivadasLorenz(double t, double y[], double f[])

{

```
double RT;
if(AMP== 1)RT=R*(1.0+ A*sin(W*t));else
  RT=R;
f[1] = SIGMA*(y[2]-y[1]);f[2] = RT*y[1]-y[2]-y[1]*y[3];f[3] = y[1]*y[2] - B*y[3];
```
}

//Derivadas del sistema compuesto: Modelo-Lorenz, Evolucion de Ejes

```
void derivadas(double t, double y[ ], double f[ ])
{
   int I;
   double RT;
   if(AMP==1)RT=R*(1.0+ A*sin(W*t));else
      RT=R;
   f[1] = SIGMA*(y[2]-y[1]);f[2] = RT*y[1] - y[2] - y[1]*y[3];f[3] = y[1]*y[2] - B* y[3];for(I= 0; I \leq = 2; I + +4){
      f[4+I] = SIGMA*(y[7+I] - y[4+I]);f[7+I] = (RT-y[3])*y[4+I] - y[7+I] - y[1]*y[10+I];f[10+I] = y[2]*y[4+I] + y[1]*y[7+I] - B*y[10+I];}
}
// Entran los vectores v1, v2, v3
//Salen V1, V2, V3 ortonrmalizados
void OGS(double v1[ ], double v2[ ], double v3[ ], double V1[ ],
         double V2[ ], double V3[ ], double N[ ])
{
```
double Norma(double X[ ]); double dot(double  $X[$  ], double  $Y[$  ]); int k; double Coef21, Coef31, Coef32;

// Normalice el primer vector

 $N[1] = \text{Norm}(v1);$ for(k=1;k<=3;k++)  $V1[k]=v1[k]\N[1];$ 

- // Genere los otros 2 vectores ortogonales
- $//$  Obtención del vector V2

 $Coef21 = dot(v2, V1);$ for(k= 1;k <= 3;k + +)  $V2[k] = v2[k] - Coef21*V1[k]$ ;  $N[2] = \text{Norma}(V2);$  $for(k=1; k<=3; k++) V2[k] = V2[k]/N[2];$ 

// Obtencion del vector V3

 $Coef31 = dot(v3,V1);$  $Coef32 = dot(v3,V2);$ for(k=1;k<= 3;k++) V3[k] = v3[k] - Coef31\*V1[k] - Coef32\*V2[k];  $N[3] = \text{Norma}(V3);$ for(k= 1;k <= 3;k + +)  $V3[k] = V3[k]/N[3]$ ;

```
}
```

```
double Norma(double X[ ])
```
#### {

```
int k;
```
double suma;

```
for(suma= 0.0, k= 1; k \le 3; k++) suma + = X[k]*X[k];suma = sqrt(suma);
```

```
return suma;
```
}

```
double dot(double X[ ], double Y[ ])
```

```
{
```
double suma;

```
int k;
   for(suma= 0.0, k= 1; k \leq 3; k++) suma + = X[k]*Y[k];
   return suma;
}
void parametros()
{
   printf("Si AMP = 1, R=R(t), AMP= 0 (u otro ENTERO) R constante\langle n'' \rangle;
   scanf({}``\% d", \&AMP);printf("Amplitud y Frecuencia\langle n" \rangle;
   scanf("\% lf \% lf", &A, &W);
   if(AMP== 1)printf("Ud eligio: R(t)=R*(1.0%f sin(%f t))\n",A,W);
   else
      printf("Ud eligio: R sera constante\langle n" \rangle;
   printf("Parametros SIGMA,B,Rmin,Rmax\n");
   scanf(" % lf % lf % lf % lf",&SIGMA,&B,&Rmin,&Rmax);
   printf("Escriba el paso de tiempo Delta<sub>-t</sub> y el paso en R\n");
   scanf" % lf % lf", &Delta_t, &Delta_R);
   printf("Introduzca Nr: Num de ortogonalizaciones\n");
   printf("y ntau: Num de pasos de tiempo entre ortogonalizaciones\n");
   scanf({}^{\omega}\% d\% d", \&Nr, \&ntau);
   printf("Condiciones iniciales x0,y0,z0\n");
   scanf(" %lf %lf %lf ", &x00, &Y00, &z00);
   printf("Escriba el numero de pasos dados para el edo transitorio\n");
   scanf({}``\% d", \& Ntrans);
```
}

### Apéndice B

# Análisis de Estabilidad Lineal

Frecuentemente ocurre que no podemos resolver una ecuación diferencial analíticamente y sobre todo si esta ecuación es no lineal, pero aunque no podamos resolverla analíticamente si podemos hacer un análisis cualitativo del comportamiento de sus soluciones alrededor de un punto crítico, que es el punto  $\vec{X}^*$  tal que el sistema  $\vec{\dot{X}} = \vec{F}(\vec{X})$ , se hace cero en  $\vec{X}^*$ . Esta información cualitativa, puede obtenerse mediante la linealización del sistema cerca del punto fijo.

Para linealizar el sistema consideremos una pequeña perturbación  $\vec{\eta}(t) = \vec{X}(t) - \vec{X}^*$ cerca de  $\vec{X}^*$ . Como queremos ver el comportamiento que tiene en cierto tiempo, determinaremos un ecuación diferencial para esta perturbación. Diferenciando  $\vec{\eta}$ 

$$
\dot{\vec{\eta}} = \dot{\vec{X}},
$$

ya que  $\vec{X}^*$  es constante. Sustituyendo  $\dot{\vec{X}} = \vec{F}(\vec{X})$  en la ecuación anterior se obtiene

$$
\dot{\vec{\eta}} = \vec{F}(\vec{X}) = \vec{F}(\vec{\eta} + \vec{X}^*).
$$

Por otro lado, expandiendo en series de Taylor la función  $\vec{F}(\vec{X})$  alrededor de  $\vec{X}^* = 0$  y despreciando los términos no lineales se tendrá

$$
\vec{F}(\vec{X}) = \vec{F}(\vec{X}^*) + \mathbf{J}(\vec{X}^*)(\vec{X} - \vec{X}^*),
$$

aquí  $\mathbf{J} = \frac{\partial F_i}{\partial X}$  $\frac{\partial F_i}{\partial X_j}$  es la matriz Jacobiana evaluada en el punto  $\vec{X}^*$ . Ahora escribiendo la ecuación anterior en términos de  $\vec{\eta}$  se tiene que

$$
\vec{F}(\vec{X}) = \vec{\eta}(t)J(\vec{X}^*).
$$

Entonces la ecuación diferencial que obtenemos para  $\vec{\eta}$  es

$$
\dot{\vec{\eta}} = \vec{\eta}(t)J(\vec{X}^*).
$$

Esta ecuación es lineal y es llamada la linealización alrededor de  $\vec{X}^*$ . En el caso de una dimensión, la ecuación anterior se ve como  $\dot{\eta} = \eta(t)F'(X^*) + \mathcal{O}(\eta^2)$ . Aquí cuando  $F'(X^*) > 0$  la perturbación crece exponencialmente y se dice que el punto fijo es inestable. Para  $F'(X^*) < 0$  la perturbación decae y el punto fijo es estable. Cuando  $F'(X^*) = 0$  la linealización no proporciona ninguna información y es necesario hacer un an´alisis no lineal. Para el caso de dos dimensiones obtenemos los valores propios de la matriz Jacobiana

$$
\lambda_{\pm} = \frac{1}{2}(TrJ \pm \sqrt{(TrJ)^2 - 4DetJ}).
$$

 $Tr$  es la traza de la matriz y  $Det$  su determinante. Si los valores propios son reales y positivos tendremos un punto fijo inestable y si son negativos el punto fijo es estable. Cuando uno es positivo y el otro negativo se trata de un punto silla, es decir, las trayectorias se aproximan y se alejan de este punto. Estas trayectorias son tratadas como inestables. Cuando  $Tr = 0$ , los valores propios son imaginarios puros y surgen los centros. Los espirales surgen cuando los valores propios tienen parte normal y parte imaginaria, que ocurre cuando  $(TrJ)^2 - 4DetJ < 0$ . La estabilidad de los espirales la define la traza de la matriz. Si  $Tr > 0$  se trata de un espiral inestable, de lo contrario el espiral es estable. En el diagrama [\(B.1\)](#page-91-0) se muestra la clasificación de los puntos fijos para todo valor de  $\lambda$ .

Podría pensarse que el sistema linealizado no es confiable al no tomar en cuenta los términos de  $\mathcal{O}(\eta^2)$ , sobre todo cuando el sistema no es lineal. Ciertamente este análisis puede reproducir resultados incorrectos para algunos casos pero cuando el comportamiento cualitativo cerca del punto fijo  $\vec{X}^*$  arrojado por el análisis de estabilidad predice que el punto fijo es nodo estable, nodo inestable, espiral o silla el resultado es correcto. Cuando se trata de nodos degenerados, centros o puntos fijos no aislados, éstos son mucho más delicados y pueden ser alterados por pequeños términos no lineales y por tanto dar un resultado incorrecto.

<span id="page-91-0"></span>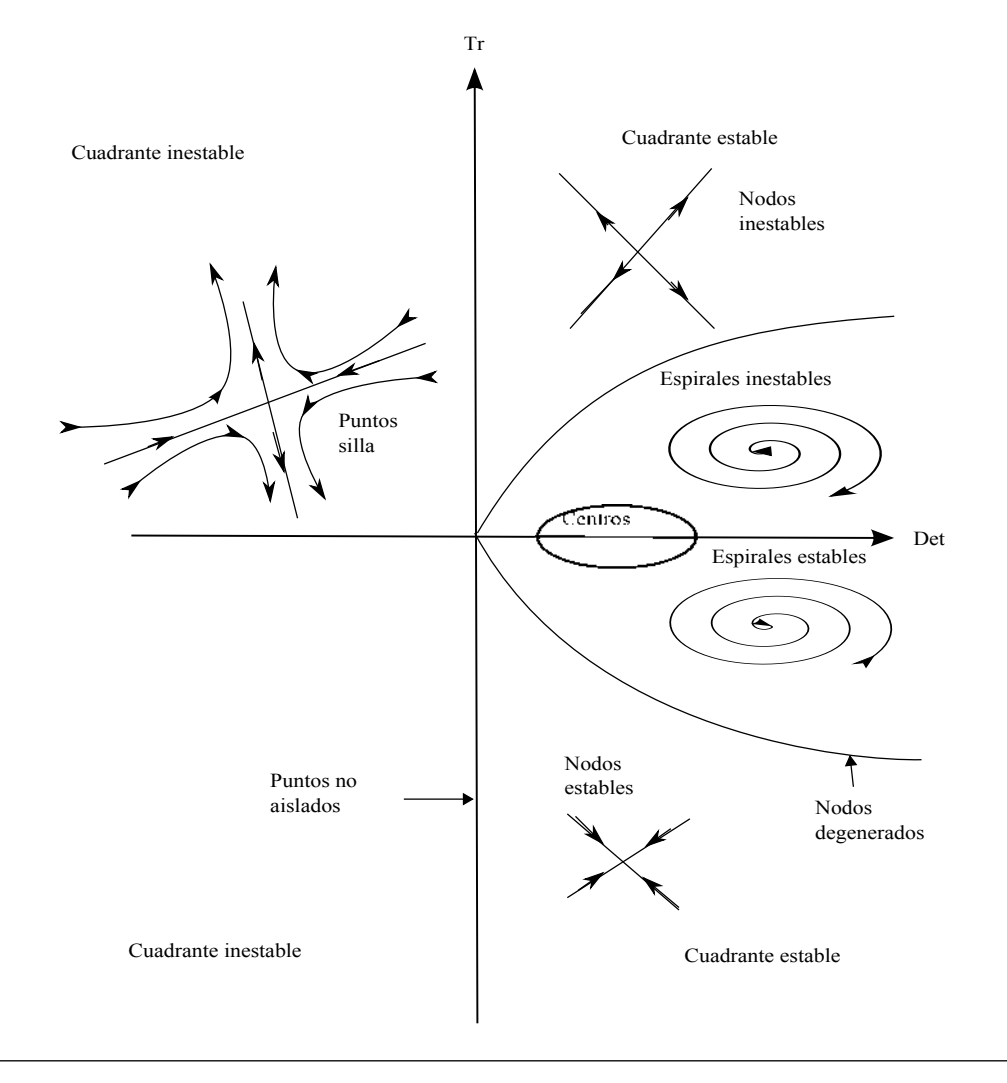

FIGURA B.1: Clasificación de los puntos fijos en dos dimensiones de acuerdo al determinante y la traza de la matriz jacobiana.

## Apéndice C

# Funciones de Chandrasekhar

Las funciones de Chandrasekhar son un conjunto de funciones que solucionan el problema de valores propios definido por la ecuación

<span id="page-92-0"></span>
$$
\frac{d^4y}{dx} = \alpha^4 y \tag{C.1}
$$

y las condiciones de frontera

$$
y = 0,
$$
  $y$   $\frac{dy}{dx} = 0$  en  $x = \pm \frac{1}{2}.$  (C.2)

Para mostrar que estas funciones son ortogonales consideramos  $\alpha_m$ y  $y_m$ un valor propio y una solución propia de la ecuación  $(C.1)$ , entonces

<span id="page-92-2"></span>
$$
\frac{d^4 y_m}{dx} = \alpha_m^4 y_m. \tag{C.3}
$$

Multiplicando la ecuación anterior por otra solución propia  $y_n$  cuyo valor propio es  $\alpha_n$ e integrando

<span id="page-92-1"></span>
$$
\alpha_m^4 \int_{-\frac{1}{2}}^{\frac{1}{2}} y_n y_m dx = \int_{-\frac{1}{2}}^{\frac{1}{2}} y_n \frac{d^4 y_m}{dx^4} dx.
$$
 (C.4)

Resolviendo la integral del lado derecho por partes

$$
\int_{-\frac{1}{2}}^{\frac{1}{2}} y_n \frac{d^4 y_m}{dx^4} dx = \left( y_n \frac{d^3 y_m}{dx^3} \right)_{-\frac{1}{2}}^{\frac{1}{2}} - \int_{-\frac{1}{2}}^{\frac{1}{2}} \frac{dy_n}{dx} \frac{d^3 y_m}{dx^3} dx
$$

debido a las condiciones de frontera  $y_n = 0$  en  $x = \pm \frac{1}{2}$  $\frac{1}{2}$  la ecuación anterior se reduce a

$$
\int_{-\frac{1}{2}}^{\frac{1}{2}} y_n \frac{d^4 y_m}{dx^4} dx = -\int_{-\frac{1}{2}}^{\frac{1}{2}} \frac{dy_n}{dx} \frac{d^3 y_m}{dx^3} dx.
$$

Integrando nuevamente por partes la ecuación del lado derecho

<span id="page-93-0"></span>
$$
\int_{-\frac{1}{2}}^{\frac{1}{2}} y_n \frac{d^4 y_m}{dx^4} dx = \left( \frac{dy_n}{dx} \frac{d^2 y_m}{dx^2} \right)_{-\frac{1}{2}}^{\frac{1}{2}} + \int_{-\frac{1}{2}}^{\frac{1}{2}} \frac{d^2 y_n}{dx^2} \frac{d^2 y_m}{dx^2} dx, \tag{C.5}
$$

aquí  $\left(\frac{dy_n}{dx}\right)$  $\frac{d^2y_m}{dx^2}$ )  $\left| \frac{+1/2}{-1/2} = 0 \right|$  por la segunda condición de frontera. Ahora sustituyendo la ec. [\(C.5\)](#page-93-0) en la ec. [\(C.4\)](#page-92-1)

<span id="page-93-2"></span>
$$
\alpha_m^4 \int_{-\frac{1}{2}}^{\frac{1}{2}} y_m y_n dx = \int_{-\frac{1}{2}}^{\frac{1}{2}} \frac{d^2 y_n}{dx^2} \frac{d^2 y_m}{dx^2} dx \tag{C.6}
$$

intercambiando índices en la ecuación anterior

<span id="page-93-1"></span>
$$
\alpha_n^4 \int_{-\frac{1}{2}}^{\frac{1}{2}} y_n y_m dx = \int_{-\frac{1}{2}}^{\frac{1}{2}} \frac{d^2 y_n}{dx^2} \frac{d^2 y_m}{dx^2} dx, \tag{C.7}
$$

restando las ecuaciones [\(C.7\)](#page-93-1) y [\(C.6\)](#page-93-2)

$$
(\alpha_m^4 - \alpha_n^4) \int_{-\frac{1}{2}}^{\frac{1}{2}} y_m y_n dx = 0,
$$

por consiguiente

$$
\int_{-\frac{1}{2}}^{\frac{1}{2}} y_m y_n dx = 0 \quad \text{para} \quad m \neq n.
$$

En consecuencia las soluciones  $y_m$  conforman un conjunto ortogonal y supondremos que son un conjunto completo con el propósito de expandir una función arbitraria continua en el intervalo  $\left(-\frac{1}{2}\right)$  $\frac{1}{2}, \frac{1}{2}$  $(\frac{1}{2})$ .

Para encontrar la solución a la ecuación [\(C.3\)](#page-92-2), proponemos  $y(x) = e^{\eta x}$ , al sustituirla en la ecuación, las soluciones que obtenemos son

$$
C(x) = A_1 \cosh(\lambda x) + A_2 \cos(\lambda x)
$$
  

$$
S(x) = B_1 \sinh(\mu x) + B_2 \sin(\alpha x)
$$

evaluando  $C(x)$  en la frontera se obtiene

$$
A_1 \cosh\left(\lambda \frac{1}{2}\right) + A_2 \cos\left(\lambda \frac{1}{2}\right) = 0,
$$

por tanto

$$
A_1 \cosh\left(\lambda \frac{1}{2}\right) = -A_2 \cos\left(\lambda \frac{1}{2}\right).
$$

Para que la igualdad se cumpla ambos lados de la ecuación deben ser igual a una constante,

$$
A_1 \cosh\left(\lambda \frac{1}{2}\right) = c,
$$
  

$$
-A_2 \cos\left(\lambda \frac{1}{2}\right) = c,
$$

lo que nos lleva a  $A_1 = \frac{c}{\cosh(\frac{1}{2}\lambda)}$  y  $A_2 = -\frac{c}{\cos(\frac{1}{2}\lambda)}$ , de esta manera la condicion  $y(x) = 0$ se cumple para todo  $c$  en particula para  $c = 1$ . De la misma manera procedemos para  $S$ donde encontramos que  $B_1 = \frac{1}{\sinh(\frac{1}{2}\mu)}$  y  $B_2 = -\frac{1}{\sin(\frac{1}{2}\mu)}$ , consecuentemente las soluciones a la ecuación son

$$
C_m(z) = \frac{\cosh \lambda_m z}{\cosh \frac{1}{2}\lambda_m} - \frac{\cos \lambda_m z}{\cos \frac{1}{2}\lambda_m}
$$

$$
S_m(z) = \frac{\sinh \mu_m z}{\sinh \frac{1}{2}\mu_m} - \frac{\sin \mu_m z}{\sin \frac{1}{2}\mu_m},
$$

éstas son ortogonales y claramente desaparecen en  $z = \pm \frac{1}{2}$  $\frac{1}{2}$ . Para que sus primeras derivadas desaparezcan en la frontera se requiere que  $\lambda_m$  y  $\mu_m$  sean las raíces de las ecuaciones características

$$
\tanh\frac{1}{2}\lambda + \tan\frac{1}{2}\lambda = 0
$$
  
\n
$$
\coth\frac{1}{2}\mu + \cot\frac{1}{2}\mu = 0,
$$

respectivamente. Estas ecuaciones son muy sencillas de resolver numéricamente. Las primeras cuatro raíces de  $\lambda_m$  y  $\mu_m$  son

| m              | $\lambda_m$ | $\mu_m$     |
|----------------|-------------|-------------|
| $\mathbf{1}$   | 4.73004074  | 7.85320462  |
| $\overline{2}$ | 10.99560784 | 14.13716549 |
| 3              | 17.27875966 | 20.42035225 |
| $\overline{4}$ | 23.56194490 | 26.70353756 |

Para  $m > 4$  la fórmula asintótica [\[30\]](#page-97-1)

$$
\lambda_m \to \left(2m - \frac{1}{2}\right)\pi \qquad y \qquad \mu_m \to \left(2m + \frac{1}{2}\right)\pi
$$

da las raíces correctas hasta 10 decimales. Esto es todo lo que se requiere saber de las funciones de Chandrasekhar que se utiliza en este trabajo.

# **Bibliografía**

- [1] E. H. Weber. Ann. Phys. Chemie, 94:447, 1855.
- [2] J. Thomson. Proc. Glasg. Phil. Soc, 13:464, 1882.
- [3] J. Thomson. On certain curious motions observable at the surfaces of wine and other alcoholic liquors. Phil. Mag. (ser 4), 10:330, 1855.
- [4] H. Benárd. Ann. Chim. Phys, 23:62, 1901.
- [5] Lord Rayleigh. *Phil. Mag.*, 32:529, 1916.
- [6] H. Jeffreys. Phil. Mag., 2:833, 1926.
- [7] Edward N. Lorenz. Deterministic Nonperiodic Flow. Journal of the Atmospheric Sciences, page 135, 1963.
- [8] Edward N. Lorenz. Deterministic Nonperiodic Flow. Journal of the Atmospheric Sciences, 20, 1963.
- [9] H. Lamb. "Hydrodynamics", Cambridge University Press; D. Landau and L. Liftshitz, "Fluid Mechanics" Pergamon Oxford; D. J. Tritton "Physical Fluid Dynamics", Oxford; Batchelor "An introduction to fluid dynamics" Cambridge University Press; entre otros.
- [10] K. Rajagopal, M. Ruzicka and R. Srinivasa. On the Oberbeck-Boussinesq approximation. World Scientific Publishing Company, 6(8):1383, January 1996.
- [11] R: Shankar Subramanian. Boundary Conditions in Fluid Mechanics.
- [12] S. Chandrasekhar. Hydrodynamic and Hydromagnetic Stability. pages 8–9, 1961.
- [13] Goldstein. "Classical Mechanic"; "Classical Dynamic", Jorge José and E. Saletan; "Chaos and integrability in nonlinear dynamics", M. Tabor; entre otros.
- [14] S. H. Strogatz. "Nonlinear dynamics and chaos", pages 315–316, .
- [15] Edward N. Lorenz. Deterministic Nonperiodic Flow. Journal of the Atmospheric Sciences, page 136, January 1963.
- [16] Ray Brown and Leon Chua. Clarifying Chaos: examples and counterexamples. International Journal of Bifurcation and Chaos, 6(2):219, 1996.
- [17] John Guckenheimer, Philip Holmes. Nonlinear Oscillations, Dynamical Systems, and Bifurcations of vector fields. page 256, 1993.
- [18] J. Niederland, M. Lucke, and M. Kamps. Weakly nonlinear convection: Galerkin model, numerical simulation, and amplitude equation. Z. Phys. B Condensed Matter, 62, July 1990.
- [19] L. Kramer and Werner Pesch. Convection instabilities in nematic liquid crystals. Fluid Mech, 27, 1995.
- [20] R. E. Kelly.
- [21] K. E. Daniels, O. Brausch, W. Pesch and E. Bodenschatz. . J. Fluid Mech., 597, 2008.
- [22] G. Freund, W. Pesch and W. Zimmermann. . J. Fluid Mech., 673:318–348, 2011.
- [23] S. H. Strogatz. "Nonlinear dynamics and chaos", pages 203–204, .
- [24] S. H. Strogatz. "Nonlinear dynamics and chaos", pages 366–367, .
- [25] G. Benettin, L. Galgani, A. Giorgilli, J. M. Strelcyn. Lyapunov characteristic exponents for smooth dynamical systems and hamiltonian systems; a method for computing all of them. Meccanica, 15:9–20, March 1980.
- [26] K. Ramasubramanian, M. S. Sriram. A comparative study of computation of Lyapunov spectra with different algorithms. Physica D, January 1999.
- [27] H. Haken. *Phys. Letts.*, 94 A:71, 1983.
- [28] A. Wolf, J. B. Swift, H. L: Swinney, J. A. Vastano . Determining Lyapunov exponents from a time series. Physica, (12):287, October 1985.
- <span id="page-97-0"></span>[29] K. Sun, X. Liu, C. Zhu, J. C. Sprott. Hyperchaos and hyperchaos control of the sinusoidally forced simplified Lorenz system. Nonlinear Dyn, (69):1383, January 2012.
- <span id="page-97-1"></span>[30] S. Chandrasekhar. Hydrodynamic and Hydromagnetic Stability. page 636, 1961.